**الجمهورية الجزائرية الديموقراطية الشعبية** 

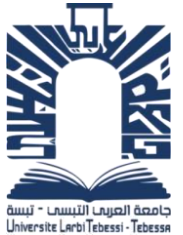

**RÉPUBLIQUE ALGÉRIENNE DÉMOCRATIQUE ET POPULAIRE يم يل والبحث العل وزارة التعليم العا**

**MINISTÈRE DE L'ENSEIGNEMENT SUPÉRIEUR ET DE LA RECHECHE SCIENTIFIQUE**

**يس يب التب جامعة العر - تبسة** 

**UNIVERISTIÉ LARBI TEBESSI – TÉBESSA**

**معـــــــ هد المناجم** 

**Institut des mines**

**رقسم وميك االلكت انيك** 

**DÉPARTEMENT Electromécanique**

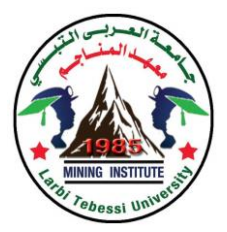

## **MÉMORE DE FIN D'ÉTUDES**

**En vue de l'obtention d'un diplôme de Master**

**Option : Electromécanique minière**

**Thème**

# **La commande floue d'un pompage d'eau**

## **liée au générateur photovoltaïque**

**Par :**

### **ZAOUI Abdelaaziz**

### **TAMALI Abdelkader**

**Devant le jury composé de :**

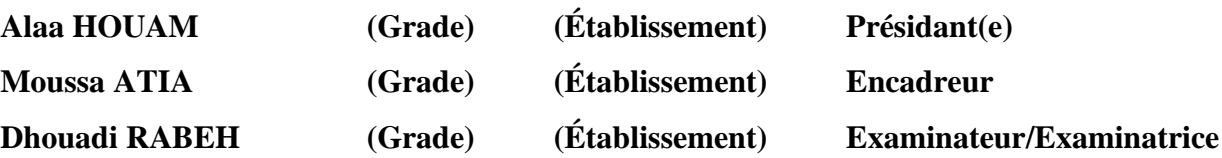

**Promotion 2019/2020**

### **الجمهورية الجزائرية الديمقراطية الشعبية République Algérienne Démocratique et Populaire**

**Ministère de l'Enseignement Supérieur Et de la recherche Scientifique Université Larbi Tébessa – Tébessa Institut des mines DÉPARTEMENT Electromécanique**

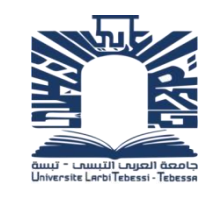

**وزارة التعليم العالي والبحث العلمي جامعة العربي التبسي – تبسة معهد المناجم قسم االلكتروميكانيك** 

Année universitaire : 2019-2020 Tébessa le : ………………………..

## **Lettre de soutenabilité**

### **Nom et prénom des étudiants :**

- 1- ZAOUI Abdelaaziz
- 2- TAMALI Abdelkader

**Niveau :** Master 2 **Option :** Electromécanique Minière

### **Thème : la commande floue d'un pompage d'eau liée au générateur photovoltaïque**

### **Nom et prénom du promoteur : ATIA Moussa**

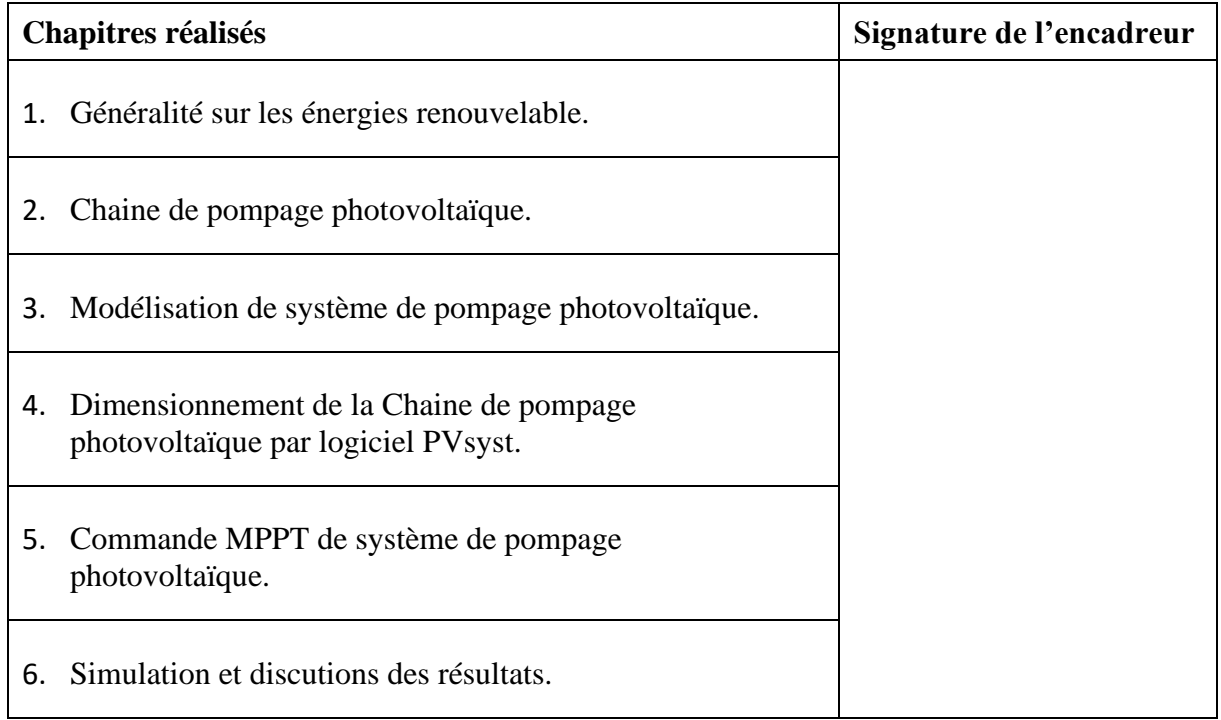

# Remerciement

Louange à Dieu, Seigneur des mondes, et prières et paix sur le plus honorable des prophètes et messagers, notre Maître Muhammad, sa famille, ses compagnons et ceux qui les ont suivis avec charité jusqu'au Jour du Jugement.

Je remercie Dieu Tout-Puissant pour sa générosité de m'avoir permis d'accomplir cette œuvre grâce à Lui. Louange à Lui d'abord et avant tout. Ensuite, je remercie ces bons gars qui m'ont tendu la main, pendant cette période, et au premier rang d'eux mon professeur supervisant le message, le professeur Éminence / - **Moussa ATIA** -qui n'a ménagé aucun effort pour m'aider, car il a toute l'appréciation de ma part, que Dieu le préserve pour son plaisir de santé et de bien-être, et de bénéficier de ses sciences.

Je remercie également les responsables de l'Université de Tebessa, dirigée par Son Excellence Dr. / Aoulmi -Zouir, Directeur de l'Institut des Mines, et tous ceux qui ont contribué de près ou de loin au succès de ce travail.

# *Dédicaces*

*Au nom de Dieu le Miséricordieux* 

*Je dédie ce travail à ceux qui m'ont donné la vie et que ma vie n'est rien sans elle, à ma mère bienaimée, qui m'a soutenu avec amour et bonheur; Je lui dois tout.* 

*À mon cher père, qui me nourrit toujours de conseils et de sagesse. À mes sœurs et frères, à toute la famille ZAOUI . A tous mes amis et collègues étudiant à l'Université de Tébessa, à mes chers amis en particulier, qui m'ont aidé dans ce travail de près ou de loin, chacun avec son nom.* 

*ZAOUI ABDELAAZIZ* 

# *Dédicaces*

*Au nom de Dieu le Miséricordieux* 

*Je dédie ce travail à ceux qui m'ont donné la vie et que ma vie n'est rien sans elle, à ma mère bienaimée, qui m'a soutenu avec amour et bonheur; Je lui dois tout.* 

*À mon cher père, qui me nourrit toujours de conseils et de sagesse. À mes sœurs et frères, à toute la famille TAMALI . A tous mes amis et collègues étudiant à l'Université de Tébessa, à mes chers amis en particulier, qui m'ont aidé dans ce travail de près ou de loin, chacun avec son nom.* 

*TAMALI ABDELKADER* 

### **Chapitre I**

- **Figure I.1 :** le Développement Durable.
- **Figure I.2:** Structure de production d'électrique d'origine renouvelable en 2016
- **Figure I.3:** Les énergies renouvelables.
- **Figure I.4:** Énergie solaire thermique.
- **Figure I.5:** Système photovoltaïque.
- **Figure I.6:** Système Photovoltaïque énergie éolienne.
- **Figure I.7 :** Eoliennes à axes horizontal.
- **Figure I.8 :** Eoliennes à axes vertical.
- **Figure I.9 :** principe de conversion de l'énergie cinétique du vent.
- **Figure I.10:** Énergie Biomasse.
- **Figure I.11 :** La production d'énergie par la biomasse.
- **Figure I.12** : centrale hydraulique.
- **Figure I.13:** énergie géothermique.
- **Figure I.14:** Les énergies de La géothermie à haute énergie.
- **Figure I.15:** Les énergies de La géothermie à basse énergie.
- **Figure I.16:** Le principe d'énergie géothermique.

### **Chapitre II**

- **Figure II.1** : Schéma d'une cellule solaire.
- **Figure II.2** : Module photovoltaïque.
- **Figure II.3 :** Boite de jonction
- **Figure II.4 : Panneau solaire**
- **Figure II.5 :** Boite de dérivation
- **Figure (II.6) :** Hacheur série
- **Figure (II.7) :** Hacheur parallèle
- **Figure (II.8) :** Convertisseur Buck-Boost
- **Figure II.9 :** Schéma de L'onduleur
- **Figure (II.10):** Pompe centrifuge

Figure (II.11) : Courbes du couple et du débit d'une pompe centrifuge

- **Figure (II.12) :** Pompe volumétrique.
- **Figure (II.13):** Caractéristiques d'une pompe volumétrique

### **Chapitre III**

**Figure (III.1):** Système globale à étudier.

**Figure (III.2) :** Schéma équivalent d'un générateur photovoltaïque, modèle simplifié à une diode.

**Figure (III.3) :** Caractéristique Ipv=f(Vpv) dans les conditions: $G<sub>STC</sub>=1000$  W/m<sup>2</sup>,  $T_{STC}$ =25°C

**Figure (III.4) :** Caractéristique Ppv=f(Vpv) dans les conditions : $G<sub>STC</sub>=1000W/m<sup>2</sup>, T<sub>STC</sub>=25°C$ 

**Figure (III.5):** Influence de l'ensoleillement sur la caractéristique  $I_{PV}(V_{pv})$ .

**Figure (III.6):** Influence de l'ensoleillement sur la caractéristique  $P_{pv}(V_{pv})$ .

**Figure(III.7):** Influence de la température sur la caractéristique  $I_{PV}(V_{pv})$ .

**Figure(III.8):** Influence de la température sur la caractéristique Ppv(Vpv).

**Figure(III.9)**: Modèle du bus continu.

**Figure (III.10) :** Circuit de l'onduleur relié à la machine.

**Figure(III.11) :** Représentation schématique d'une MAS triphasée

**Figure (III.12) :** Modèle de Park de la machine asynchrone

### **Chapitre IV**

**Figure : IV.1 :** Désignation du projet dans PVSYST

**Figure : IV. 2 :** Configuration du système dans PVSYST.

**Figure : IV.3 :** Conditions de dimensionnement champ/onduleur dans PVSYST.

**Figure IV.4 :** Diagramme de pertes

### **Chapitre V**

**Figure (Ⅴ.1)** Chaîne de conversion d'énergie solaire comprenant un panneau photovoltaïque, un convertisseur BOOST, une commande MPPT et une charge.

**Figure(Ⅴ.2)** Principe de la commande MPPT

**Figure( Ⅴ.3)** Algorithme de la Tension Constante

**Figure(Ⅴ.4)** Algorithme du constant courant

**Figure(Ⅴ.5)** Recherche du PPM par la méthode (P&O)

**Figure(Ⅴ.6)** l'algorithme de P&O classique

**Figure(Ⅴ.7)** Divergence de la méthode P&O

**Figure(Ⅴ.8)** algorithme du poids d'un troisième point

**Figure(Ⅴ.9)** Positionnement du point de fonctionnement (G=1kW/m2, T=25C°).

**Figure(Ⅴ.10)** Algorithme MPPT Incrément de Conductance (Inc.CoN)

**Figure(Ⅴ.11)** Structure de base de la commande floue

**Figure(Ⅴ.12)** Exemple d'un réseau de neurones

### **Chapitre Ⅵ**

**Figure Ⅵ.1:** trajectoire du soleil à Alger (Lat.36.7 N, long. 3.3° E, alt. 22m).

**Figure Ⅵ.2:** positionnement des systèmes de panneaux PV (plan incliné fixe).

**Figure Ⅵ.3:** schéma simplifié d'une centrale PV raccordée au réseau (PVSYST).

**Figure VI.4 :** (a,b) Influence de la température sur la caractéristique I (V).

**Figure VI.5 :** Influence de l'éclairement sur les caractéristiques I(V) et P(V).

**Figure VI.6** : caractéristiques techniques du module PV utilisé dans le système.

**Figure Ⅵ.7:** Evaluation du rendement en fonction de l'irradiance du module à base de

cellules au silicium monocristallin.

**Figure Ⅵ .8** : caractéristiques techniques de l'onduleur utilisé dans le système.

**Figure Ⅵ .9**: configuration d'un système qui a un seule champ.

**Figure Ⅵ .10** : configuration avec 5 sous-champs sur PVSYST.

**Figure Ⅵ .11** : configuration d'un sous-champ sur PVSYST.

**Figure Ⅵ.12:** Énergie utile produite par la centrale PV (à la sotie de l'onduleur).

**Figure IV.13:** indice de performance de la centrale PV**.**

**Figure Ⅵ.14:** Énergie incidente de référence sur le plan des panneaux.

**Figure Ⅵ.15:** distribution annuelle de l'irradiance incidente.

**Figure Ⅵ.16:** Distribution annuelle de la puissance en sortie du champ PV.

**Figure Ⅵ.17:** Diagramme journalier Entrée/Sortie du système PV.

**Figure Ⅵ.18:** Distribution de la tension du champ PV.

### **Liste des tableaux**

**Tableau (II.1) :** Comparaison entre la pompe centrifuge et la pompe volumétrique

**Tableau Ⅳ.1 :** Tableau des données géographique du site d'Ouled Sidi Brahim

**Tableau (Ⅴ.1)**. Exemple d'une table de vérité pour une commande logique floue

**Tableau Ⅵ.1:** données géographiques du site d'Alger.

**Tableau Ⅵ.2.** Données météorologiques du site d'Alger.

Tableau **VI.3:** paramètres de simulation d'une centrale PV (technologie silicium monocristallin).

**Tableau Ⅵ.4:** Paramètres de simulation des sous-champs (technologie silicium monocristallin).

**Tableau Ⅵ.5:** principaux résultats de simulation d'une centrale PV connectée au réseau

**Tableau Ⅵ.6:** Diagramme des pertes dans le système PV sur l'année entière.

### **Les symboles**

- **PV :** photovoltaïques
- **GPV :** générateur photovoltaïque
- **MPPT :** Maximum Power Point Tracking

**AIE :** l'Agence Internationale de l'Energie

- **VT :** la tension thermique
- **MLI** : Modulation Largeur d'Impulsion
- **PWM:** Pulse Width Modulation.
- **EVA :** Ethylène Acétate de Vinyle
- **STC :** les conditions standards
- **Cd Te :** tellurure de cadmium
- **CIS :** cuivre-indium-di sélénium
- **FF :** facteur de forme
- **NOCT :** Nominal Operating Collectera Température
- **DC :** Courant continu
- **AC :** Courant alternatif
- **IGBTS :** transistors bipolaires à gâchette isolée
- **IAM :** Incidence Angle Modifier
- **K :** Constante de Boltzman (1.3806503×10-23 J/K)
- **T :** Température de fonctionnement de la cellule, Kelvin
- **q :** Charge de l'électron (1,6. 10-19 Coulomb)
- **Isc :** Courant de court-circuit d'une cellule

**Rp :** Résistance caractérisant les pertes par recombinaison des porteurs dues aux défauts structurales du matériau (Ω)

**Rs :** Résistance caractérisant les pertes par effets Joule dans le semi-conducteur et les pertes à travers les grilles de collectes et les mauvais contacts ohmiques de la cellule (Ω)

**TR :** la température de référence (=298.18 K)

**EG0 :** la largeur de bande du silicium (=1.12 eV)

**β :** le facteur d'idéalité (=1740)

### **Les symboles**

- **Ios** : le courant de saturation inverse de la cellule  $(=2.10<sup>-4</sup>A)$
- **Ior :** le courant de saturation de la cellule
- $G:$  niveau d'irradiation (W/m<sup>2</sup>)
- **Vco :** tension de circuit ouvert
- **Icc :** courant de court-circuit
- **Pmax :** Puissance maximale fournie par le module en STC
- **Sm :** Surface du module
- **Psol :** Puissance du rayonnement solaire
- **Iph :** le courant de la photopile
- **Rsh :** la résistance shunt caractérisant les courants de fuite de la jonction
- **rs :** la résistance série représentant les diverses résistances des contacts et de connexions
- **i :** le courant fourni par la cellule
- **v :** la tension à ses bornes
- **id :** le courant parcourant la diode
- **ir :** celui parcourant la résistance shunter
- **i0 :** courant de saturation inverse de la diode
- **q** : charge de l'électron  $(1,6.10^{-19}$  [C])
- **k** : est la constante de Boltzmann  $(1,38.10^{-23}$  [J/K])
- **nj :** facteur d'idéalité de la photopile, compris entre 1 et 5 dans la pratique
- **Tj :** représente la température de la jonction [K]
- **Tj** :  $T_c = T$  (nommée avec l'un ou l'autre dans l'alittérature)
- **pM :** La puissance utile maximale
- **p0 :** la puissance incidente
- **iS1**et **iS2 :** les courants de saturation des diodes
- **n1**et **n2 :** leurs facteurs de pureté
- **Si :** pourcentage d'insolation
- **αT :** coefficient d'absorption de l'irradiation solaire (environ 0.9)
- **ηc :** est l'énergie extraite d'une cellule

### **Les symboles**

- **Tc :** la température de la cellule
- **Ta :** la température ambiante, données en [°C]
- $\theta_i$ :Étant l'angle d'incidence sur un plan
- **α :** le rapport cyclique des impulsions qui commandent l'interrupteur
- **Te :** étant la période des impulsions
- **fe :** la fréquence de découpage
- **PPM :** Le point de puissance maximale
- **P&O :** Perturbe & Observe
- **Tr :** est la période de commutation et d le rapport cyclique du commutateur (dϵ [0,1])
- **NG :** Négatif Grand
- **NM :** Négatif Moyen
- **NM :** Négatif Petit
- **Z :** Environ Zéro
- **PP :** Positif Moyen
- **PM :** Positif Moyen
- **PG :** Positif Grand

### **Résumé**

### **ملخص**

تعتبر الطاقة من أهم العناصر الأساسية و الضرورية في الحياة ، نظرا للتزايد المستمر في الطلب على الطاقة أصبح من الضروري البحث عن مصادر بديلة إلنتاج الطاقة وذلك عن طريق استغالل الطاقات المتجددة ومن أهم المصادر استعماال الطاقة الشمسية لما لها من مميزات كثيرة . وفي هذه المذكرة قمنا بتحليل التصميم ومحاكاة االشتغال للنظام الكهروضوئي وفق الآلية " المنطق الضبابي " لضمان متابعة الاستطاعة الأعظمية المفرغة عن طريق المولد الكهروضوئي. نتائج المحاكات المتحصل عليها تمت بواسطة برنامج "ماتالب/سوميلينك" من أجل المراقبة في السير الديناميكي للنظام الكهروضوئي . الكلمات المفتاحية : النظام الكهروضوئي ، المحول الرافع ، آلية التحكم تتبع نقطة االستطاعة االعظمية ، المحاكاة ، المنطق الضبابي

### **Résumé**

L'énergie des éléments plus fondamentaux et nécessaires à la vie, en raison de la hausse continue de la demande d'énergie est devenue nécessaire de trouver d'autres sources de production d'énergie grâce à l'utilisation des énergies renouvelables et des sources plus importantes de l'utilisation de l'énergie solaire en raison de leurs nombreux avantages. Dans cette thèse, nous analysons la modélisation et la simulation d'un système photovoltaïque fonctionne selon le mécanisme ''command logique floue'' assurant la poursuite de la puissance maximale fournie par le générateur photovoltaïque. Les résultats de la simulation obtenue par MATLAB/SIMULINK, afin de contrôler de trafic dynamique photovoltaïque. Mots clés : Photovoltaïque, Convertisseur, Commande MPPT, Simulation, logique floue

#### **Abstract**

Energy is considered as the more fundamental and necessary of the conditions of life; the increase of demand of energy led to find other sources of production energy thanks to the use of renewable energies and the more significant sources of the use of solar energy that are having many advantages. In this study, we analyze modeling and it if mutation of a system photovoltaic which functions according to m's mechanisms "Fuzzy logic" ensuring the continuation of the maximum power provided by the generator photovoltaic. The findings of the simulation obtained by MATLAB/SIMULINK, for observation of dynamic traffic photovoltaic. Key words: Photovoltaic, Converter, Order MPPT, Simulation, Fuzzy logic

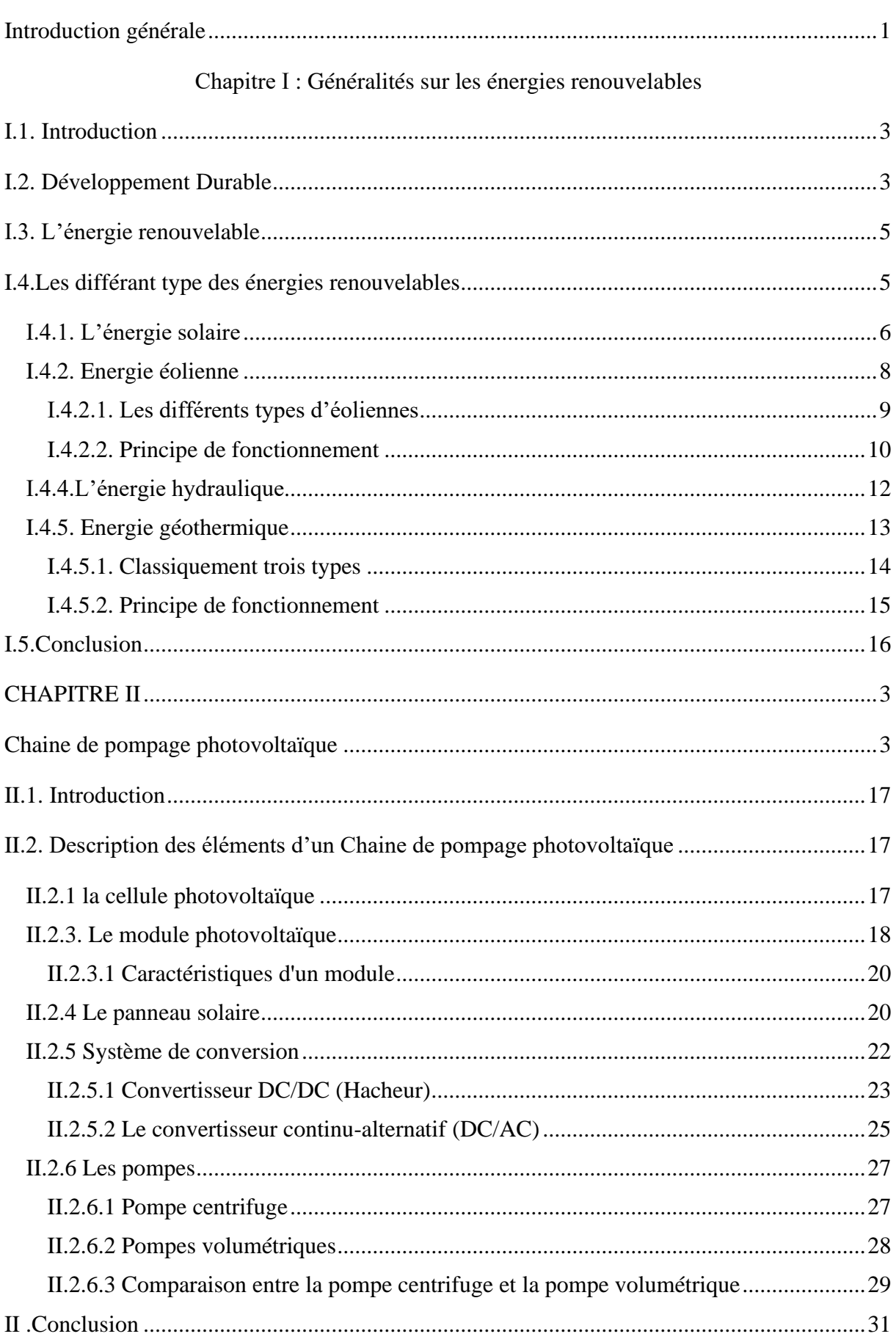

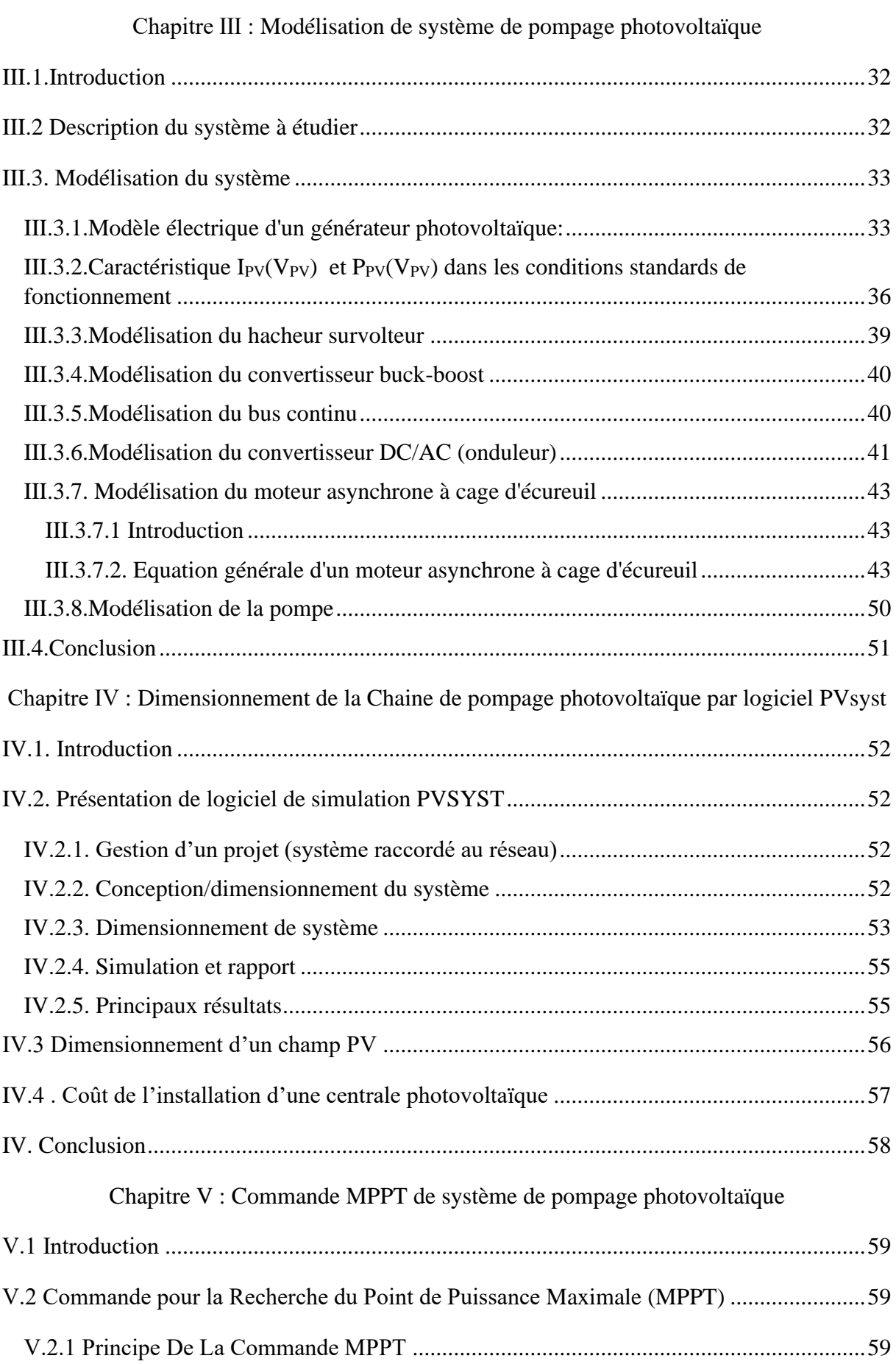

Ė,

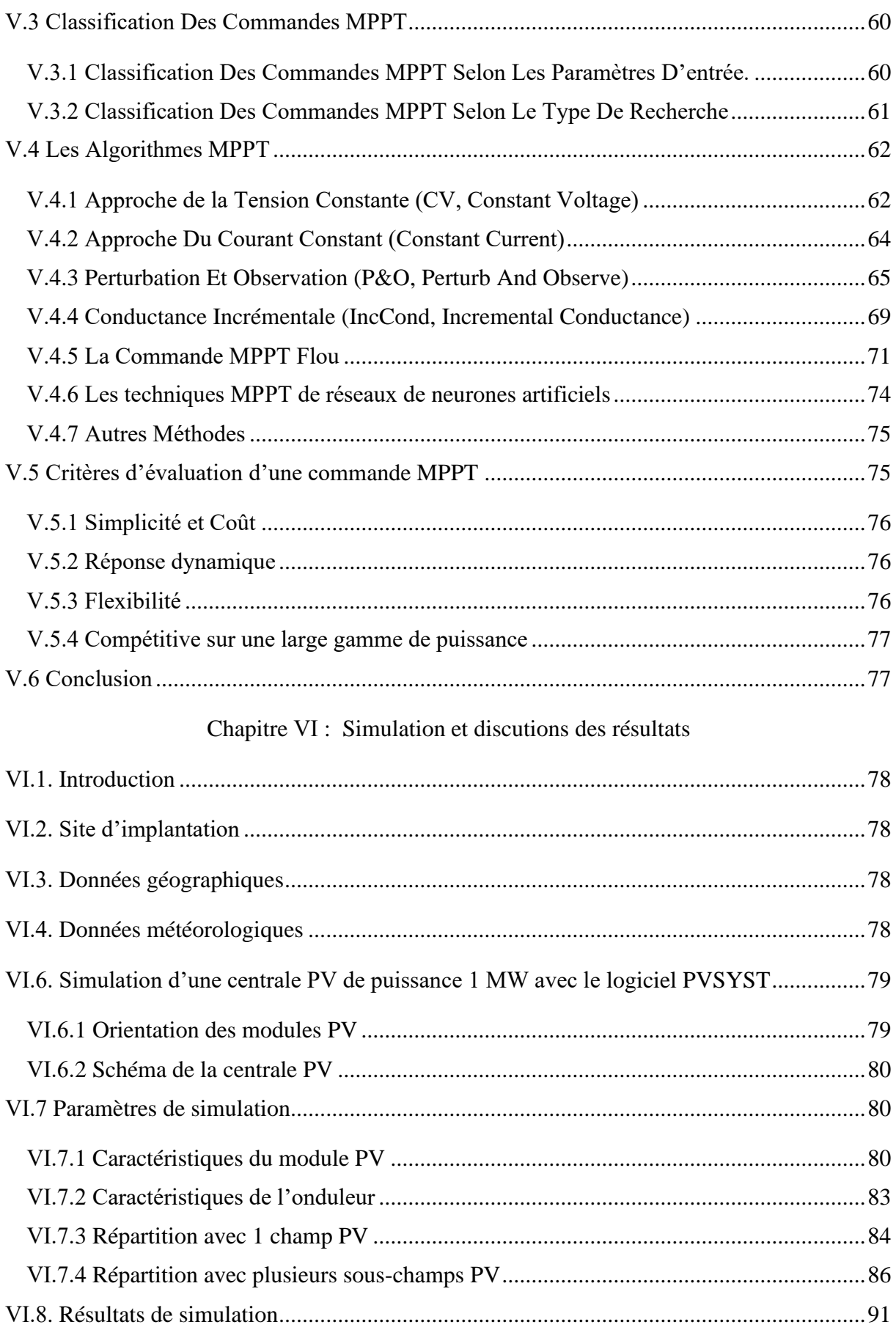

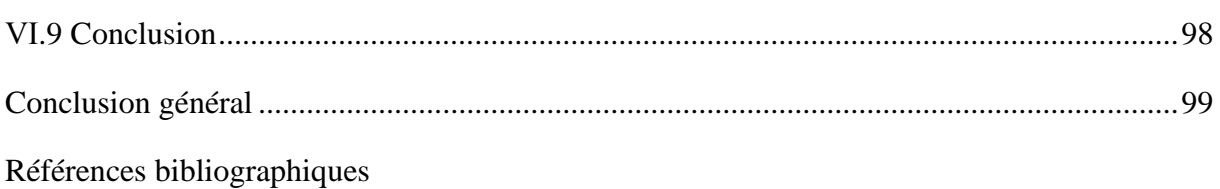

# **Introduction générale**

### <span id="page-19-0"></span>**Introduction générale**

 La production d'énergie est un défi de grande importance pour les années à venir. En effet, les besoins énergétiques des sociétés industrialisées ne cessent d'augmenter. Par ailleurs, les pays émergents auront besoin de plus en plus d'énergie pour mener à bien leur développement.

 Le recours systématique aux carburants fossiles, tels que le pétrole, le charbon et le gaz naturel pour les plus répandus pour la production d'électricité, permet d'avoir des coûts de production faibles mais conduit à un dégagement massif de gaz polluant. Ainsi, la production électrique à partir de ces combustibles est à l'origine de 40% des émissions mondiale de CO2. [1]

 Les énergies renouvelables offrent la possibilité de produire de l'électricité proprement et surtout dans une moindre dépendance des ressources, à condition d'accepter leurs fluctuations naturelles; l'avantage principal de ces énergies renouvelables est que leurs utilisations ne polluent pas l'atmosphère et elles ne produisent pas de gaz à effet de serre comme le dioxyde de carbone et les oxydes d'azote qui sont responsables du réchauffement de la terre.

 Aujourd'hui, l'exploitation de l'énergie photovoltaïque offre un approvisionnement en énergie inépuisable mais surtout une énergie propre et non polluante, ce qui constitue un avantage certain.

 Depuis les premières installations à la fin des années 70, les systèmes de pompage photovoltaïque ont eu une grande part dans les projets d'application de l'énergie photovoltaïque et ils appartiennent de nos jours aux applications les plus significatives de l'énergie photovoltaïque. Ceci peut être principalement attribué au fait qu'il n'est pas économiquement faisable de relier de tels sites éloignés au réseau électrique. [2]

 Une pompe photovoltaïque se présente fondamentalement de deux façons selon qu'elle fonctionne avec ou sans batterie. Alors que la première utilise une batterie pour stocker l'électricité produite par les modules photovoltaïque, la pompe sans batterie «pompe au fil du soleil» utilise un réservoir pour stocker l'eau jusqu'au moment de son Utilisation , mais les réservoirs présentent un inconvénient car ils accumulent des résidus sur les parois et à la surface au fil du temps, c'est pour cela que nous avons opté pour un système de pompage photovoltaïque avec batteries, qui permet l'utilisation directe de l'eau.

 Dans cette perspective, nous allons présenter la Commande floue d'un pompage d'eau lié au générateur PV , la commande MPPT utilisant un contrôleur flou .

### **Introduction générale**

Ce mémoire est divisé en chapitres comme suit :

 • Dans le premier chapitre, nous présentons des notions générales sur Les énergies renouvelables , toute source d'énergie qui se renouvelle assez rapidement pour être considérée comme inépuisable .

 • Le deuxième chapitre, présentera la Description des éléments d'un Chaine de pompage photovoltaïque Utilisé dans le processus de production d'énergie électrique

 • Le troisième chapitre, quant à lui sera Modélisation des éléments du système de pompage photovoltaïque pour modéliser les différentes parties du système de pompage photovoltaïque.

• Chapitre cinquième , Commande MPPT de système de pompage photovoltaïque .

•Le chapitre six parle Simulation et discutions des résultat

pour l'évaluation des performances théoriques d'un système.

 • Une conclusion générale dressera le bilan de cette étude en donnant quelques perspectives pour de futurs travaux

**Chapitre Ⅰ**

# <span id="page-21-1"></span><span id="page-21-0"></span>**Généralités sur les énergies renouvelables**

### <span id="page-22-0"></span>**I.1. Introduction**

Les énergies renouvelables sont celles qui se produisent de manière continue, et qui sont inépuisables, à une échelle humaine : solaire, éolien, hydraulique, biomasse et géothermique.

 Elles sont respectueuses de l'environnement, leurs effets sont infiniment mineurs par rapport à ceux des énergies conventionnels (combustibles fossiles, énergie nucléaire, etc.), et sont normalement réversibles.

 Quelques-uns des avantages sont la non émission des gaz polluants de la combustion des fossiles  $(CO_2, SO_2$  et  $NO<sub>x</sub>)$ , en plus de la non production de résidus dangereux, comme les énergies nucléaires. Un autre est l'indépendance que les énergies renouvelables nous donnent par rapport aux combustibles fossiles que se trouvent seulement dans un nombre très limité des pays, et elles peuvent aussi se développer dans régions rurales.

 Il faut faire attention à l'importance du soleil et à son effet sûr les différents procédés dans La Terre, parce qu'il a une influence, soit plus ou moins directe, il est qu'il apporte toute l'énergie permettant de maintenir la vie sur la planète par l'irradiation de son énergie électromagnétique. Le soleil crée les différencies de pression, origine des vents (source de l'énergie éolienne). Par l'évaporation qu'il produit on a les nuages, et autant les pluies (source de l'énergie hydraulique), il régie aussi le cycle de l'eau.

 Par rapport a l'énergie de biomasse, il sert pour la vie et l'accroissement des végétaux par son influence directe aux photosynthèses. Le soleil est la source directe de l'énergie solaire, tant pour l'énergie thermique que photovoltaïque. [3]

### <span id="page-22-1"></span>**I.2. Développement Durable**

« Un développement qui répond aux besoins du présent sans compromettre les capacités des générations futures à répondre aux leurs » Cette notion a évolué au fur et à mesure de la prise de conscience de l'impact de l'activité humaine sur la planète et la société, pour intégrer d'autres aspects :

- Sociaux
- Environnementaux
- Économiques

Apparaît aujourd'hui comme une réalité. Parce que chaque activité s'exerce dans un contexte environnemental spécifique et interagit avec l'environnement, les acteurs privés et les pouvoirs publics prennent conscience de l'importance de leurs rapports à l'environnement. Ces trois piliers sont applicables dans les principes de gouvernance : d'Etat, de collectivité publique, d'entreprise. [4]

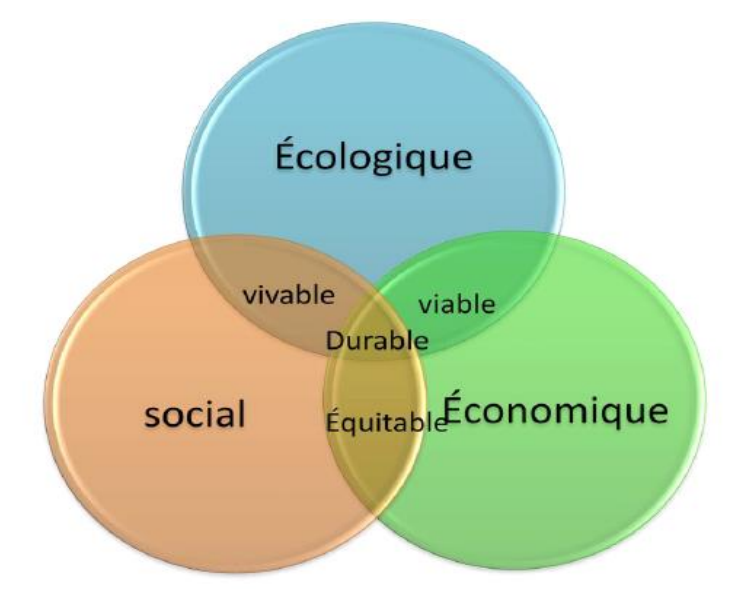

**Figure I.1 :** le Développement Durable.<sup>[4]</sup>

### **DEFINITIONS :**

- **Aspect environnemental (AE)** : élément des activités, produits ou service d'un organisme susceptible d'interaction avec l'environnement.
- **Impact environnemental :** toute modification de l'environnement, négative ou bénéfique, résultant totalement ou partiellement des activités, produits ou service d'un organisme.
- **Aspect environnemental significatif (AES)** : aspect environnemental qui a ou peut avoir un impact environnemental significatif (c'est-à-dire qui est susceptible de perturber le fonctionnement normal de l'environnement). [5]

### <span id="page-24-0"></span>**I.3. L'énergie renouvelable**

On considère qu'une énergie est renouvelable, toute source d'énergie qui se renouvelle assez rapidement pour être considérée comme inépuisable (d'où son nom) c'est-à-dire, sa vitesse de formation doit être plus grande que sa vitesse d'utilisation. [6], [7] Les énergies renouvelables sont issues de phénomènes naturels réguliers ou constants provoqués principalement par le Soleil (l'énergie solaire mais aussi hydraulique, éolienne et biomasse...), la Lune (énergie marémotrice, certains courants : énergie hydrolienne...) et la Terre (géothermique profonde...), à l'échelle de la durée de vie d'humanité. Ce n'est pas le cas pour les combustibles fossiles et nucléaires. [8], [9]

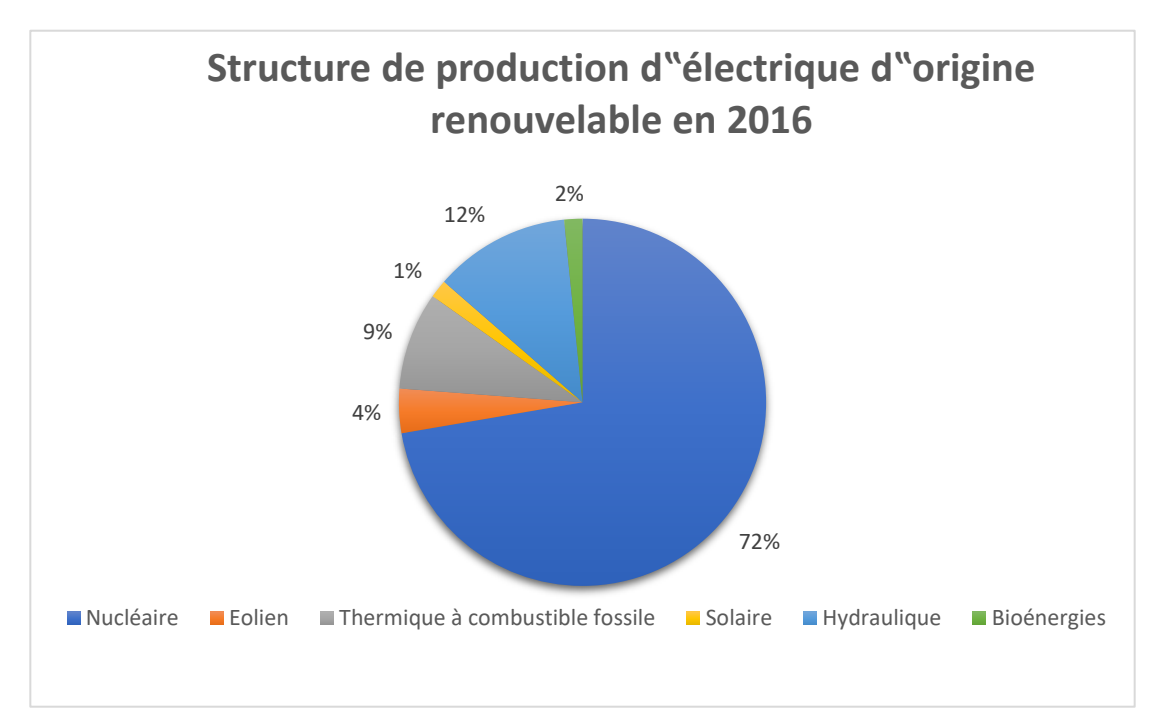

**Figure I.2:** Structure de production d'électrique d'origine renouvelable en 2016.[10]

### <span id="page-24-1"></span>**I.4.Les différant type des énergies renouvelables**

Parmi les énergies renouvelables nous citons : le solaire thermique et photovoltaïque, L'éolien, la biomasse, la géothermie, L'hydraulique. [11]

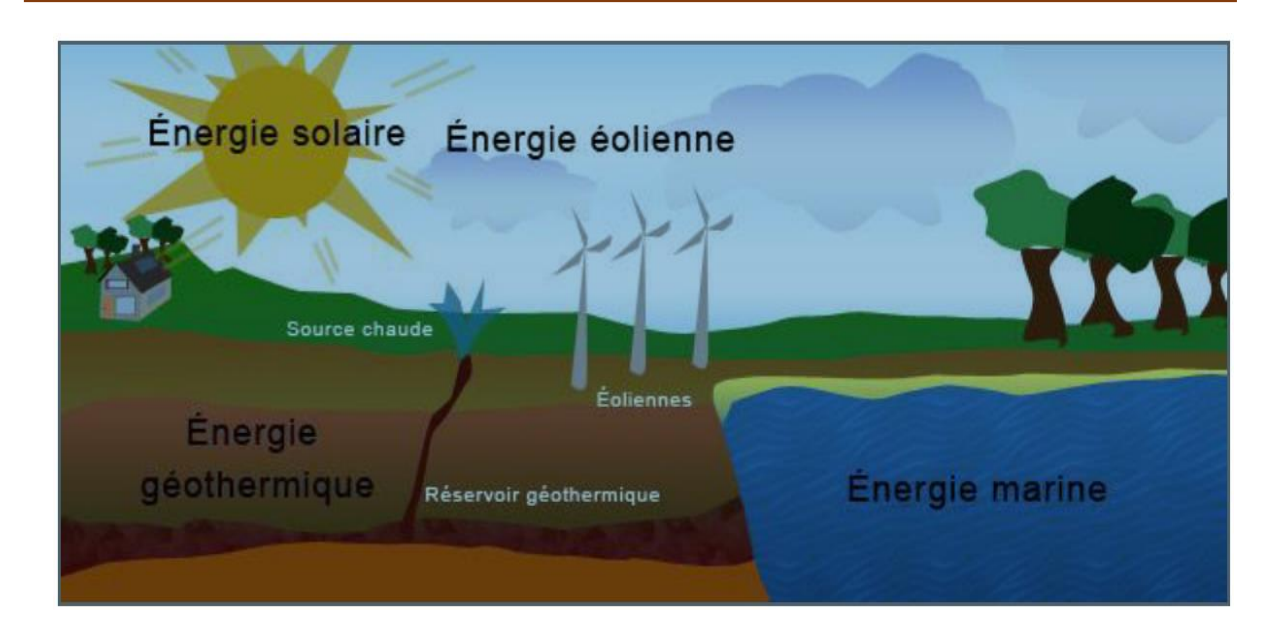

**Figure I.3:** Les énergies renouvelables.[11]

### <span id="page-25-0"></span>**I.4.1. L'énergie solaire:**

Le Soleil est une source quasiment inépuisable d'énergie, il envoie à la surface de la terre un rayonnement qui représente chaque année environ 8400 fois la consommation énergétique de l'humanité. Cela correspond à une puissance instantanée reçue de 1 kilowatt crête par mètre carré (kWc /m2) répartie sur tout le spectre, de l'ultraviolet à l'infrarouge. Les déserts de notre planète reçoivent en 6 heures plus d'énergie du Soleil que n'en consomme l'humanité en une année. L'énergie solaire est produite et utilisée selon plusieurs procédés.[12]

Il existe deux types de l'énergie solaire

### **a. L'énergie solaire thermique**

On désigne par « solaire thermodynamique » l'ensemble des techniques qui visent à transformer l'énergie rayonnée par le soleil en chaleur élevée, puis celle-ci en énergie mécanique à travers un cycle thermodynamique. [13]

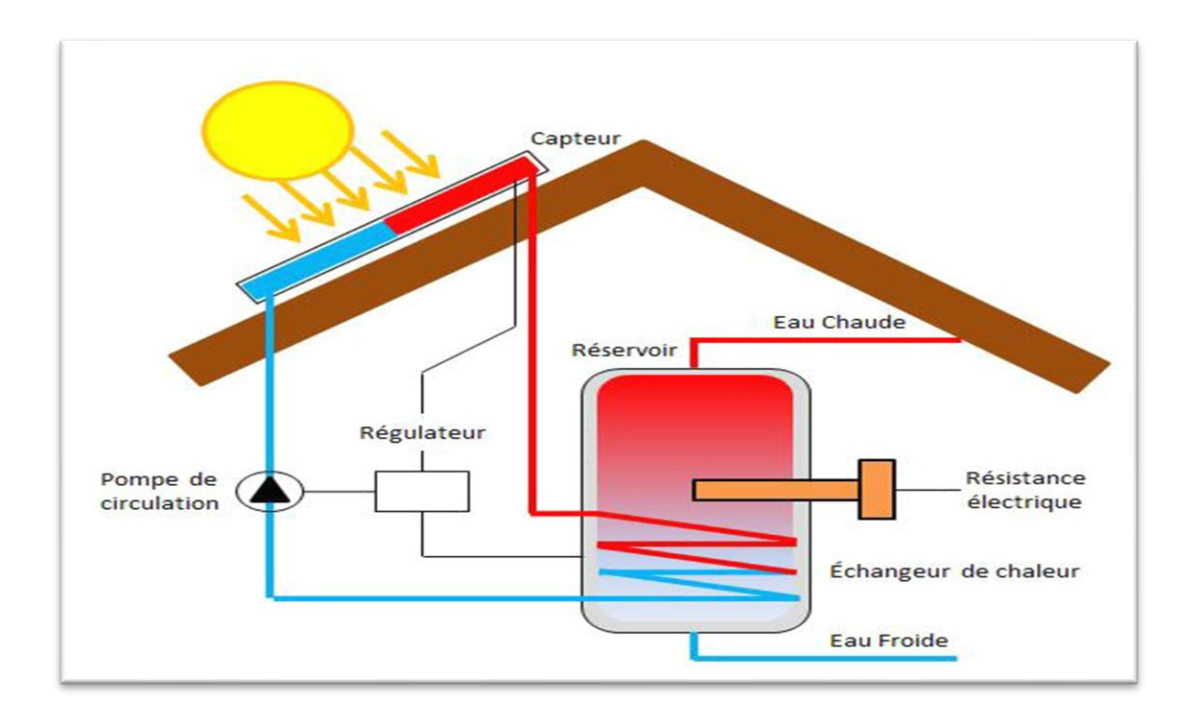

**Figure I.4:** Énergie solaire thermique. [14]

### **- Principe de fonctionnement**

 Cette filière est un peu la référence, en sens qu'elle met en œuvre la meilleure surface réfléchissante possible : une parabole de révolution. Avec ce miroir, tout rayon incident parallèle à l'axe optique passe, après réflexion, par un même point qui s'appelle le « foyer ». pour fonctionné correctement, un tel miroir doit viser en permanence le soleil. [13]

**b.** L'énergie solaire photovoltaïque : Par l'utilisation de panneaux photovoltaïques, une partie du rayonnement solaire est directement transformée en électricité. Ces panneaux solaires sont composes de cellules photovoltaïques constituâtes principalement de silicium. Le principe de l'obtention du courant par les cellules photovoltaïques se nomme effet photoélectrique, qui consiste a 1'émission d'électrons par un matériau soumis a Traction de la lumière. Cette production d'énergie électrique peut alors être stockée dans des batteries ou converties a l'aide d'un onduleur pour être distribue dans le réseau électrique. [15]

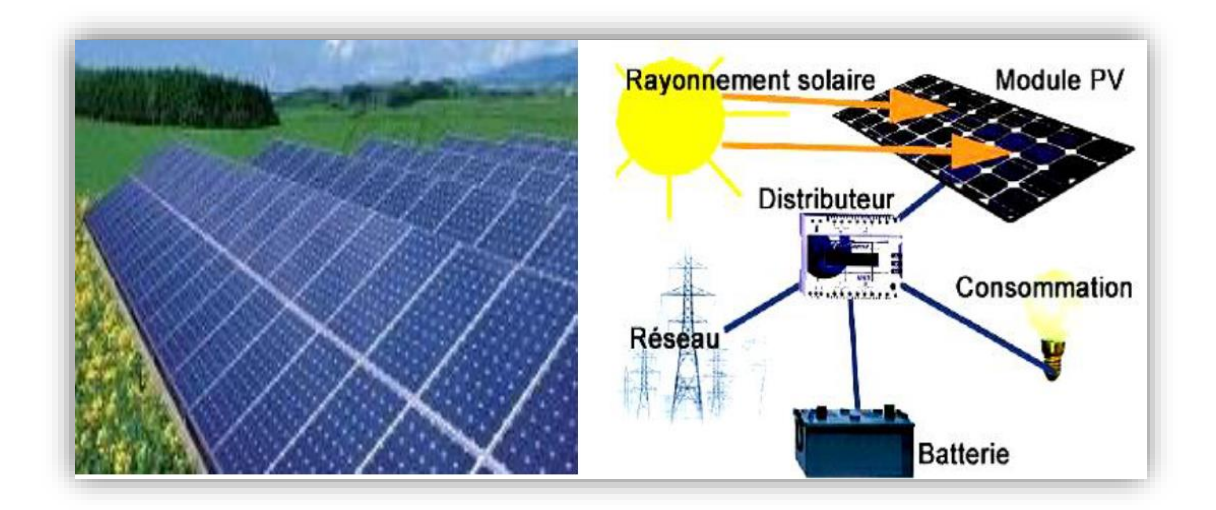

**Figure I.5:** Système photovoltaïque. [16],[17]

### <span id="page-27-0"></span>**I.4.2. Energie éolienne**

L'éolienne est un dispositif destiné à convertir l'énergie cinétique du vent en énergie mécanique, elles sont généralement utilisés pour produire de l'électricité et entre dans la catégorie des énergies renouvelables. [18]

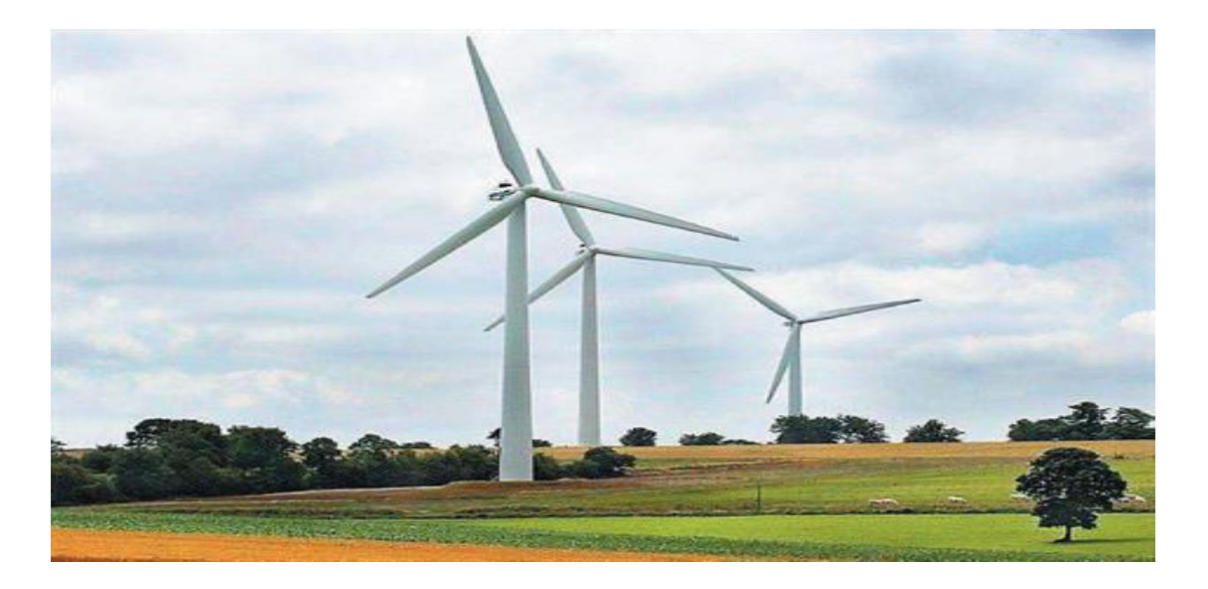

**Figure I.6:** Système Photovoltaïque énergie éolienne.<sup>[18]</sup>

### <span id="page-28-0"></span>**I.4.2.1. Les différents types d'éoliennes**

Les éoliennes se divisent en deux grandes familles : celles à axe vertical et celles à axe horizontal. [19]

### **a. Les éoliennes à axe horizontal**

Ce sont les machines les plus répandues actuellement du fait de. [19]

- Leur rendement est supérieur à celui de toutes les autres machines. Elles sont appelées éoliennes à axe horizontal car l'axe de rotation du rotor est horizontal, parallèle à la direction de vent. Elles comportent généralement d'hélices à deux ou trois pales, ou des hélices multiples pour le pompage de l'eau.

- Elles ont un rendement élevé.

- Les éoliennes à axe horizontal (ou à hélice) sont de conception simple.

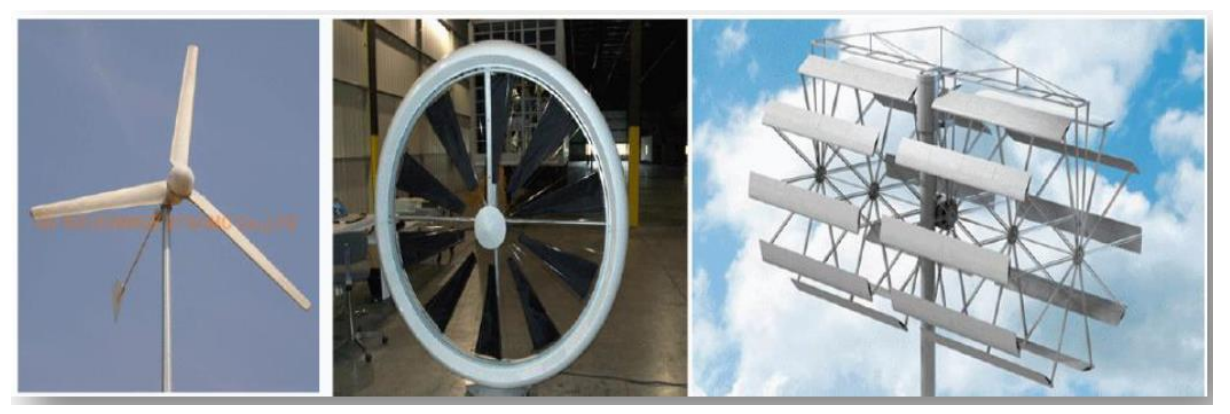

**Figure I.7 :** Eoliennes à axes horizontal. [20]

**b. Eolienne à axe vertical** Ce type d'éolienne a fait l'objet de nombreuses recherches. Il présente l'avantage de ne pas nécessiter de système d'orientation des pales et de posséder une partie mécanique (multiplicateur et génératrice) au niveau du sol, facilitant ainsi les interventions de maintenance. En revanche, certaines de ces éoliennes doivent être entraînées au démarrage et le mat, souvent très lourd, subit de fortes contraintes mécaniques poussant ainsi les constructeurs à pratiquement abandonner ces aérogénérateurs (sauf pour les très faibles puissances) au profit d'éoliennes à axe horizontal.[21]

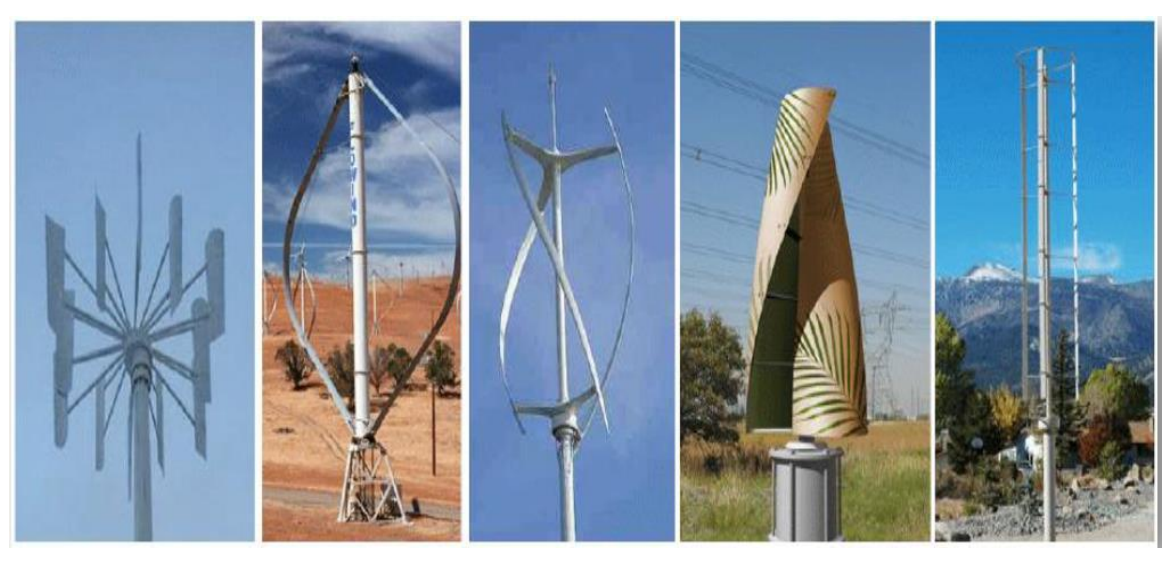

**Figure I.8 :** Eoliennes à axes vertical. [20]

### <span id="page-29-0"></span>**I.4.2.2. Principe de fonctionnement :**

Les éoliennes permettent de convertir l'énergie du vent en énergie électrique. Cette Conversion se fait en deux étapes: Au niveau de la turbine (rotor), qui extrait une partie de l'énergie cinétique du vent disponible pour la convertir en énergie mécanique, en utilisant des profils aérodynamiques. Le flux d'air crée autour du profil une poussée qui entraîne le rotor et une traînée qui constitue une force parasite. Au niveau de la génératrice, qui reçoit l'énergie mécanique et la convertit en énergie électrique, transmise ensuite au réseau électrique.[18]

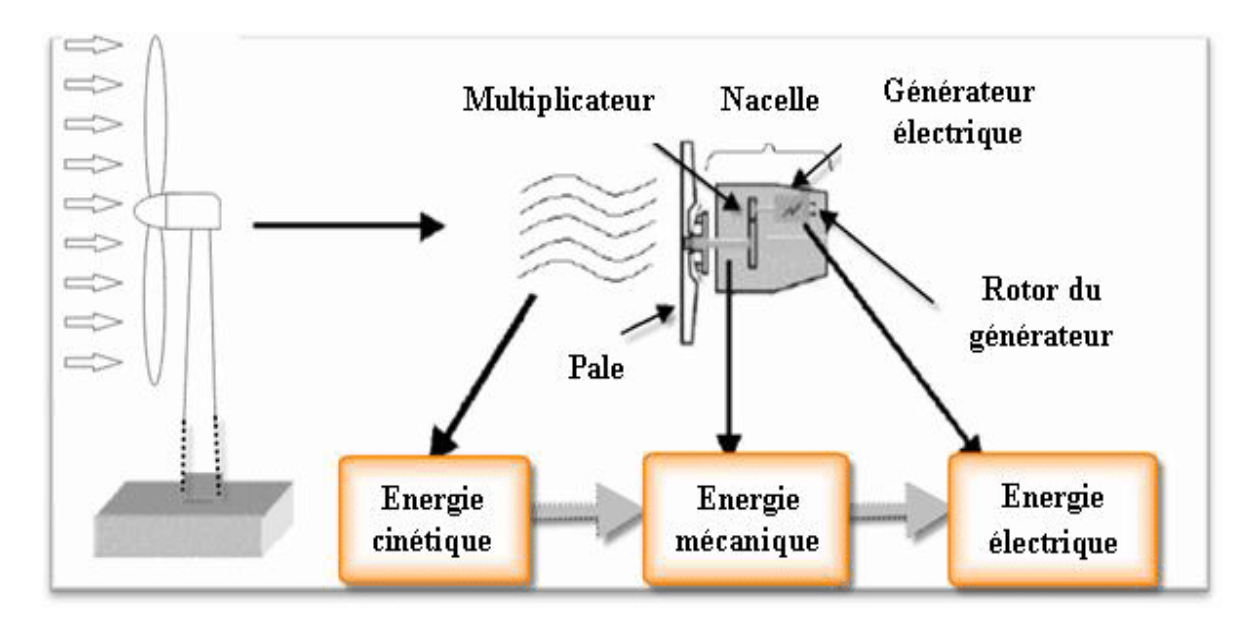

**Figure I.9 :** principe de conversion de l'énergie cinétique du vent. [22]

### **I.4.3. La biomasse :**

La biomasse désigne toute la matière vivante d'origine végétale ou animale de la surface terrestre. Généralement, les dérivés ou déchets sont également classés dans la biomasse. Des différents types sont à considérer : le bois énergie, les biocarburants et le biogaz. Le bois énergie est une ressource très abondante, c'est la ressource la plus utilisée au monde. [23]

Il s'agit aussi d'énergie solaire stockée sous forme organique grâce à la photosynthèse ce qui est bien montré par la (figure I.10). Elle est exploitée par combustion. Cette énergie est renouvelable à condition que les quantités brûlées n'excèdent pas les quantités produites. Le problème plus important est que la biomasse n'est pas inépuisable. [24]

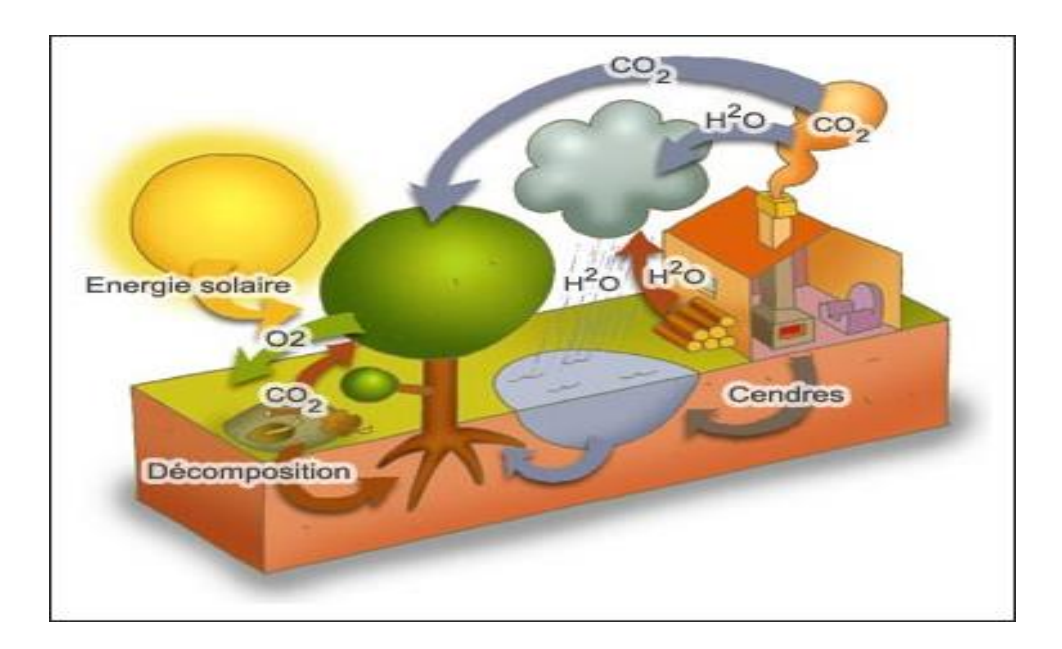

**Figure I.10:** Énergie Biomasse. [25]

### **- Principe de Fonctionnement**

Le fonctionnement d'une centrale biomasse classique, l'énergie de la biomasse est transformée en énergie thermique par combustion. Cette énergie transforme de l'eau en vapeur, qui actionne ensuite une turbine à vapeur accouplée à un alternateur, qui transforme enfin l'énergie mécanique en énergie électrique. Une partie de la vapeur ou énergie thermique restante peut être utilisée, par exemple, pour alimenter un circuit de chauffage. Il s'agit alors de cogénération [26].

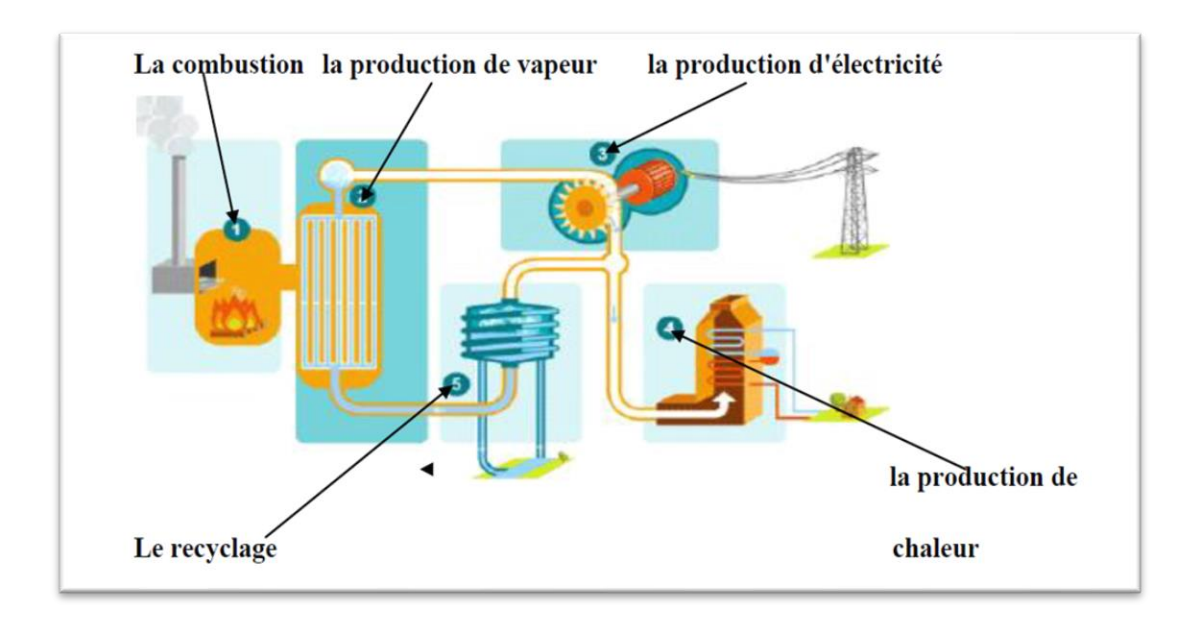

**Figue I.11 :** La production d'énergie par la biomasse. [27]

### <span id="page-31-0"></span>**I.4.4.L'énergie hydraulique :**

L'énergie hydraulique est une énergie renouvelable très faiblement émettrice de gaz à effet de serre. Cette source d'énergie renouvelable exploite les mouvements de l'eau actionnés par le Soleil et la gravité à travers le cycle de l'eau, les marées et les courants marins.

Qu'elles utilisent les chutes d'eau naturelles (cascades) ou artificielles (barrages hydroélectriques), le débit des cours d'eau ou les courants marins (marée, circulation thermo haline, etc.), les centrales hydrauliques produisent de l'énergie mécanique convertie la plupart du temps en électricité (hydroélectricité) [28].

### • **Fonctionnement d'une centrale hydraulique**

Le fonctionnement d'une centrale hydraulique ou barrage consiste à utiliser l'énergie donnée par une quantité d'eau en mouvement pour pouvoir produire de l'énergie électrique.

Un barrage est donc utilisé pour retenir une grande quantité d'eau sous la forme d'un lac de retenue. Quand on veut produire de l'électricité, on ouvre les vannes du barrage, l'eau rentre par ces vannes et passe par une conduite dans le barrage qui va lui permettre d'augmenter sa vitesse. Après cette conduite, l'eau, grâce à cette vitesse va faire tourner une turbine qui est reliée à un alternateur qui va produire de l'électricité. L'eau est ensuite libérée au pied du barrage et reprend son cours normal [29].

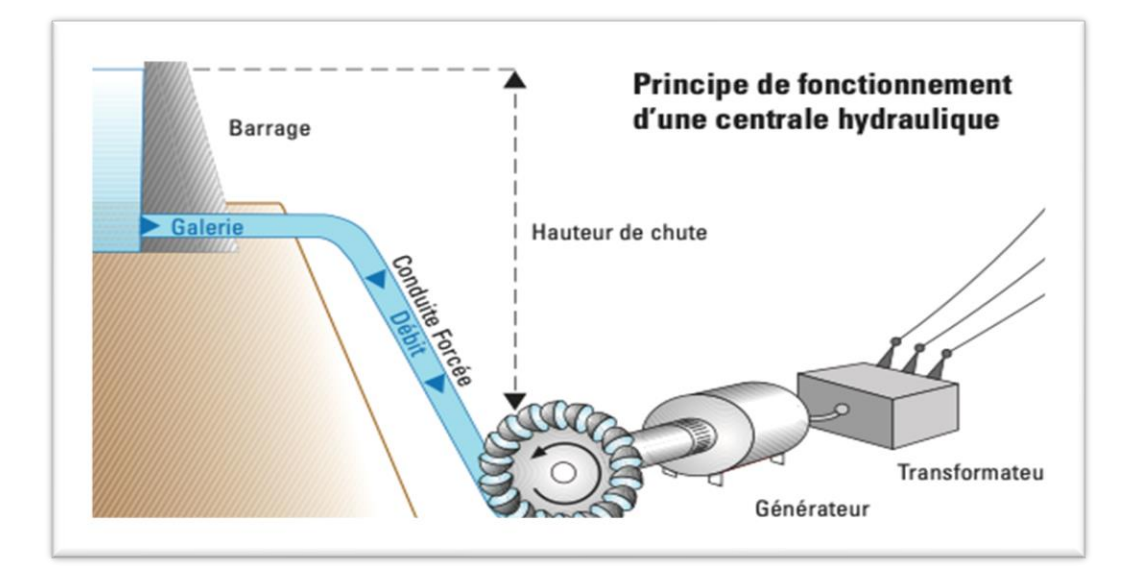

**Figue I.12** : centrale hydraulique.30

### <span id="page-32-0"></span>**I.4.5. Energie géothermique**

La géothermie est l'étude des répartitions des températures à l'intérieur de la Terre, et des phénomènes physiques et géologiques qui leur sont liés. [31]

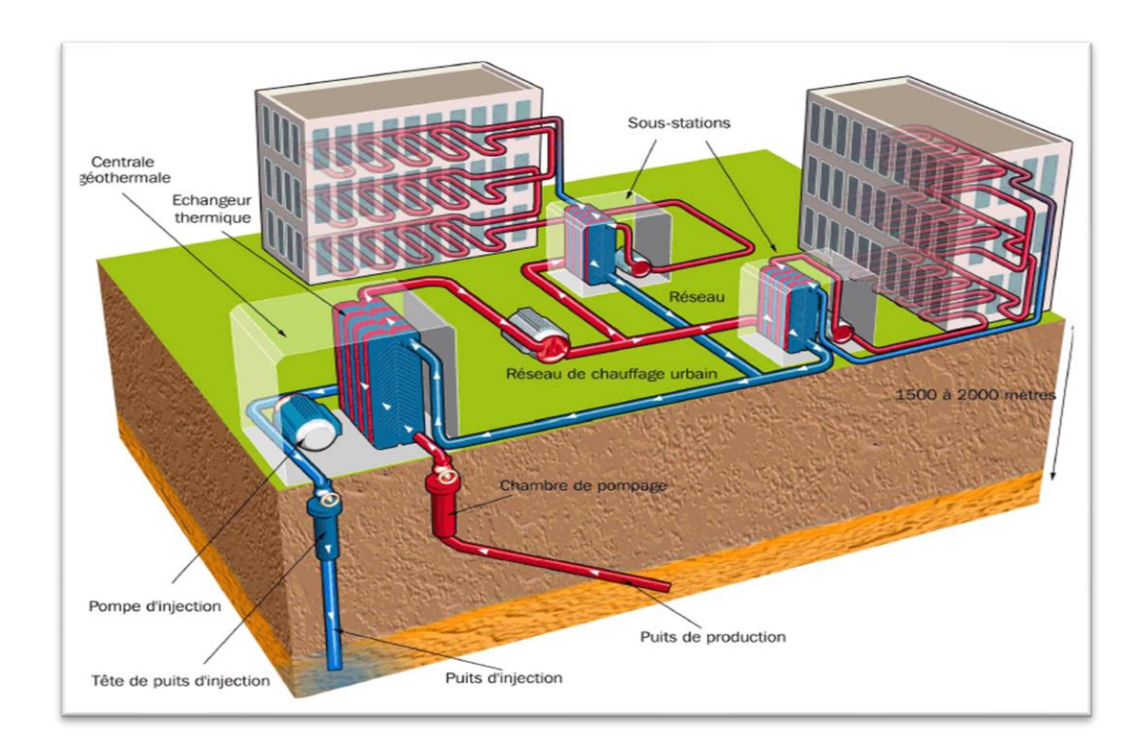

**Figure I.13:** énergie géothermique. [32]

### <span id="page-33-0"></span>**I.4.5.1. Classiquement trois types**

### **a. La géothermie à haute énergie**

La temperature élevée du gisement (entre 80°C et 300°C) permutant la production d'électricité. [33]

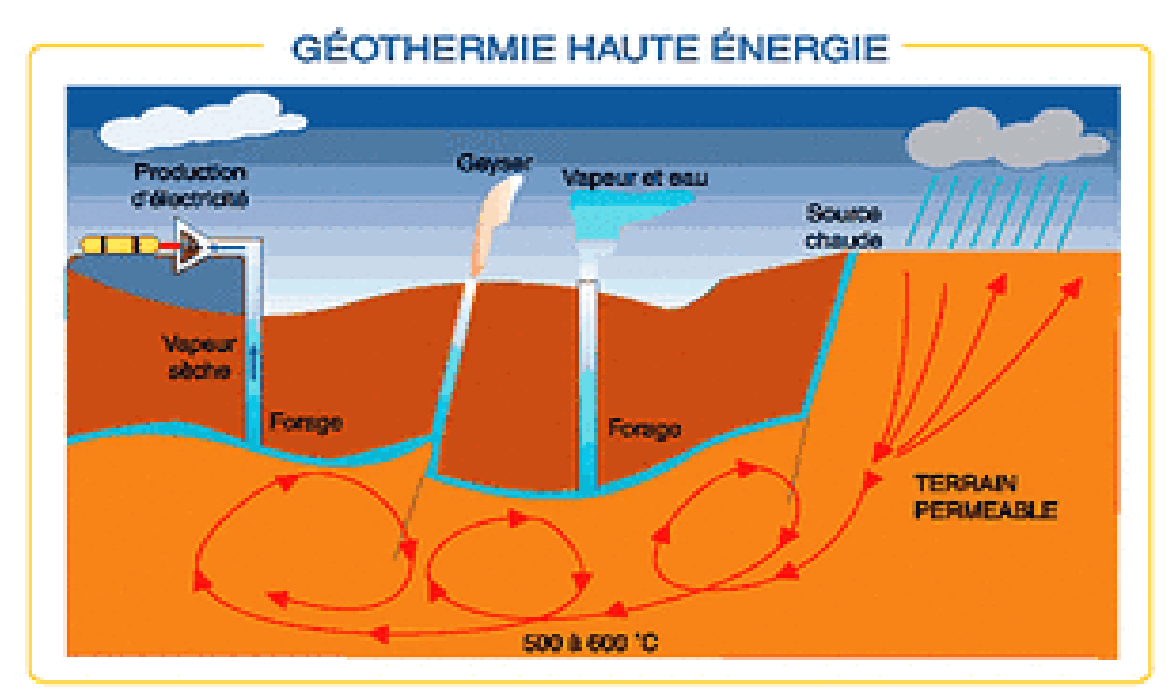

**Figure I.14:** Les énergies de La géothermie à haute énergie. [34]

### **b. La géothermie à basse énergie**

La température de l'eau entre 30°C et 100°C. Cette technologie est utilisée principalement pour le chauffage urbain collectif par réseau de chaleur. [33]

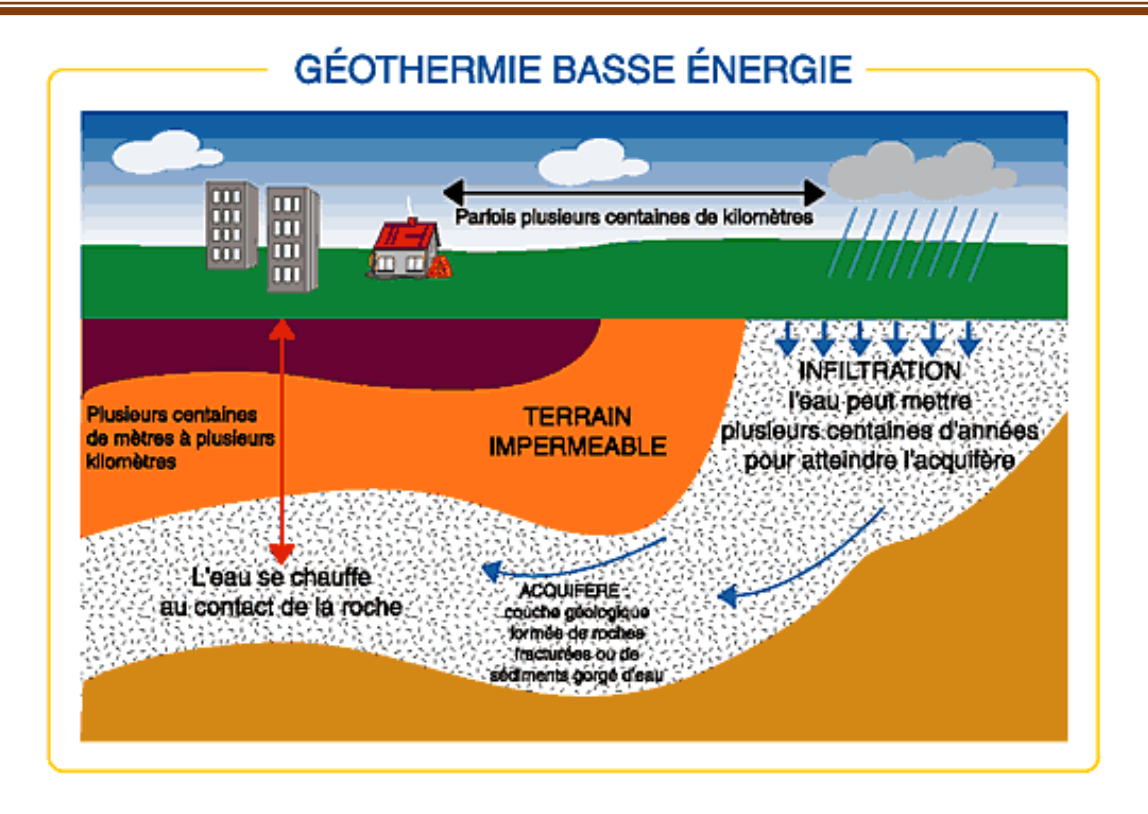

**Figure I.15:** Les énergies de La géothermie à basse énergie. [35]

**c. La géothermie à très basse énergie :** La température est comprise entre 10 °C et 30 °C. Cette technologie est appliquée au chauffage et la climatisation avec la pompe à chaleur géothermique. [33]

### <span id="page-34-0"></span>**I.4.5.2. Principe de fonctionnement :**

Le principe consiste à extraire l'énergie géothermique contenue dans le sol pour l'utiliser sous forme de chauffage ou pour la transformer en électricité. Dans les couches profondes, la chaleur de la terre est produite par la radioactivité naturelle des roches qui constituent la croute terrestre : c'est l'énergie nucléaire produit par la désintégration de l'uranium, du thorium et du potassium. Cette énergie peut être valorisée soit sous forme d'électricité, soit sous forme de chaleur et chaque type se distingue ses technologies et ses applications multiples.

Par rapport à d'autres énergies renouvelables, la géothermie profonde ne dépende pas des conditions atmosphériques (soleil, pluie, vent). Les gisements géothermiques ont une durée de vie de plusieurs dizaines d'années. En 2009, les trois premiers producteurs sont les États-Unis, les philippines et l'Indonésie. Ce dernier pays possède le plus grand potentiel (27 gigawatt, soit 40% des réserves).[36]

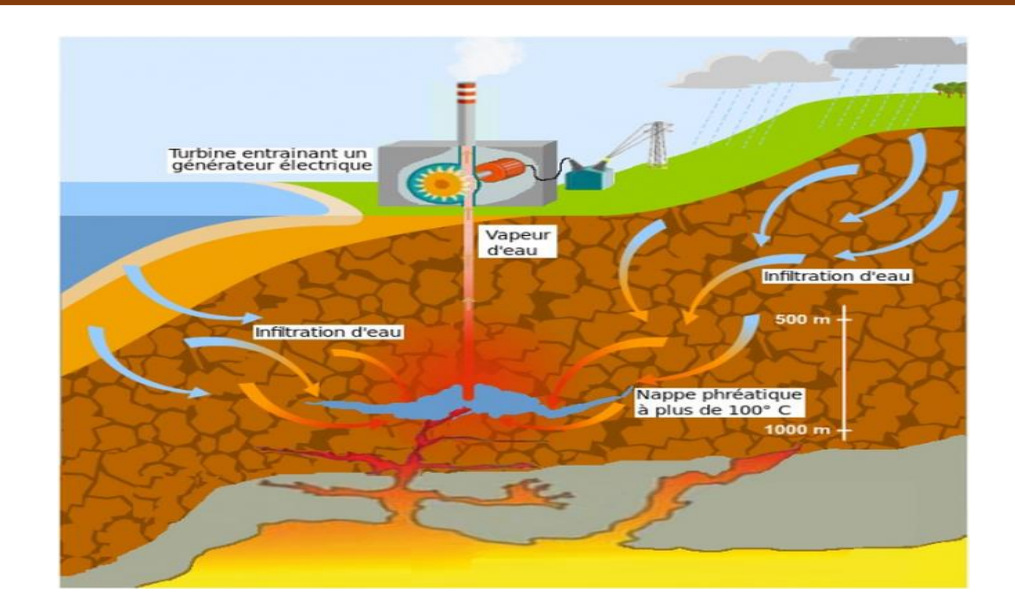

**Figure I.16:** Le principe d'énergie géothermique.[37]

### <span id="page-35-0"></span>**I.5.Conclusion**

Dans ce chapitre, nous avons présenté une évolution annule de l'énergie produit décrivant tout d'abord les notions général sur les différentes sources énergétiques renouvelables à principe de fonctionnement.
# **CHAPITRE II Chaine de pompage photovoltaïque**

# **II.1. Introduction**

 L'énergie solaire photovoltaïque provient de la conversion de la lumière du soleil en électricité au sein de matériaux semi-conducteurs comme le silicium ou recouverts d'une mince couche métallique. Ces matériaux photosensibles ont la propriété de libérer leurs électrons sous l'influence d'une énergie extérieure. C'est l'effet photovoltaïque. L'énergie est apportée par les photons, (composants de la lumière) qui heurtent les électrons et les libèrent, induisant un courant électrique. Ce courant continu de micro puissance calculé en watt crête (Wc) peut être transformé en courant alternatif grâce à un onduleur. [A1]

# **II.2. Description des éléments d'un Chaine de pompage photovoltaïque**

# **II.2.1 la cellule photovoltaïque**

 Les cellules photovoltaïques sont des composants optoélectroniques qui transforment directement la lumière solaire en électricité par un processus appelé « effet photovoltaïque », a été découvert par E. Becquerel en 1839 [A2]. Elles sont réalisées à l'aide des matériaux semi-conducteurs, c'est à dire ayant des propriétés intermédiaires entre les conducteurs et les isolants.

 La structure la plus simple d'une cellule photovoltaïque comporte une jonction entre deux zones dopées différemment du même matériau (homo-jonction) ou entre deux matériaux différents (hétérojonction). Le but de la structure photovoltaïque, c'est de créer un champ électrique interne.

Dans **la Figure II.1** un échantillon schématique d'une configuration de la cellule solaire, Elle se compose d'un abri du verre (g), un encapsulant (e), et un métal en arrière contact (m) afin de réduire les pertes par réflexion du rayonnement incident La jonction p-n de ces deux matériaux fonctionne comme une diode.

Lorsque cette diode est exposée à des photons dont l'énergie (hv) est supérieure à celle de l'énergie du matériau, a appelée l'énergie de bande gap (Eg), le nombre d'électrons libres du semi-conducteur de type-p et celui de trous du semi-conducteur de type-n augmente considérablement. Si les photons incidents ont une énergie inférieure à Eg, ils ne seront pas absorbés c'est-à-dire leurs énergies ne contribuent pas à la conversion photovoltaïque [A3].

17

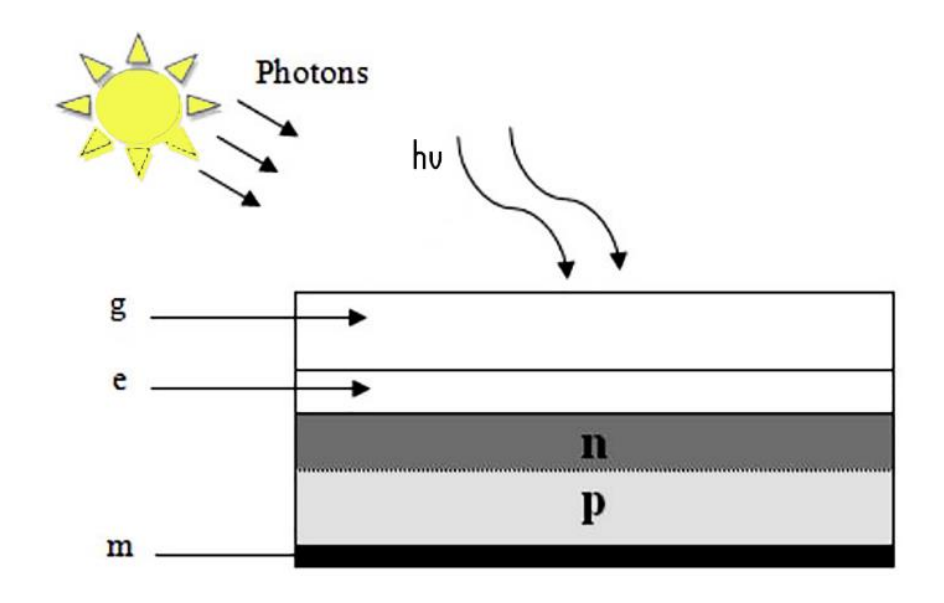

Figure II.1 : Schéma d'une cellule solaire. [A4]

# **II.2.3. Le module photovoltaïque**

Pour produire plus de puissance, les cellules solaires sont assemblées pour former un module **Figure (II.2-a).** Les connections en série de plusieurs cellules augmentent la tension pour un même courant, tandis que la mise en parallèle accroît le courant en conservant la tension. Ces cellules sont protégées de l'humidité par encapsulation dans un polymère EVA (éthylénevynil-acétate) **Figure (II.2-b)** et protégé sur la surface avant d'un verre, trempé à haute transmission et de bonne résistance mécanique, et sur la surface arrière d'une ou de polyéthylène [A5].

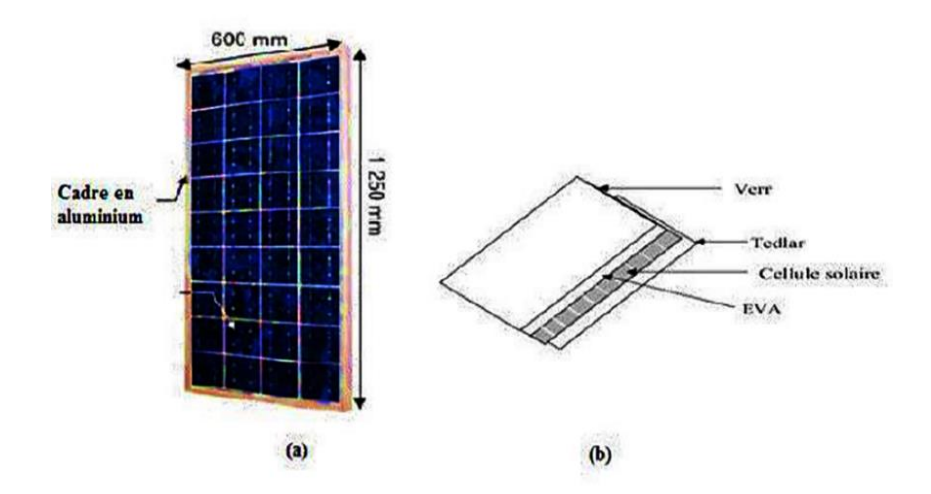

**Figure II.2 : Module photovoltaïque. [A6]**

Les modules sont généralement entourés d'un cadre rigide en aluminium anodisé comprenant des trous de fixation.

A l'arrière de chaque module se trouve une boite de jonction contenant 2 diodes antiparallèles **Figure (II.3)**. Ces diodes antiparallèles permettent d'éviter qu'un module au soleil ne se décharge dans un module à l'ombre [A7].

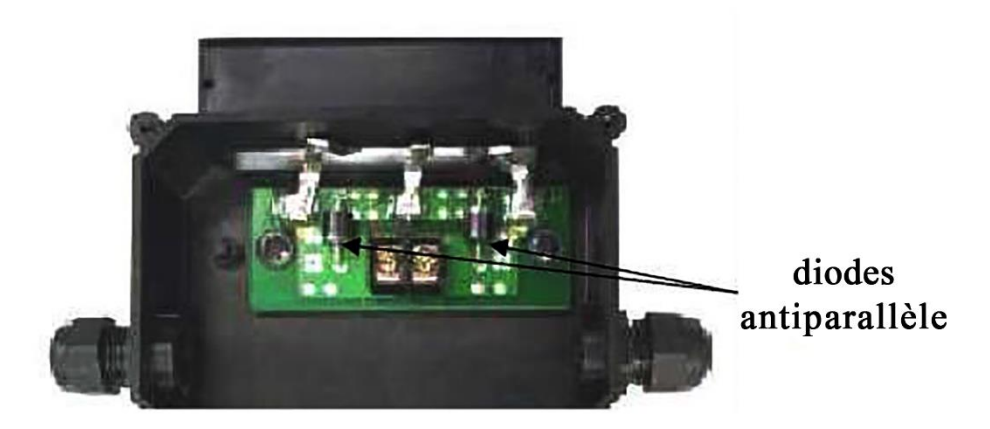

**Figure II.3 : Boite de jonction [A8]**

Les modules photovoltaïques assurent les fonctions suivantes :

- Protection des cellules contre les agents atmosphériques
- Protection mécanique et support.
- Connexion électrique entre cellules et avec l'extérieur.

Les modules en silicium monocristallin (c-Si, 64% de marché), poly cristallin ou multi cristallin (xc-Si, 28% du marché) ou silicium amorphe (a-Si, 13% du marché), délivrent des tensions normalisées (12, 24, 48) et des puissances entre 10 et 100 Wc (watt-crête : puissance obtenue pour l'ensoleillement maximal).

 La plupart des modules commercialisés sont composés de 36 cellules en silicium cristallin, le courant de sortie, et la puissance seront proportionnels à la surface du module. Ils ont une efficacité de conversion (énergie électrique produite/énergie solaire incidente) de l'ordre de 10 à 20% [A9].

# **II.2.3.1 Caractéristiques d'un module [A10]**

 Les modules sont généralement des parallélépipèdes rectangles rigides minces (quelques centimètres d'épaisseur), dont les caractéristiques suivantes :

- **La puissance de crête, Pc :** Puissance électrique maximum que peut fournir le module dans les conditions standards (25°C et un éclairement de 1000 W/m²).

- **La caractéristique I=f (V) :** Courbe représentant le courant I débité par le module en fonction de la tension aux bornes de celui-ci.

- **Tension à vide, Vco :** Tension aux bornes du module en l'absence de tout courant, pour un éclairement " plein soleil ".

- **Courant de court-circuit, Icc :** Courant débité par un module en court-circuit pour un éclairement " plein soleil ".

- **Point de fonctionnement optimum, Pm (Vm, Im)** : Lorsque la puissance de crête est maximum en plein soleil, Pm = Vm . Im

- **Rendement :** Rapport de la puissance électrique optimale à la puissance de radiation incidente.

- **Facteur de forme :** Rapport entre la puissance optimale Pm et la puissance maximale que peut avoir la cellule : Vco . Icc

### **II.2.4 Le panneau solaire**

 Le panneau solaire **Figure II.4** ou (champ solaire) se compose de plusieurs modules photovoltaïques interconnectés en série et/ou en parallèle afin de produire la puissance requise.

Ces modules sont montés sur une armature métallique qui permet de supporter le champ solaire avec un angle d'inclinaison spécifique.

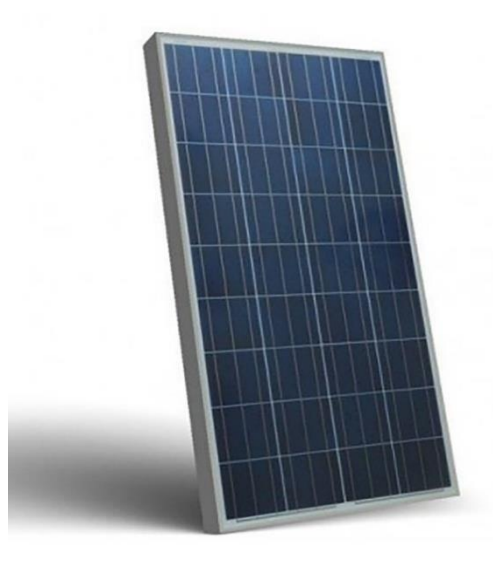

**Figure II.4 : Panneau solaire [A11]**

Pour chaque panneau on peut avoir autant de sorties que de modules, ce que fait qu'on aura besoin de boite de dérivation qui regroupe le tous, comme l'illustre **la Figure II.5**, alors cette boite de dérivation fixée sur une structure du montage a comme rôle d'effectuer les connections entre les modules pour obtenir une puissance optimale en sortie.

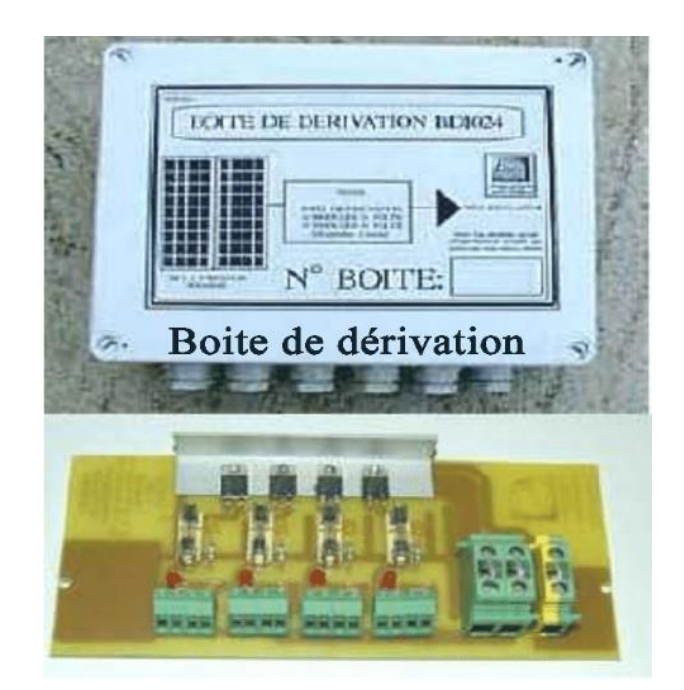

**Figure II.5 : Boite de dérivation [A12]**

La boite de dérivation est composée également d'un circuit imprimé sur lequel se trouvent :

- Des diodes Schottky en séries, placée sur un radiateur, sur chaque entrée, qui empêchent aux batteries de se décharger dans les panneaux.

**-** Des fusibles de protections qui empêcheront aux batteries de se décharger dans les modules en cas de destruction des diodes antiparallèles.

- Des diodes lumineuses, en parallèle sur chaque fusible de protection. Ces diodes permettant de contrôler individuellement chaque branche de modules. Par exemple une boite à 4 entrées de 24 Volts sera constituée de deux branches de deux modules, il y aura donc deux diodes qui permettront de constater le fonctionnement de chaque branche.

- Une protection parafoudre en sortie de la boîte.

Le câblage de ces boites permet d'avoir une sortie en 12, 24 ou 48 volts selon les modules, elles sont équipées de deux à douze entrées, selon les tensions de sortie.

La quantité d'électricité dans l'ensemble des composants des panneaux PV dépend :

- Des besoins en électricité.
- La taille du panneau.
- L'ensoleillement du lieu d'utilisation.
- La saison d'utilisation.

### **II.2.5 Système de conversion**

 Un convertisseur d'énergie est un équipement que l'on dispose généralement soit entre le champ PV et la charge (sans stockage avec charge en continu, il portera le nom de convertisseur continu-continue), soit entre la batterie et la charge (il sera alors appelé onduleur ou convertisseur continu-alternatif).

L'onduleur est généralement associé un redresseur qui réalise la transformation du courant alternatif en courant continu et dont le rôle sera de charger les batteries et d'alimenter le circuit en continu de l'installation en cas de longue période sans soleil [A13]

### **II.2.5.1 Convertisseur DC/DC (Hacheur):**

Les convertisseurs DC/DC dont pour fonction de fournir une tension continue variables à partir d'une tension continue fixe. Cette conversion d'énergie s'effectue grâce à un "découpage" haute fréquence caractérisée par un rendement élevé. [A14]

# **II.2.5.1.1 Convertisseur Buck (hacheur série):**

 Un convertisseur Buck, ou hacheur série convertit une tension continue en une autre tension continue de plus faible valeur.

Le schéma de principe de le hacheur série est donné sur la figure (II.6).

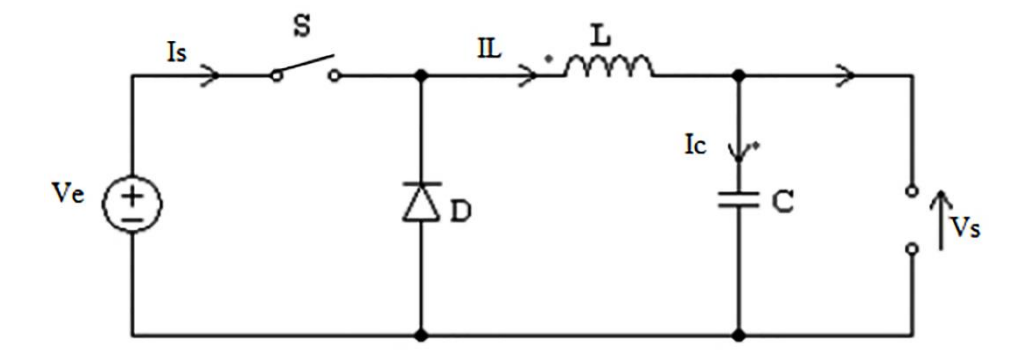

**Figure (II.6) : Hacheur série**

Les éléments L et C forment un filtre dont le but est de limiter l'ondulation résultant du découpage sur la tension et le courant de sortie.

### **Fonctionnement :**

 L'interrupteur S est fermé pendant la fraction αt de la période de découpage T. La source primaire fournit l'énergie à l'inductance L. Lors du blocage de S, la diode de roue libre D assure la continuité du courant et la décharge de L.

### **II.2.5.1.2 Convertisseur Boost (Hacheur parallèle) : [A15]**

 Un convertisseur Boost, ou hacheur parallèle, convertit une tension continue en une autre tension continue de plus forte valeur. Son schéma est donné sur la (figure II.7).

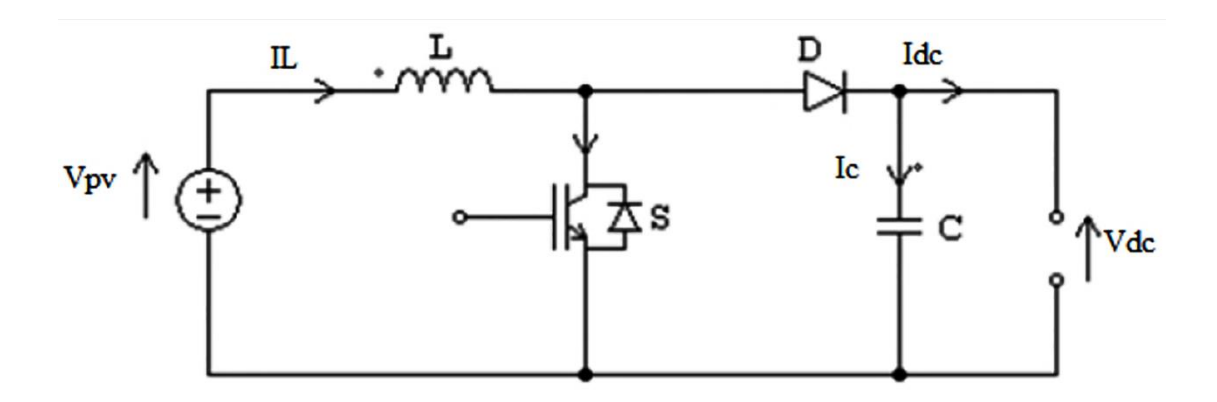

**Figure (II.7) : Hacheur parallèle**

L'inductance permet de lisser le courant appelé sur la source. La capacité C permet de limiter l'ondulation de tension en sortie.

# **Fonctionnement :**

 L'interrupteur S est fermé pendant le temps αT. L'énergie est stockée dans L, la diode D est bloquée. Le blocage de S entraîne la décharge de l'inductance.

# **II.2.5.1.3 Convertisseur Buck-Boost : [A16]**

Un convertisseur Buck-Boost est une alimentation à découpage qui convertit une tension continue en une autre tension continue de plus faible ou plus grande valeur mais de polarité inverse.

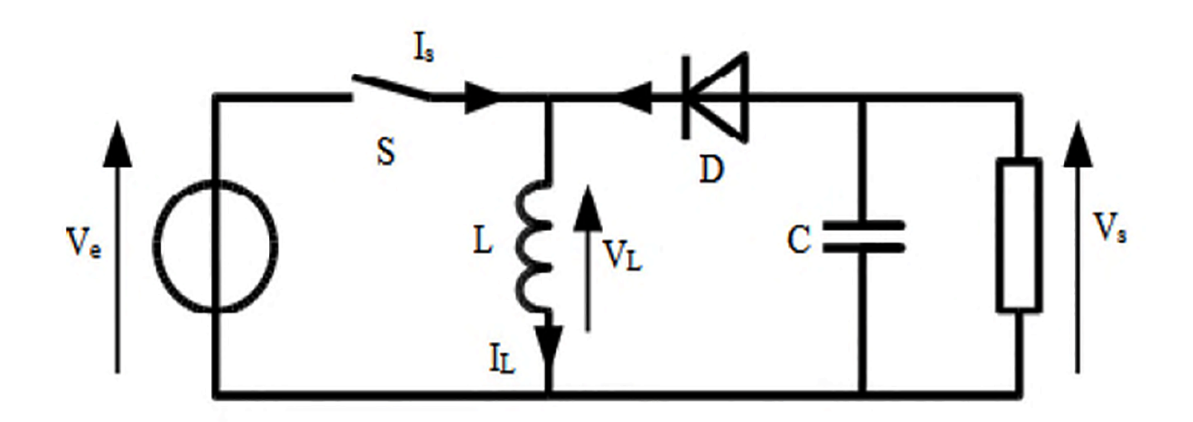

**Figure (II.8) : Convertisseur Buck-Boost**

# **Principe de fonctionnement :**

Le fonctionnement d'un convertisseur Buck-Boost peut être divisé en deux

configurations suivant l'état de l'interrupteur S:

Dans l'état passant, l'interrupteur S est fermé, conduisant ainsi à une augmentation de l'énergie stockée dans l'inductance.

Dans l'état bloqué, l'interrupteur S est ouvert. L'inductance est reliée à la charge et à la capacité. Il en résulte un transfert de l'énergie accumulée dans l'inductance vers la capacité et la charge.

Comparé aux convertisseurs Buck et Boost, la tension de sortie est de polarité inverse de celle d'entrée.

# **II.2.5.2 Le convertisseur continu-alternatif (DC/AC)**

 C'est un dispositif destiné à convertir le courant continu en courant alternatif. La formation de l'ordre de sortie peut être assurée par deux dispositifs :

**a- Rotatif :** C'est un moteur à courant continu couplé à un alternateur, son rendement varie de 50% à 60% pour 1kW jusqu'à atteindre 90% pour 50kW.

• Ses avantages sont :

- Simplicité, onde sinusoïdale, bonne fiabilité.

• Ses inconvénients sont :

- Cherté, faible rendement (surtout pour les faibles puissances).

**b- Statique :** On le désigne sous le nom d'onduleur. C'est un dispositif utilisant des transistors de puissance ou des thyristors. L'onde de sortie présente, dans le plus simple des cas, une forme carrée qui peut s'adapter à quelques types de charges, des pertes à vide considérables surtout pour des faibles puissances. Les onduleurs peuvent être améliorés à l'aide d'un filtrage ou par utilisation des systèmes en **MLI** (modélisation de largeur d'impulsion) qui permettent grâce à la modulation de la longueur des impulsions d'obtenir une onde de sortie sinusoïdale [A17]

Avec ce système, on obtient :

- Un rendement élevé sur une plage du taux de charge.

- De faibles pertes à vide.

La **Figure II.9** illustre un onduleur triphasé autonome à fréquence variable à commutation forcé de type **MLI** opéré en source de tension. Il est alimenté à partir de la tension continue générée conjointement par le redresseur et le hacheur série, il est réalisé à base de transistors IGBT (Insulated Gate Bipolar Transistor).

Le choix de ce type de composant relève, d'une part de sa particularité à pouvoir commuter de très grandes valeurs de courant et tension à des fréquence de découpage de plusieurs dizaines de KHz et d'autre part, parce qu'il permet la suppression de tous les circuits d'aide à la commutation des montages à thyristors [A18].

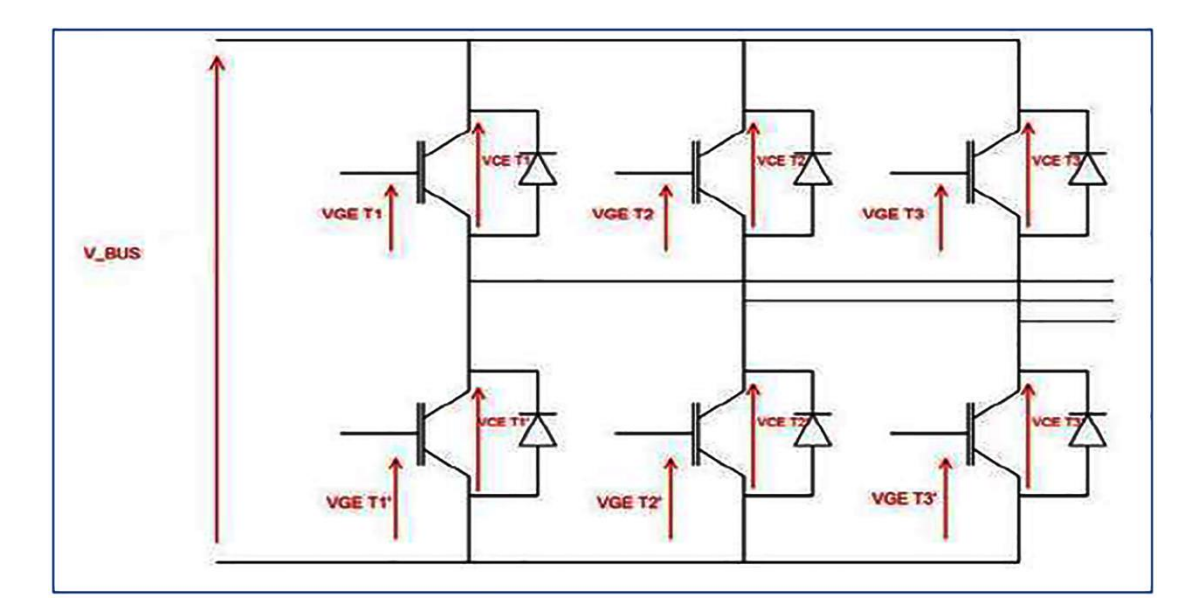

**Figure II.9 :** Schéma de L'onduleur

Les caractéristiques d'un convertisseur continu-alternatif sont :

- La puissance nominale
- Le rendement
- La consommation à vide

# **II.2.6 Les pompes :** [A19]

 Les pompes à eau sont habituellement classées selon leur principe de fonctionnement, soit de type volumétrique ou centrifuge. Autre ces deux classifications que nous décrirons plus loin, nous distinguons également deux autres types de pompes en fonction de l'emplacement physique de la pompe par rapport à l'eau pompé ; la pompe à aspiration et la pompe à refoulement.

 La hauteur d'aspiration de n'importe qu'elle pompe est limitée à une valeur théorique de 9.8 mètre (pression atmosphérique en mètres d'eau) et dans la pratique à 6 ou 7 mètres. Les pompes à aspiration sont donc toujours installées à une hauteur inférieure à celle-ci. Ces pompes doivent également être amorcées, c'est-à-dire que la section en amont de la pompe doit être remplie d'eau pour amorcer l'aspiration d'eau.

 Les pompes à refoulement sont immergées dans l'eau et ont soit leur moteur immergé avec la pompe (pompe monobloc), soit le moteur en surface ; la transmission de puissance se fait alors par un long arbre reliant la pompe au moteur. Dans les deux cas, une conduite de refoulement après la pompe permet des élévations de plusieurs dizaines de mètres, selon la puissance du moteur.

#### **II.2.6.1 Pompe centrifuge :**

 Elles utilisent les variations de vitesse du fluide pompé combinées avec l'effet de la force centrifuge pour obtenir un accroissement de pression. L'énergie cinétique transmise au fluide est fournie par la rotation d'une roue munie d'aubes ou d'ailettes, c'est une partie de cette énergie qui est transformée en pression par réduction de vitesse.

Les caractéristiques des pompes centrifuges sont particulièrement intéressantes dans le cadre de l'utilisation des modules photovoltaïques :

- Le couple d'entraînement de la pompe est pratiquement nul au démarrage, la pompe tourne même par très faibles ensoleillement, mais il faut une certaine vitesse du moteur pour que la pression de l'eau soit suffisante pour sortir à l'extrémité du tuyau d'amenée d'eau. la puissance absorbée est bien adaptée aux modules photovoltaïques, fournissant un bon rendement global.

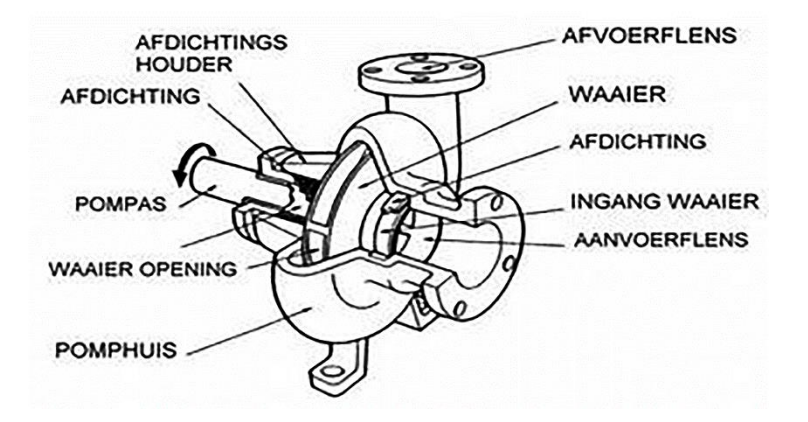

**Figure (II.10):** Pompe centrifuge [A20]

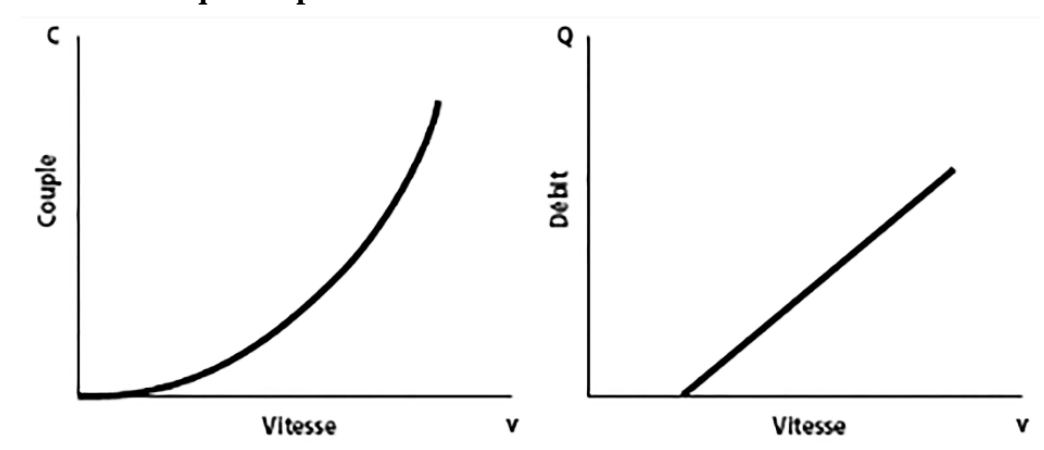

• **Caractéristique couple et débit en fonction de la vitesse**

**Figure (II.11) :** Courbes du couple et du débit d'une pompe centrifuge [A21]

# **II.2.6.2 Pompes volumétriques :**

 Dans ces pompes, le fluide est mis en mouvement par une variation du volume qui le contient. Les pompes volumétriques sont de deux sortes, les pompes volumétriques alternatives (exemple : pompe à piston, à membranes, etc.) et les pompes volumétriques rotatives (pompe à vis, etc.).

Leurs principaux atouts sont les suivants :

Elles sont destinées aux faibles débits (inférieur à 5 **m<sup>3</sup>** /h) et aux grandes hauteurs.

- Elles ont de bons rendements, et les pompes de surface sont à auto-amorçages.

Le couple de démarrage d'une pompe volumétrique (de 3 à 5 fois le couple nominal) et la caractéristique I=f(V) de ce type de pompe font que son fonctionnement en direct sur un panneau photovoltaïque n'est pas économiquement viable.

Pour pallier au problème de surdimensionnement du générateur résultant de cette inadaptation, un adaptateur d'impédance est utilisé pour permettre un rendement aussi élevé que possible de l'ensemble du système.

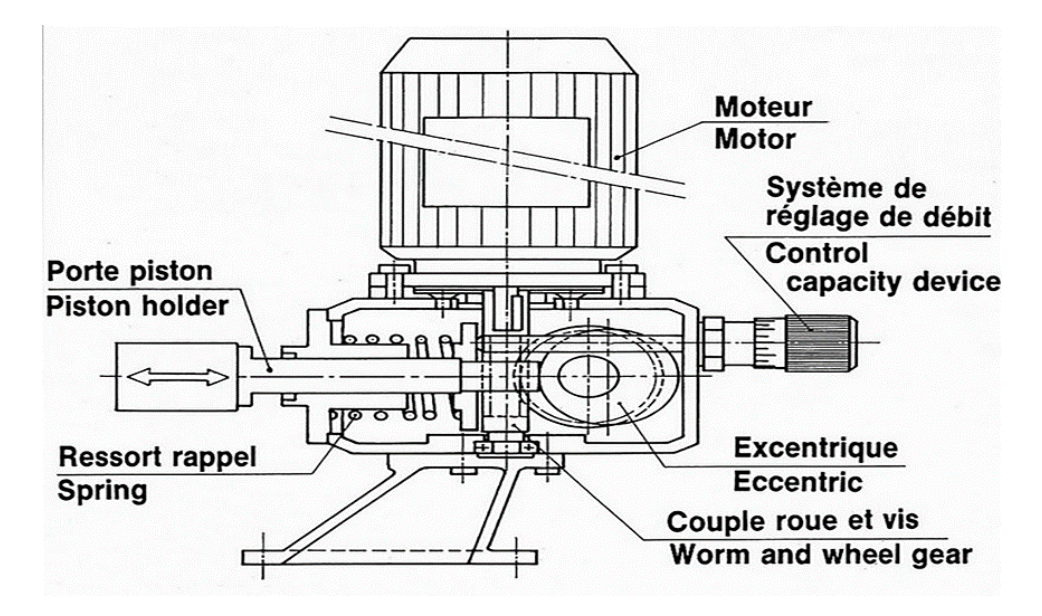

**Figure (II.12) : Pompe volumétrique.** [A22]

• **Caractéristique couple et débit en fonction de la vitesse**

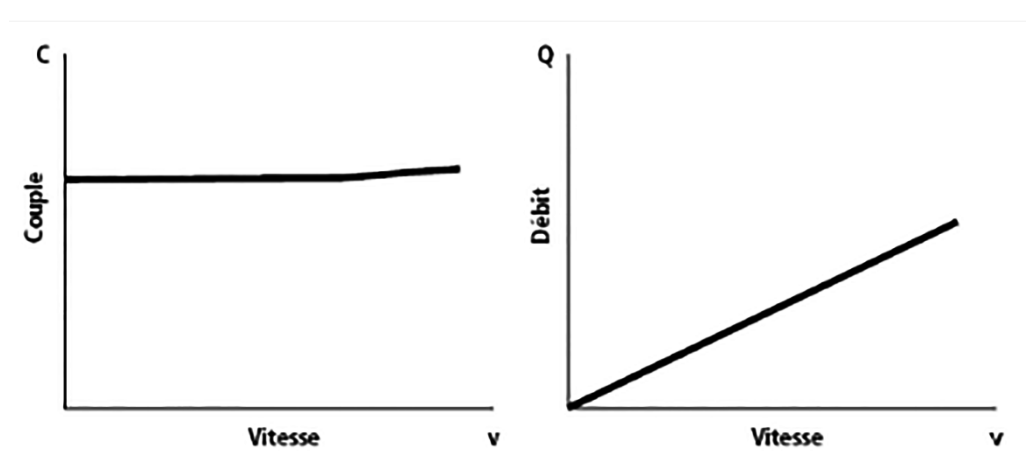

**Figure (II.13):** Caractéristiques d'une pompe volumétrique [A23]

# **II.2.6.3 Comparaison entre la pompe centrifuge et la pompe volumétrique : [A24]**

Comparaison de base - Pompes centrifuges et pompes volumétriques

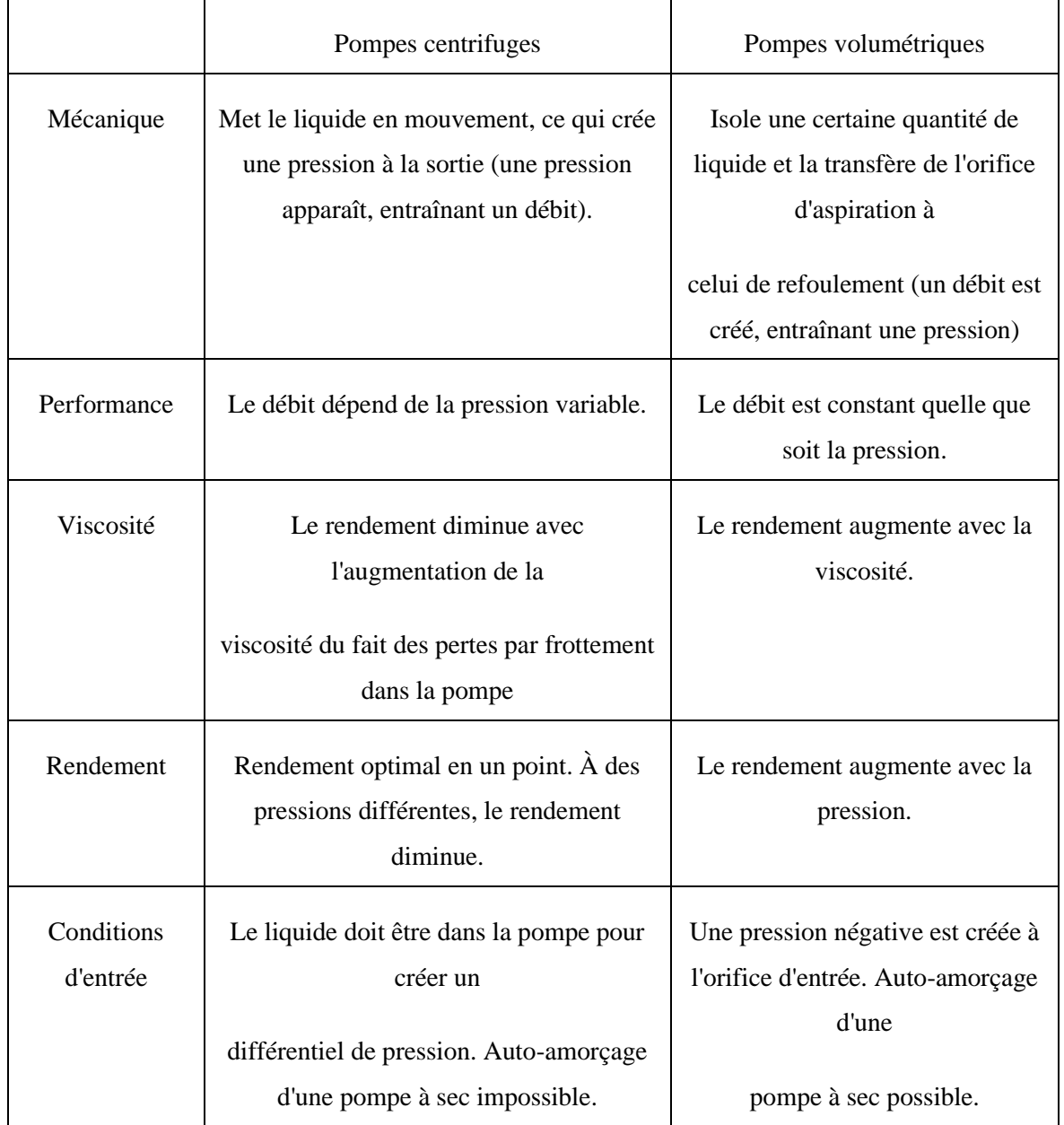

**Tableau (II.1) :** Comparaison entre la pompe centrifuge et la pompe volumétrique

# **II .Conclusion** :

Nous avons présenté dans ce chapitre les différentes notions qui entrent dans la constitution d'un système de pompage photovoltaïque. Aussi que les principes de fonctionnement de chaque élément, ce qui permet d'introduire à la modélisation et l'analyse de ce système, chose qu'on va présenter du prochain chapitre.

# **Chapitre Ⅲ**

**Modélisation de système de pompage photovoltaïque.**

# **III.1.Introduction :**

Dans ce chapitre, nous présenterons les équations caractérisant le fonctionnement et les modèles mathématiques qui seront utilisés pour modéliser les différentes parties du système de pompage photovoltaïque .

# **III.2 Description du système à étudier :**

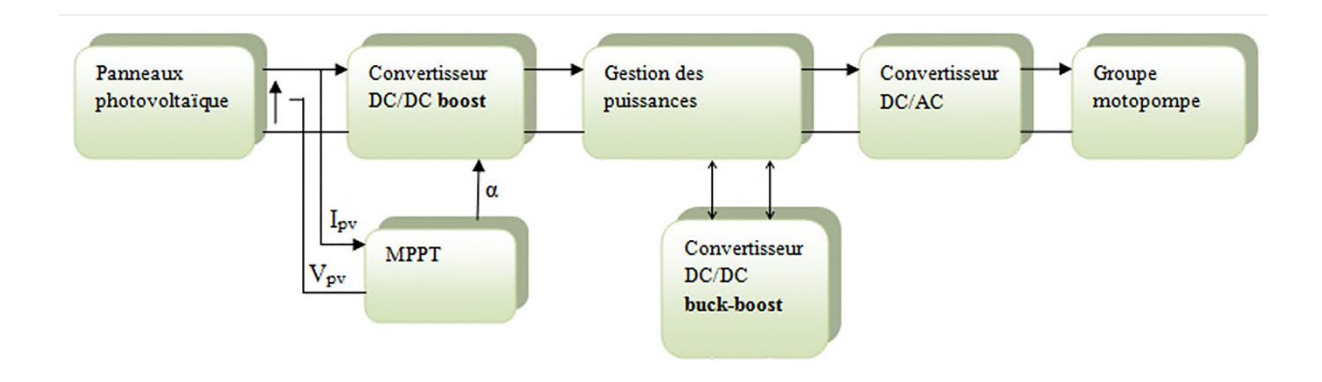

# **Figure (III.1): Système globale à étudier.**

Le système de pompage photovoltaïque avec batterie peut être comparé à une charge alimentée par une batterie qui est chargée par un générateur photovoltaïque. Ses éléments de base sont :

• Les panneaux photovoltaïques: permettent l'alimentation de la charge (motopompe) et le stockage (batterie).

• La commande MPPT : permet d'extraire la puissance maximale produite par le champ de modules PV.

• Le système de gestion : assure la gestion du flux d'énergie entre les différents composants et protège la batterie contre la surcharge et les décharges profondes.

• Le convertisseur DC/DC : fournit une tension continue variable à partir d'une tension continue fixe.

• Le convertisseur DC/AC : fournit une tension alternative à partir d'une tension continue.

Groupe motopompe : convertit l'énergie électrique en énergie hydraulique.

# **III.3. Modélisation du système :**

### **III.3.1.Modèle électrique d'un générateur photovoltaïque:**

 Il existe de nombreux modèles de générateur photovoltaïque qui différent entre eux par la procédure et le nombre de paramètre intervenant dans le calcul du courant et de la tension. Parmi ces modèles on trouve : [B1]

• **Le modèle idéalisé:** c'est le modèle le plus simplifié, la valeur de la résistance Rsh étant généralement très grande, elle est donc souvent supposée infinie (et donc négligée), la valeur de la résistance  $R_s$  étant petite elle est supposé être nul  $(Rs = 0)$ .

• **Le modèle à une diode :** pour tenir compte des chutes de tension dans les zone P et N, on doit ajouter une résistance série dans le modèle idéalisé, une résistance série  $R_s$  et pour le courant de fuite, une résistance parallèle  $R_{sh}$ .

• **Le modèle à deux diodes :** une diode supplémentaire mise en parallèle avec la diode du modèle précédant, permettant de reproduire des effets chimiques de recombinaison des électrons.

 Par manque de précision du modèle idéalisé et la complexité des autres modèles plus précisés, le modèle à une diode offre un bon compromis entre simplicité et précision [B2], il apparaît très adapté pour notre étude.

 Nous avons choisi un modèle simplifié, qui est un modèle à cinq paramètres  $(I_{cc}, I_{m\nu}, V_{co}, V_{m\nu}, R_s)$ , qui tient compte de la variation du courant et de la tension du panneau photovoltaïque en fonction des conditions climatiques.

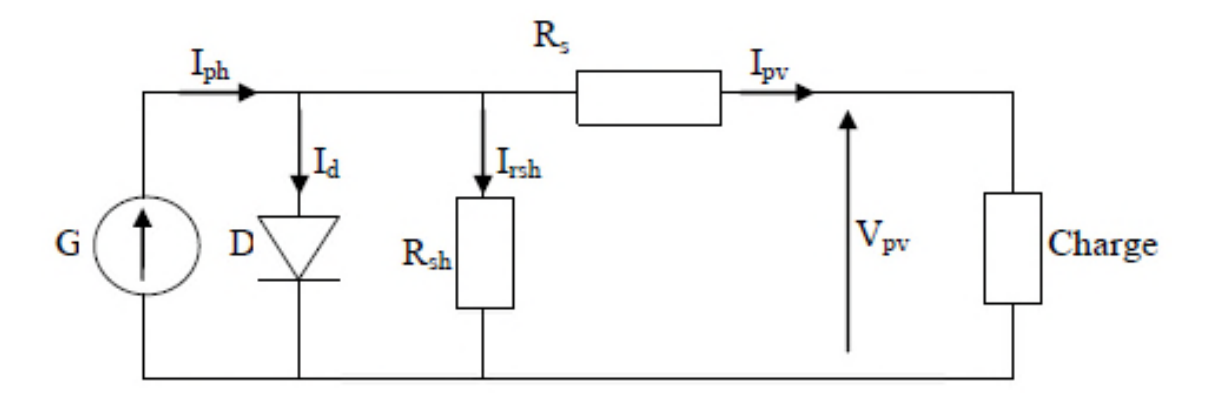

**Figure (III.2) :** Schéma équivalent d'un générateur photovoltaïque, modèle simplifié à une diode.

D'après la figure (III.2), le courant  $I_{pv}$  du générateur photovoltaïque sous les conditions standards de fonctionnement, est donné par l'équation (III.1) :

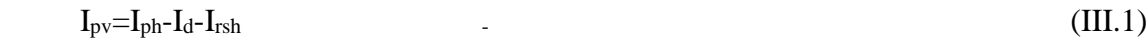

Iph: Représente le photo courant, il dépend de l'irradiation et de la température

Id: Représente le courant de diode.

Rs: Résistance série.

Rsh: Résistance shunt.

Irsh: Représente le courant shunt.

L'expression(III.1) s'écrit aussi de cette manière :

$$
I_{PV} = I_{CC} - [1 - k_1 \cdot (e^{k_2 \cdot V_{pv}^m - 1})]
$$
\n(III.2)

Où les coefficients  $K_1$ ,  $K_2$ ,  $K_3$ ,  $K_4$  et m sont donnés par :

 $K_1 = 0.01175$ 

$$
K_2 = \frac{K_4}{V_{co}^m} \tag{III.3}
$$

$$
K_3 \ln\left[\frac{I_{cc}(1+K_1) I_{mpp}}{K_1 I_{cc}}\right]
$$
 (III.4)

$$
K_4 = \ln\left[\frac{1 + K_1}{K_1}\right] \tag{III.5}
$$

$$
m = \frac{\ln\left[\frac{K_3}{K_4}\right]}{\ln\left[\frac{V_{mpp}}{V_{co}}\right]}
$$
(III.6)

Tel que :

Impp: Courant au point de puissance maximale appelé aussi courant optimum. (A) Vmpp: Tension au point de puissance maximale appelée aussi tension optimale. (V)  $I_{cc}$ : Courant de court circuit.  $(A)$ 

Vco:Tension en circuit ouvert. (V)

 Il est à noter que l'équation (III.2) est applicable que pour un niveau d'ensoleillement G et de température particulière (G<sub>stc</sub>=1000 W/m<sup>2</sup>, T<sub>stc</sub>=25 °C). Relatifs aux conditions standards de fonctionnement (STC). Quand l'ensoleillement et la température varient, les paramètres du module photovoltaïque changent suivant ces équations :

$$
\Delta T_{\rm C} = T_{\rm c} - T_{\rm stc} \tag{III.7}
$$

$$
\Delta I_{PV} = \alpha_{cc} \left(\frac{G}{G_{stc}}\right) * \Delta T_C + \left(\frac{G}{G_{stc}} + 1\right) I_{CC,stc}
$$
\n(III.8)

$$
\Delta v_{pv} = -\beta_{co} \Delta T_C - R_S \Delta I_{PV}
$$
 (III.9)

Avec :

G<sub>stc</sub> et G: Représentent respectivement, l'ensoleillement dans les conditions standards de fonctionnement et dans les conditions quelconques.

T<sub>stc</sub> et T<sub>c</sub> : Représentent respectivement, la température dans les conditions standards de fonctionnement et dans les conditions quelconques.

 $\Delta V_{\text{pv}}$ : Représente la variation de la tension par rapport à l'ensoleillement et à la température (V).

 $\Delta I_{\text{pv}}$ : Représente la variation du courant par rapport à l'ensoleillement et à la température (A).

 $\Delta T_c$ : Représente la variation de la température (°C).

 $\alpha_{cc}$ : Coefficient d'incrémentation du courant quand la température augmente (par rapport aux conditions standards de fonctionnements).

 $\beta_{oc}$ : Coefficient d'incrémentation de la tension quand la température augmente (par rapport aux conditions standards de fonctionnements.

Les nouvelles valeurs de la tension et du courant photovoltaïque sont données par :

$$
V_{PV,now} = V_{PV,stc} + \Delta v_{pv}
$$
 (III.10)

$$
I_{PV,now=V_{PV,stc}} + \Delta I_{PV}
$$
 (III.11)

Les paramètres  $(I_{cc}, I_{mpp}, V_{co}, V_{mpp})$  du module sous les conditions standards de fonctionnement c'est-à-dire (G<sub>stc</sub>=1000 W/m<sup>2</sup>, T<sub>stc</sub> = 25 °C) sont fournis par les constructeurs de panneaux photovoltaïques. Ces paramètres sont donnés dans le tableau de l'annexe.

**III.3.2.** Caractéristique I<sub>PV</sub>(V<sub>PV</sub>) et P<sub>PV</sub>(V<sub>PV</sub>) dans les conditions standards de **fonctionnement :**

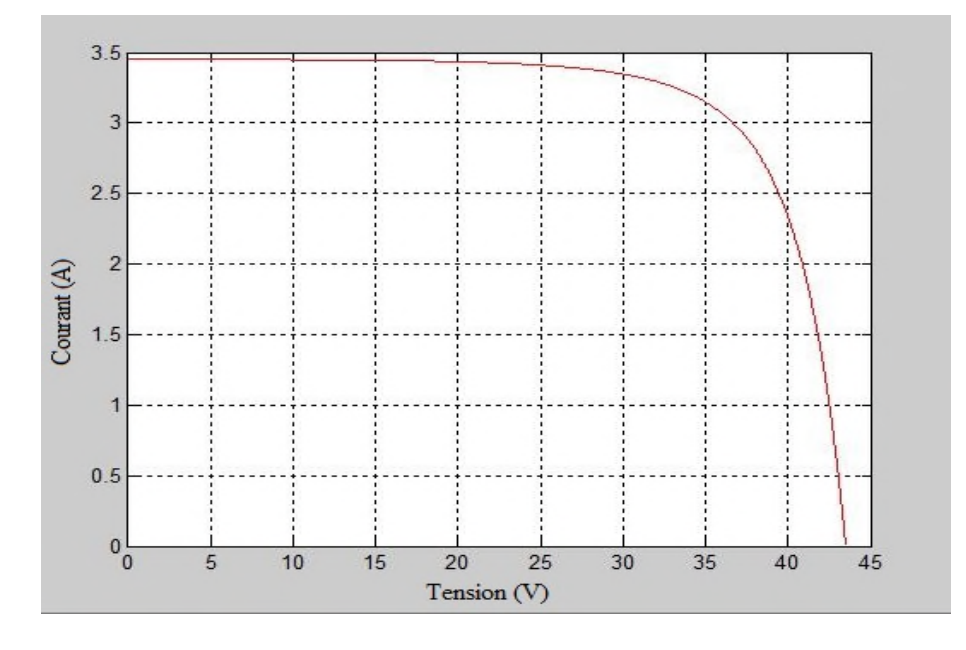

**Figure (III.3) :** Caractéristique Ipv=f(Vpv) dans les conditions: $G_{STC}$ =1000 W/m<sup>2</sup>,  $T_{STC}$ =25 °C

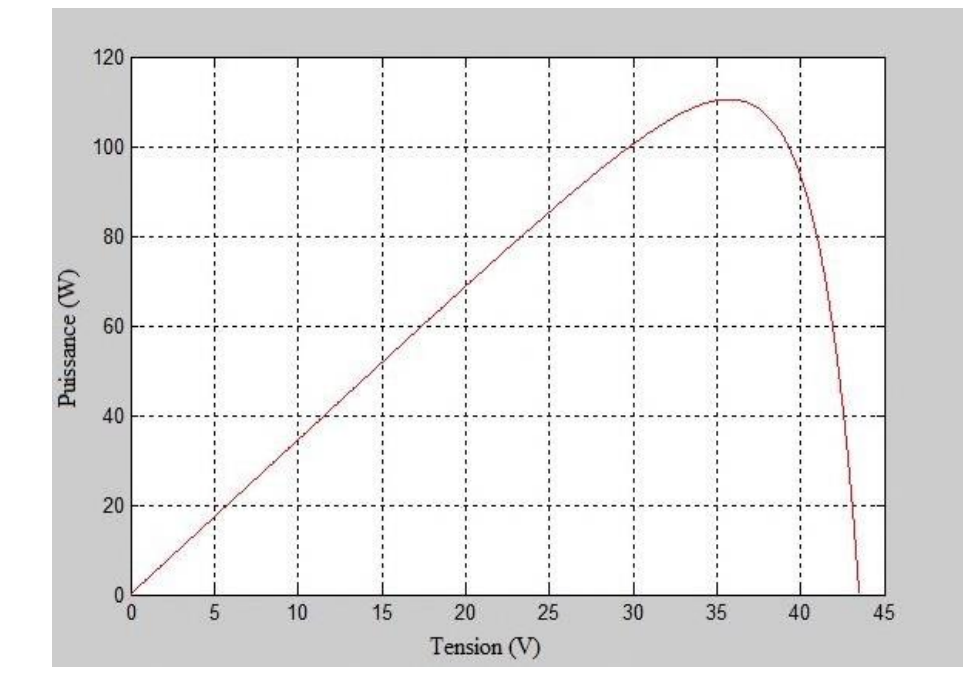

**Figure (III.4) :** Caractéristique Ppv=f(Vpv) dans les conditions : $G_{STC}$ =1000W/m<sup>2</sup>, $T_{STC}$ =25°C

**a. Influence de l'ensoleillement sur les caractéristiques du module photovoltaïque:**

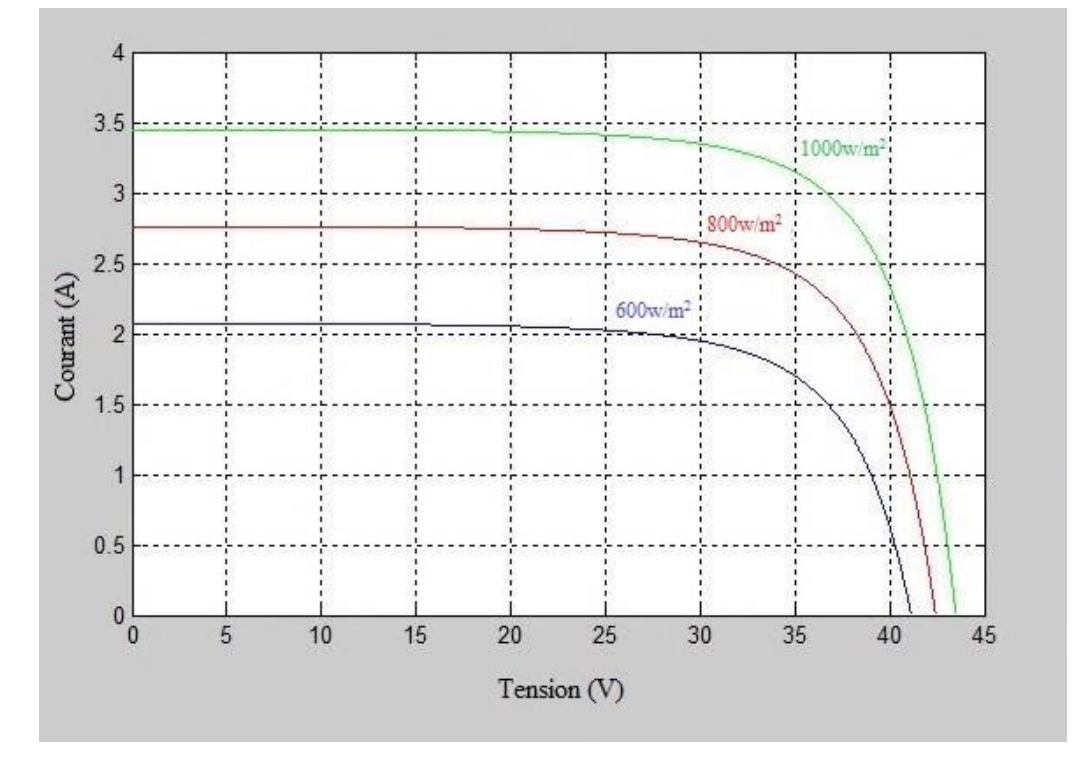

**Figure (III.5):** Influence de l'ensoleillement sur la caractéristique  $I_{PV}(V_{pv})$ .

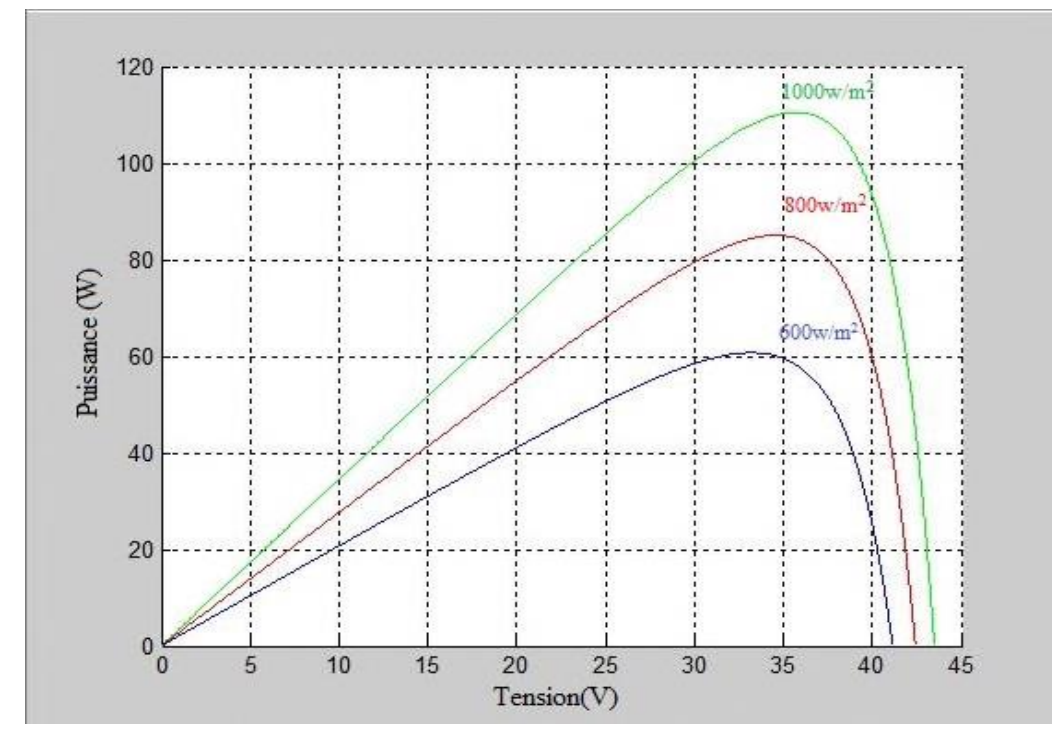

**Figure (III.6):** Influence de l'ensoleillement sur la caractéristique  $P_{pv}(V_{pv})$ .

La variation de l'ensoleillement influe sur le courant de court-circuit qui diminue quand l'ensoleillement diminue, par contre la tension à circuit ouvert est peu sensible à cette variation, ce qui engendre une diminution de la puissance maximale.

**b. Influence de la température sur les caractéristiques du module photovoltaïque:**

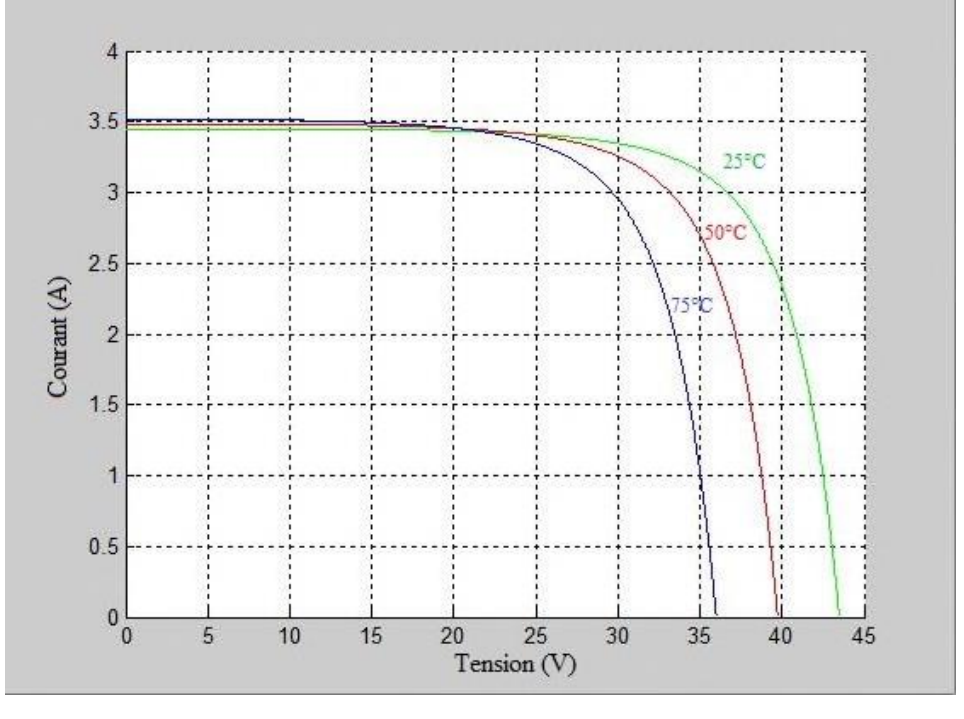

**Figure(III.7):** Influence de la température sur la caractéristique  $I_{PV}(V_{pv})$ .

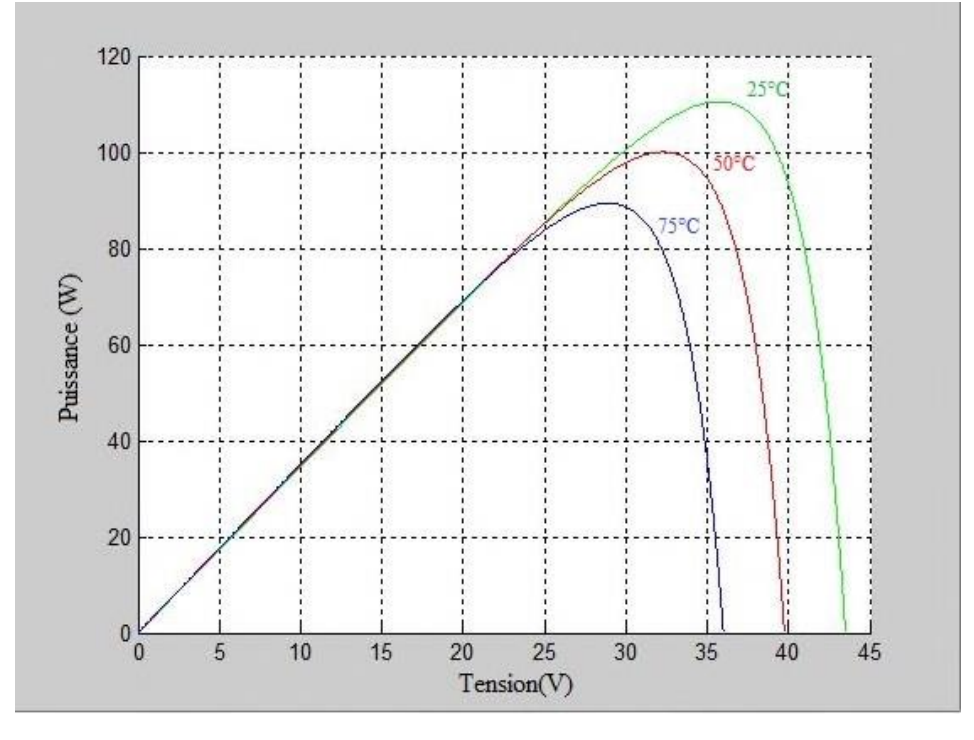

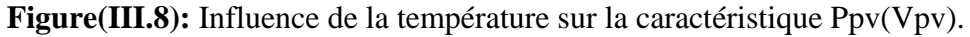

L'influence de la température est non négligeable sur la caractéristique couranttension d'un générateur photovoltaïque. La tension de circuit ouvert diminue, lorsque la température augmente. Par contre le courant de court-circuit est faiblement dépendant de la température, cela se traduit par une baisse de puissance

### **III.3.3.Modélisation du hacheur survolteur :**

 Lorsque l'on désir augmenter la tension d'une source continue, on peut utiliser le hacheur parallèle de type BOOST, appelé également hacheur survolteur dont le schéma de principe est montré dans la figure (I.11) [B3]. Ce dispositif de l'électronique de puissance qui est un convertisseur continu-continu nous permet d'adapter la tension aux bornes du panneau photovoltaïque à partir d'une stratégie de commande permettant un fonctionnement au point de puissance maximale [B4]. D'après le schéma du hacheur survolteur de la figure (I.11) :

Lorsque l'interrupteur (S) est fermé:

$$
V_{pv} = L \frac{dI_L}{dt}
$$
 (III.12)

$$
0 = C \frac{dv_{dc}}{dt} + I_{dc} \tag{III.13}
$$

Lorsque l'interrupteur (S) est ouvert :

$$
V_{pv} = L \frac{dI_L}{dt} + V_{dc}
$$
 (III.14)

$$
I_L = C \frac{dv_{dc}}{dt} + I_{dc}
$$
 (III.15)

En posant u=1 lorsque l'interrupteur S est fermé et u=0 pour S ouvert, nous pouvons représenter le convertisseur par un système d'équations unique.

Nous considérons ici que les interrupteurs sont parfaits. [B5]

$$
V_{pv} = L\frac{dI_L}{dt} + V_{dc} (1 - u)
$$
 (III.16)

$$
(1 - u) IL=C\frac{dv_{dc}}{dt} + I_{dc}
$$
 (III.17)

Ce modèle est directement utilisable pour réaliser une simulation du convertisseur, dans un environnement de type Matlab/Simulink.

 En valeurs moyennes, la tension de sortie est fonction de la tension d'entrée et du rapport cyclique α. Son expression est donnée par l'équation (III.18). La régulation de la tension de sortie se fait alors en contrôlant le rapport cyclique α. [B2]

$$
V_{dc} = \frac{1}{(1-\alpha)} V_{pv}
$$
 (III.18)

$$
I_{dc} = (1 - \alpha)I_L \tag{III.19}
$$

# **III.3.4.Modélisation du convertisseur buck-boost** :

 Dans ce dispositif, la tension peut être augmentée ou diminuée selon le mode de commutation. Cependant la tension de sortie est de signe opposé à la tension d'entrée.Tandis que, lorsque le transistor est sur la position (on) le courant de l'inductance augmente, l'énergie est stockée; et quand le commutateur tourne sur la position (off), la tension à travers l'inductance est renversée et l'énergie stockée se transfert vers la charge via la diode. Dans ce cas, l'équation de la tension aux bornes de la charge décrivant le fonctionnement en conduction continue est donnée comme suit : [B6]

$$
V_S = \frac{\alpha}{1 - \alpha} V_e \tag{III.20}
$$

# **III.3.5.Modélisation du bus continu**

Le couplage entre le générateur photovoltaïque, batterie et l'onduleur est fait par l'intermédiaire d'un bus continu. Il est donc nécessaire d'avoir le modèle mathématique de ce circuit.

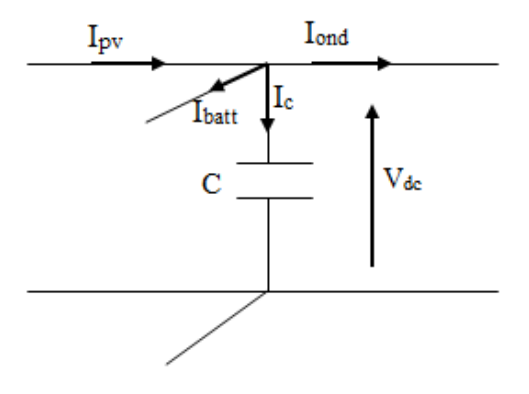

**Figure(III.9)**: Modèle du bus continu.

A partir de la figure(III.9), on peut écrire l'équation suivante :

$$
I_c = I_{pv} - I_{ond} \tag{III.21}
$$

La tension Vdc est une fonction du courant Ic:

$$
I_C = C \frac{dv_{dc}}{dt}
$$
 (III.22)

Avec : C : La capacité du condensateur.

#### **III.3.6.Modélisation du convertisseur DC/AC (onduleur) :**

 La fonction principale de l'onduleur est de transformer le courant produit par générateur photovoltaïque, en courant alternatif monophasé ou triphasé.

 Dans cette étude on considère le cas idéal d'un onduleur triphasé à deux niveau de tension qui est représenté par des interrupteurs parfaits à commutation instantanée. L'onduleur considéré comme une source de tension parfaite présente une impédance interne négligeable. [B7]

Le schéma de cet onduleur est donné dans la figure (III.10) :

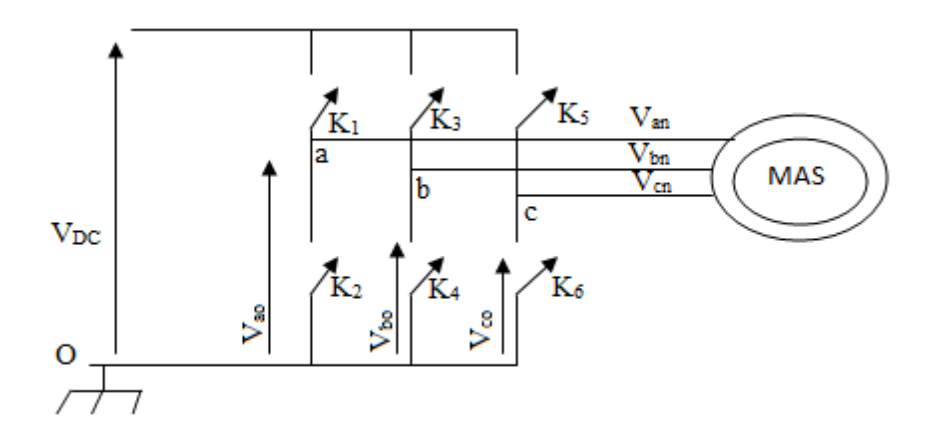

**Figure (III.10) :** Circuit de l'onduleur relié à la machine.

Les tensions composées Vab, Vbc, Vca sont obtenues à partir de ces relations : [B7]

$$
\begin{cases}\nV_{ab} = V_{ao} + V_{ob} = V_{ao} - V_{bo} \\
V_{bc} = V_{bo} + V_{OC} = V_{bo} - V_{co} \\
V_{ca=}V_{co} + V_{oa} = V_{co} - V_{ao}\n\end{cases}
$$
\n(III.23)

Avec : Vao, Vbo, Vco sont les tensions à l'entrée de l'onduleur (continues). On a pris le point «O» comme référence pour ces dernières tensions. Les trois tensions à l'entré continues sont données par la relation de CHARLE comme suit : [B7]

$$
\begin{cases}\nV_{ao} = V_{an} - V_{no} \\
V_{bo} = V_{bn} - V_{no} \\
V_{co} = V_{cn} - V_{no}\n\end{cases}
$$
\n(III.24)

Avec : V<sub>an</sub>, V<sub>bn</sub>, V<sub>cn</sub> sont les tensions de phase de la charge, ou de sortie de l'onduleur et Vno est la tension du neutre de la charge par rapport au point «O».

On suppose que la charge est équilibrée c.à.d.

 $V_{an} + V_{bn} + V_{cn} = 0$  (III.25)

En remplaçant (III.25) dans (III.24) on aura :

$$
V_{no} = \frac{1}{3}(V_{ao} + V_{bo} + V_{CO})
$$
 (III.26)

En remplaçant (III.26) dans (III.23) on aura :

$$
\begin{cases}\nV_{an} = \frac{1}{3} \cdot (2V_{ao} - V_{bo} - V_{co}) \\
V_{bn} = \frac{1}{3} \cdot (2V_{bo} - V_{ao} - V_{co}) \\
V_{cn} = \frac{1}{3} \cdot (2V_{co} - V_{ao} - V_{bo})\n\end{cases}
$$
\n(III.27)

Si on suppose que :

$$
\begin{cases}\nV_{ao} = V_{DC}.S_1 \\
V_{bo} = V_{DC}.S_2 \\
V_{co} = V_{DC}.S_3\n\end{cases}
$$
\n(III.28)

 $S_i$  est l'état de l'interrupteur  $k_i$  tel que :

$$
\begin{cases} s_i = 1S_i K_i f \acute{\epsilon} r m \acute{\epsilon} \\ s_i = 0 s_i K_i \text{ ouvert} \end{cases}
$$

Donc:

$$
\begin{bmatrix} V_a \\ V_b \\ V_c \end{bmatrix} = \frac{u_0}{3} \begin{bmatrix} 2 & -1 & -1 \\ -1 & 2 & -1 \\ -1 & -1 & 2 \end{bmatrix} \cdot \begin{bmatrix} S_1 \\ S_2 \\ S_3 \end{bmatrix}
$$
 (III.29)

### **III.3.7. Modélisation du moteur asynchrone à cage d'écureuil :**

# **III.3.7.1 Introduction :**

 La machine asynchrone (MAS) est une machine électrique utilisée principalement dans les applications industrielles. Ces principaux avantages sont : sa construction simple, son coût de revient peu élevé, sa sûreté de fonctionnement, sa robustesse, et surtout sa maintenance simple et économique. [B8]

Les courants statoriques créent un champ magnétique tournant dans le stator. La fréquence de rotation de ce champ est imposée par la fréquence des courants statoriques, c'est-à-dire que sa vitesse de rotation est proportionnelle à la fréquence de l'alimentation électrique. La vitesse de ce champ tournant est appelée vitesse de synchronisme.

 L'enroulement au rotor est donc soumis à des variations de flux (du champ magnétique). Une force électromotrice induite apparaît qui crée des courants rotoriques. Ces courants sont responsables de l'apparition d'un couple qui tend à mettre le rotor en mouvement afin de s'opposer à la variation du flux : loi de Lenz-Faraday. Le rotor se met donc à tourner pour tenter de suivre le champ statorique.

# **III.3.7.2. Equation générale d'un moteur asynchrone à cage d'écureuil : III.3.7.2.1 Equation des tensions et des flux :** [B9]

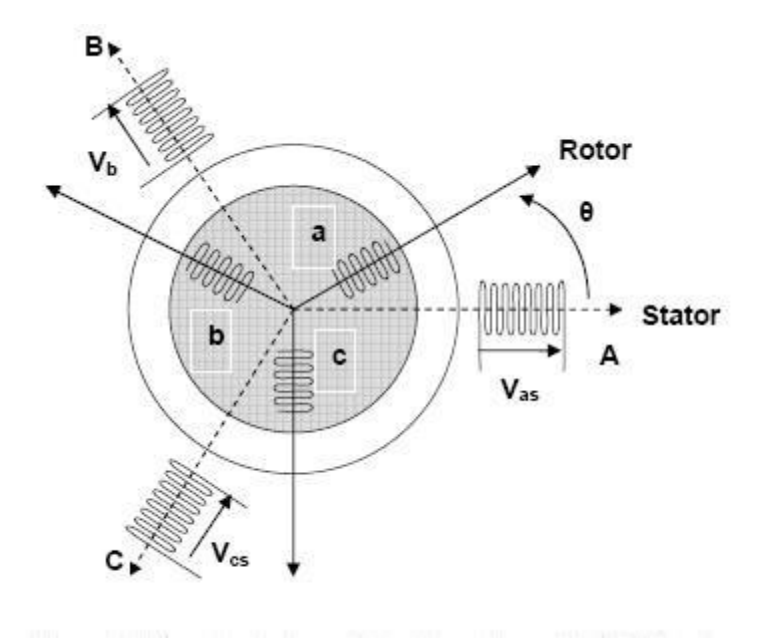

**Figure(III.11) :** Représentation schématique d'une MAS triphasée

En appliquant la loi de FARADAY à chaque bobinage de la machine asynchrone, on trouve les équations des tensions régissant le fonctionnement d'une machine asynchrone et elles s'écrivent sous forme matricielle :

$$
[V_{sabc}] = [R_s][I_{sabc}] + \frac{d[\Phi_{sabc}]}{dt}
$$
\n
$$
[V_{rabc}] = [R_r][I_{rabc}] + \frac{d[\Phi_{rabc}]}{dt}
$$
\n
$$
(III.30)
$$
\n
$$
(III.31)
$$

 $dt$ 

Avec

$$
[\mathbf{V}_{\text{sabc}}] = \begin{bmatrix} V_{sa} \\ V_{sb} \\ V_{sc} \end{bmatrix} \qquad [\mathbf{V}_{\text{rabc}}] = \begin{bmatrix} V_{ra} \\ V_{rb} \\ V_{sc} \end{bmatrix}
$$

Respectivement les vecteurs des tensions satorique et rotorique.

$$
[\mathbf{V}_{\text{sabc}}] = \begin{bmatrix} I_{sa} \\ I_{sb} \\ I_{sc} \end{bmatrix} \qquad [\mathbf{I}_{\text{rabc}}] = \begin{bmatrix} I_{ra} \\ I_{rb} \\ I_{rc} \end{bmatrix}
$$

Respectivement les vecteurs des courants statoriques et rotoriques.

$$
[\varphi_{sabc}] = \begin{bmatrix} \varphi_{sa} \\ \varphi_{sb} \\ \varphi_{sc} \end{bmatrix} \qquad [\varphi_{rabc}] = \begin{bmatrix} \varphi_{ra} \\ \varphi_{rb} \\ \varphi_{rc} \end{bmatrix}
$$

Respectivement les vecteurs des flux statoriques et rotoriques.

$$
[R_c] = \begin{bmatrix} R_c & 0 & 0 \\ 0 & R_c & 0 \\ 0 & 0 & R_c \end{bmatrix} \qquad [R_r] = \begin{bmatrix} R_r & 0 & 0 \\ 0 & R_r & 0 \\ 0 & 0 & R_r \end{bmatrix}
$$

Respectivement les matrices des résistances statoriques et rotoriques.

Le rotor de la machine étant en court-circuit, la relation (III.31) devient :

$$
[V_{rabc}] = 0 = [R_r]. [I_{rabcc}] + \frac{d[\Phi rabc]}{dt}
$$
 (III.32)

A ces équations électriques, il faut rajouter celle du couple électromagnétique qui s'écrit :

$$
C_{em} = \frac{1}{2} \left[ I_{saba} I_{raba} \right] t \cdot \left( \frac{d}{d\theta} \left[ \Phi_{sabc}, \Phi_{rabc} \right] \right) \tag{III.33}
$$

Les flux totalisés des phases statoriques et rotoriques s'expriment en fonction des inductances sous la forme suivante :

$$
[\Phi_{sabc}] = [L_s] \cdot [I_{sabc}] + [M_{sr}(\theta)] \cdot [I_{sabc}] \tag{III.34}
$$

$$
[\Phi_{rabc}] = [L_r] \cdot [I_{rabc}] + [M_{rs}(\theta)] \cdot [I_{rabc}] \tag{III.35}
$$

Avec :

$$
\begin{aligned}\n[L_s] &= \begin{bmatrix} L_s & M_s & M_s \\ M_s & L_s & M_s \\ M_s & M_s & L_s \end{bmatrix} & [L_r] &= \begin{bmatrix} L_r & M_r & M_r \\ M_r & L_r & M_r \\ M_r & M_r & L_r \end{bmatrix} \\
[M_{sr}] &= \begin{bmatrix} M_1 & M_3 & M_2 \\ M_2 & M_1 & M_3 \\ M_3 & M_2 & M_1 \end{bmatrix} & [M_{rs}] &= [M_{sr}]^t\n\end{aligned}
$$

Les inductances propres et mutuelles statoriques  $(L_s, M_s)$  et rotoriques  $(L_r, M_r)$  sont constantes, seuls les inductances mutuelles entre les phases du stator et les phases du rotor qui varient. Elles dépendent de l'angle T telle que :

$$
\begin{cases}\nM_1 = M_{sr} \cdot \cos(\theta) \\
M_2 = M_{sr} \cdot \cos\left(\theta - \frac{2\pi}{3}\right) \\
M_3 = M_{sr} \cdot \cos\left(\theta + \frac{2\pi}{3}\right)\n\end{cases}
$$
\n(III.36)

Msr : Maximum de l'inductance mutuelle entre une phase du stator et la phase du rotor correspondante du rotor.

Finalement on peut écrire les équations électriques du moteur asynchrone :

$$
[V_{sabc}] = [R_s]. [I_{sabc}] + [L_s]. \frac{d}{dt} [I_{sabc}] + \frac{d}{dt} \{ [M_{sr}(\theta)]. [I_{sabc}] \}
$$
(III.37)

$$
[V_{rabc}] = [R_r] \cdot [I_{rabc}] + [L_r] \cdot \frac{d}{dt} [I_{rabc}] + \frac{d}{dt} \{ [M_{rs}(\theta)]. [I_{rabc}] \}
$$
(III.38)

Les équations (III.37), (III.38) aboutissent à des équations différentielles à coefficients variables. L'étude analytique du comportement du système est alors plus difficile pour cela en fait appel au modèle de Park en vue de sa commande.

# **III.3.7.2.2 Modèle de Park de la machine asynchrone :** [B9]

La théorie de la machine asynchrone est basée sur la transformation de Park qui rapporte les équations électriques statoriques et rotoriques à des axes électriquement perpendiculaires appelés **d** pour l'axe direct, et **q** pour celui de quadrature. Par raison de simplicité, nous considérons les hypothèses simplificatrices suivantes :

- La distribution de la force magnétomotrice dans l'entrefer est sinusoïdale,
- Les effets des pertes ferromagnétiques de la saturation sont négligés,
- Les composantes homopolaires sont nulles.

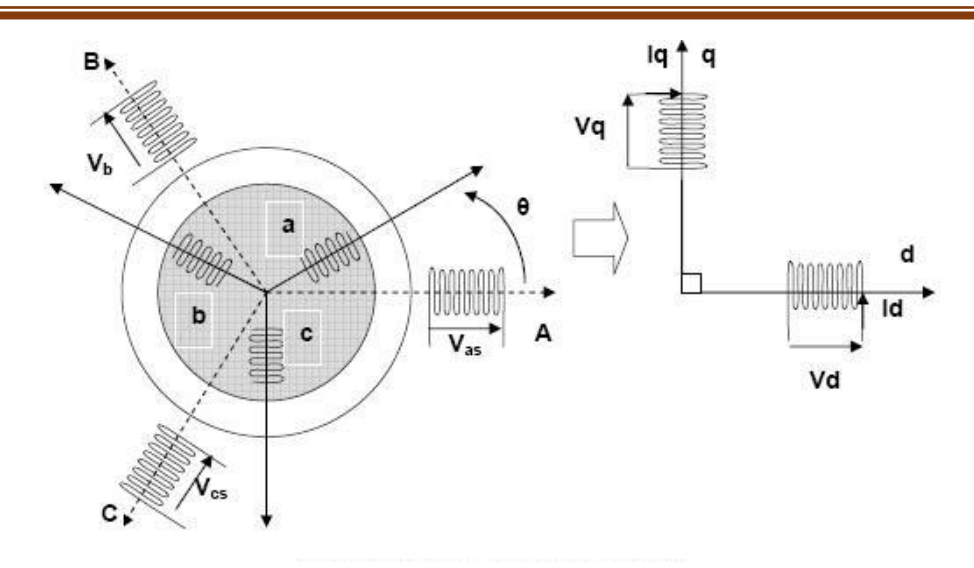

**Figure (III.12) :** Modèle de Park de la machine asynchrone

 Les amplitudes directes (d) et en quadratures (q) des grandeurs statoriques et rotoriques sont fictives ; les équivalences pour ces grandeurs avec les grandeurs par phase sont comme suit :

$$
\begin{bmatrix} V_d \\ V_q \\ V_o \end{bmatrix} = \sqrt{\frac{2}{3}} \begin{bmatrix} \cos(\theta) & \cos\left(\theta - \frac{2\pi}{3}\right) & \cos\left(\theta + \frac{2\pi}{3}\right) \\ -\sin(\theta) & -\sin\left(\theta - \frac{2\pi}{3}\right) & -\sin\left(\theta + \frac{2\pi}{3}\right) \\ \frac{1}{\sqrt{2}} & \frac{1}{\sqrt{2}} & \frac{1}{\sqrt{2}} \end{bmatrix} \cdot \begin{bmatrix} V_a \\ V_b \\ V_c \end{bmatrix} = [P(\theta)]. \begin{bmatrix} V_a \\ V_b \\ V_c \end{bmatrix} \qquad (\text{III.39})
$$

$$
\begin{bmatrix} V_a \\ V_b \\ V_c \end{bmatrix} = \sqrt{\frac{2}{3}} \begin{bmatrix} \cos(\theta) & -\sin(\theta) & \frac{1}{2} \\ \cos(\theta - \frac{2\pi}{3}) & -\sin(\theta - \frac{2\pi}{3}) & \frac{1}{2} \\ \cos(\theta + \frac{2\pi}{3}) & -\sin(\theta + \frac{2\pi}{3}) & \frac{1}{2} \end{bmatrix} \cdot \begin{bmatrix} V_d \\ V_q \\ V_o \end{bmatrix} = [P^{-1}(\theta)]. \begin{bmatrix} V_d \\ V_q \\ V_o \end{bmatrix} \tag{III.40}
$$

Ces deux équations peuvent être appliquées aussi pour n'importe quelles autres

grandeurs telles que les courants et les flux.

 Les équations de la machine asynchrone dans le système biphasé (d, q) lié au champ tournant sont obtenues en utilisant la transformée de Park.

$$
\begin{cases}\nV_{sd} = R_s. I_{sd} + \frac{d\phi_{sd}}{dt} - \omega_s \phi_{sq} \\
V_{sq} = R_s. I_{sq} + \frac{d\phi_{sd}}{dt} + \omega_s \phi_{sq} \\
V_{so} = R_s. I_{so} + \frac{d\phi_{so}}{dt} \\
0 = R_r. I_{rd} + \frac{d\phi_{rd}}{dt} + (\omega_s - \omega)\phi_{rq} \\
0 = R_r. I_{rd} + \frac{d\phi_{rq}}{dt} + (\omega_s - \omega)\phi_{rq} \\
V_{ro} + R_r. I_{ro} + \frac{d\phi_{ro}}{dt}\n\end{cases}
$$
\n(III.41)

des courants, par la relation Avec :

 $V_{sd}$ .  $V_{sq}$ : Tension statorique direct et quadratique ;

 $I_{sd}$ .  $I_{sq}$ : Courant statorique direct et quadratique ;

 $\phi_{sd}$ .  $\phi_{sq}$ : Flux statorique direct et quadratique ;

 $I_{rd}. I_{rq}$ : Courant rotorique direct et quadratique ;

 $\phi_{rd}$ .  $\phi_{rd}$ : Flux rotorique direct et quadratique ;

 $\omega_s$ .  $\omega_r$ : Pulsation des grandeurs statoriques et rotoriques [rd/s];

 $\omega = P \cdot \Omega = \omega_s - \omega_r$  Pulsation mécanique [rd/s].

Les flux statoriques et rotoriques s'expriment dans le repère de PARK, en fonction matricielle suivante :

$$
\begin{bmatrix} \phi_{sd} \\ \phi_{sq} \\ \phi_{rd} \\ \phi_{rq} \end{bmatrix} = \begin{bmatrix} L_s & 0 & M & 0 \\ 0 & L_s & 0 & M \\ M & 0 & L_s & 0 \\ 0 & M & 0 & L_s \end{bmatrix} \begin{bmatrix} I_{sd} \\ I_{sq} \\ I_{rd} \\ I_{rq} \end{bmatrix}
$$
(III.42)

Avec:

Ls=ls+M Inductance cyclique statorique.

 $L_r = l_r + M$  Inductance cyclique rotorique.

ls: Inductance de fuite statorique.

lr: Inductance de fuite rotorique.

# M : Inductance mutuelle.

Finalement, on obtient la matrice suivante qui rassemble toutes les équations du moteur asynchrone :

$$
\begin{bmatrix}\nV_{sd} \\
V_{sq} \\
V_{sq} \\
V_{rd} \\
V_{rq}\n\end{bmatrix}\n\begin{bmatrix}\nR_s & -\omega_s. L_s & M & -\omega_s. M \\
\omega_s. L_s & R_s & \omega_s. M & 0 \\
0 & -\omega_r. M & R_r & -\omega_r. L_r \\
V_{rq} & 0 & -\omega_s. L_s & R_r\n\end{bmatrix}\n\begin{bmatrix}\nI_{sd} \\
I_{sq} \\
I_{rd} \\
I_{rq}\n\end{bmatrix} +\n\begin{bmatrix}\nL_s & 0 & M & 0 \\
0 & L_s & 0 & M \\
M & 0 & L_s & 0 \\
0 & M & 0 & L_s\n\end{bmatrix}\n\begin{bmatrix}\n\frac{di_{sd}}{dt} \\
\frac{di_{sq}}{dt} \\
\frac{di_{rd}}{dt} \\
\frac{di_{rq}}{dt}\n\end{bmatrix}
$$
\n(III.43)

Le couple électromagnétique s'écrit :

$$
C_{em} = P \frac{M}{L_r} \left( \left[ \Phi_{rd}. I_{sq} - \Phi_{rq}. I_{ds} \right] \right) \tag{III.44}
$$

L'équation mécanique est donnée par :

$$
\frac{d\Omega}{dt} = C_{em} - C_r - f \cdot \Omega \tag{III.45}
$$

#### **III.3.7.2.3 Commande vectorielle du moteur asynchrone :**

### **III.3.7.2.3.1.Introduction :**

 Le contrôle vectoriel de la machine asynchrone, consiste principalement à commander en régime dynamique et séparément (de façon découplée), le flux et le couple comme c'est le cas (naturellement) pour une machine à courant continu. [B10]

 Le contrôle vectoriel consiste donc à choisir un système d'axe (*d***,** *q*), de façon à régler le flux par une composante du courant  $(I_{sd})$  et le couple par l'autre composante  $(I_{sd})$ . Ainsi, on peut construire une loi de commande assurant le découplage du couple et du flux.

 Afin d'obtenir les performances souhaitées, la stratégie de commande de machine à courant alternatif consiste donc à rendre le comportement électromécanique similaire à celui d'une machine à courant continu. Dans le cas de la machine asynchrone, il est possible de réguler soit [B9]:

- Le flux statorique;
- Le flux rotorique;
- Le flux d'entre fer.

 La commande vectorielle à orientation du flux rotorique est la plus utilisée, elle donne de meilleurs résultats que les méthodes basées sur l'orientation du flux statorique ou d'entrefer [B9]. On choisit l'orientation du repère telle que :

$$
\Phi_{rd} = \Phi_r \tag{III.46}
$$

$$
\Phi_{rd}=0
$$

On remplace dans (III.41), on obtient :

➢ Les équations de tension :

$$
V_{sd} = R_s \cdot I_{sd} + \frac{d\phi_{sd}}{dt} - \omega_s \phi_{sq} \tag{III.47}
$$

$$
V_{sq} = R_s \cdot I_{sd} + \frac{d\phi_{sq}}{dt} + \omega_s \phi_{sd} \tag{III.48}
$$

$$
0 = R_r I_{rd} + \frac{d\phi_r}{dt} \tag{III.49}
$$

$$
0 = R_r I_{rq} + \omega_r \phi_r \tag{III.50}
$$

➢ Les équations de flux :

$$
\phi_{sd} = L_s \cdot I_{sd} + M \cdot I_{rd} \tag{III.51}
$$

$$
\phi_{sq} = L_s \cdot I_{sq} + M \cdot I_{rq} \tag{III.52}
$$

$$
\phi_r = M.I_{sd} + L_r.I_{rd} \tag{III.53}
$$

$$
0 = M.I_{sq} + L_r.I_{rq} \tag{III.54}
$$

En supposant que la commande maintienne :  $\phi_{rd} = \phi_r$ =constante.

A partir de l'équation (III.49), on obtient :

$$
\frac{d\phi_r}{dt} = -R_r I_{rd} \tag{III.55}
$$

Le flux s'exprime en fonction du courant et de la pulsation rotorique à partir de l'équation (III.50) sous la forme suivante :

$$
\phi_r = -\frac{R_r}{\omega_r} I_{rq} \tag{III.56}
$$

La relation (III.56) correspond en fait à la condition de calage du référentiel d'axes d et q dans le repère rotorique. Elle donne la valeur que doit avoir  $\phi_r$  en fonction de $I_{rq}$ (avec  $\frac{d\phi_r}{dt}$  $\frac{d\varphi_r}{dt}$  = 0 et I<sub>rd=0</sub> ) pour que le flux rotorique reste orienté. On peut, à partir de la relation (III.53), exprimer le courant  $I_{rd}$  comme suit :

$$
I_{rd} = \frac{\phi_r - M.I_{sd}}{L_r} \tag{III.57}
$$

Par ailleurs, la relation (III.54) peut s'écrire de la manière suivante :

$$
I_{rq} = P. \frac{M}{L_r} I_{sq} \tag{III.58}
$$

L'expression de couple électromagnétique donnée par la relation :

$$
C_{em} = P \cdot \frac{M}{L_r} \phi_r \cdot I_{sq} \tag{III.59}
$$

#### **III.3.7.2.4 Estimation du flux rotorique et de la pulsation statorique :**

Dans la relation (III.55), on remplace  $R_r$ .  $I_{rd}$  par sa valeur exprimé en (III.57), il vient :

$$
\phi_r = \frac{M.I_{sd}}{1 + T_r.s} \tag{III.60}
$$

Avec :

 $T_r$ : Constante de temps rotorique

s : Opérateur de dérivation

La connaissance de  $\omega_s$  permet d'assurer la validité des équations car le référentiel «d q» doit suivre constamment le champ tournant. Pour cela, on se sert de la relation angulaire interne  $ω_s = ω_r + p.\Omega$ . La vitesse de la machine est mesurée. Par contre, il faut estimer la vitesse du champ rotorique. Dans l'équation (III.56), on remplace  $I_{rq}$  par sa valeur donnée en (III.58). Ce qui donne :

$$
\omega_r = \frac{M.I_{sq}}{T_r.\phi_r} + 0.001\tag{III.61}
$$

On obtient finalement :

$$
\omega_s = \frac{M.I_{sq}}{T_r.\phi_r} P.\Omega + 0.001 \tag{III.62}
$$

Cette dernière relation correspond à un autopilotage de la machine asynchrone. C'est cette relation qui force à zéro une grandeur de sortie, et permet ainsi le découplage entre les deux grandeurs restantes dans l'expression du couple.

### **III.3.8.Modélisation de la pompe :**

 Le fonctionnement d'une pompe centrifuge met en jeu trois paramètres, la hauteur manométrique, le débit et la vitesse. La hauteur de pompage est la somme de la hauteur statique et la hauteur dynamique [B11].

Dans cette application, la puissance hydraulique de la pompe centrifuge est donnée par :
$$
P_h = R_{mp} \cdot P_{ele} = \rho \cdot g \cdot HMT \cdot Q \tag{III.63}
$$

Avec :

 $P_h$ : Puissance communiquée au fluide par la pompe (W);

 $P_{ele}$ : Puissance électrique du moteur asynchrone (W);

 $R_{mn}$ : Rendement du groupe motopompe  $(\%)$ ;

g: Accélération de la pesanteur (9.81 m/s2) ;

p : Masse volumique de l'eau (1000 Kg/m3) ;

q: Débit volumique (m3/s) ;

h: Hauteur manométrique totale que doit convaincre la pompe (m).

La pompe centrifuge oppose un couple résistant Cr.

$$
C_r = K_r \cdot \Omega^2 \tag{III.64}
$$

Où :

Ω : Vitesse du moteur asynchrone (rad/s).

 Avec Kr un coefficient de proportionnalité [(Nm/ (rad.s-1)2] qui est exprimé par l'équation suivante :

$$
K_r = \frac{P_n}{\Omega_n^3} \tag{III.65}
$$

P<sup>n</sup> : Puissance nominale du moteur asynchrone (W).

 $\Omega_n$ : Vitesse nominale du moteur asynchrone (rad/s).

## **III.4.Conclusion :**

 Dans ce chapitre, on s'est intéressé à la modélisation des différents éléments du système de pompage photovoltaïque (panneau photovoltaïque, convertisseur DC/DC et DC/AC, la batterie et le groupe motopompe). Nous avons présenté les caractéristiques courant/tension et puissance/tension du module photovoltaïque pour des variations des conditions météorologiques.

**Chapitre Ⅳ**

## **Dimensionnement de la Chaine de pompage photovoltaïque par logiciel PVsyst.**

## **IV.1. Introduction**

 PVsyst est un logiciel conçu pour être utilisé par les architectes, les ingénieurs et les chercheurs, mais c'est aussi un outil pedagogique tres utile. Il inclut une aide contextuelle approfondie, qui explique en détail la procédure et les modèles utilisés et offre une approche ergonomique avec guide dans le developpement d'un projet.

## **IV.2. Présentation de logiciel de simulation PVSYST**

 PVsyst permet d'importer des données météo d'une dizaine de sources différentes ainsi que des données personnelles.

### **IV.2.1. Gestion d'un projet (système raccordé au réseau) :**

 Pour un projet donné (définissant site et météo), on peut construire plusieurs variations de notre système (Figure IV.1).

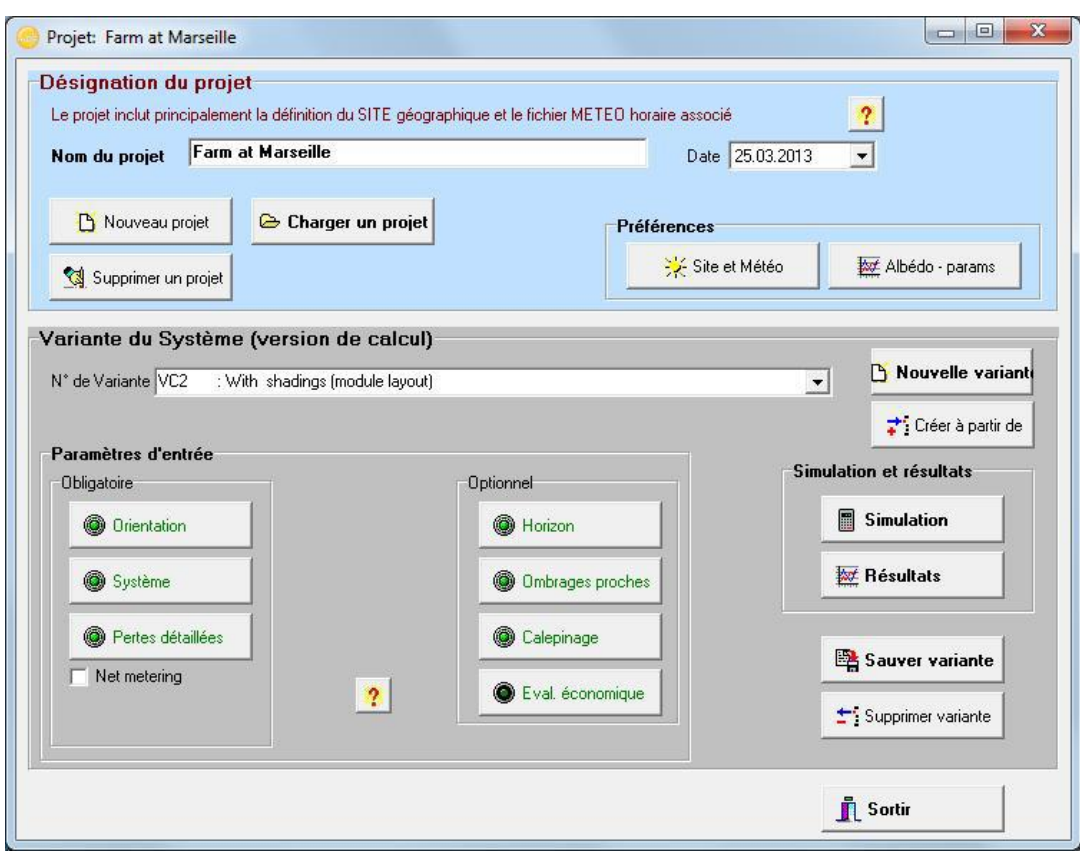

**Figure : IV.1.** Désignation du projet dans PVSYST

### **IV.2.2. Conception/dimensionnement du système :**

La conception de système est basée sur une procédure rapide et simple (Figure IV.2):

- Spécifier la puissance désirée ou la surface disponible ;
- Choisir les modules PV dans la base de données interne ;
- Choisir l'onduleur dans la base de données interne.

 PVsyst propose une configuration de système, qui permet de réaliser une première simulation/évaluation.

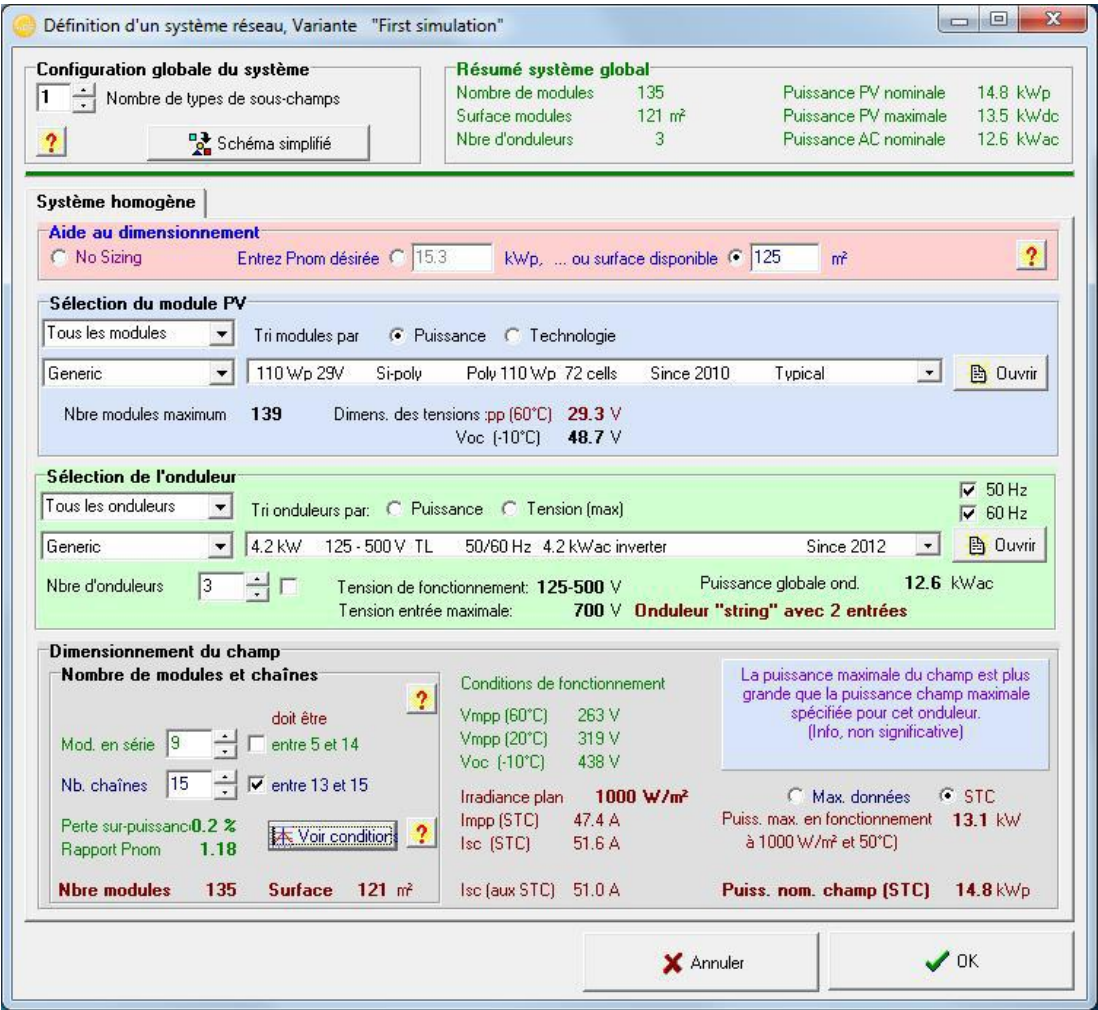

**Figure : IV. 2** Configuration du système dans PVSYST.

#### **IV.2.3. Dimensionnement de système : outil visuel**

 Un outil spécifique rassemble toutes les contraintes pour le dimensionnement du système (Figure IV.3):

• Pour le nombre de modules en série: le diagramme supérieur montre la courbe I/V du champ PV (été/hiver), et les contraintes de tension (y compris courants et puissance) de l'onduleur.

- Pour le dimensionnement de l'onduleur: le second graphique montre la distribution annuelle de puissance MPP du champ et la puissance effective de l'onduleur
- Le dimensionnement optimal de l'onduleur est base sur la perte de surcharge acceptable sur une année. Il conduit habituellement à sur dimensionner le rapport de puissance nominale champ/onduleur, de l'ordre de 1.25.

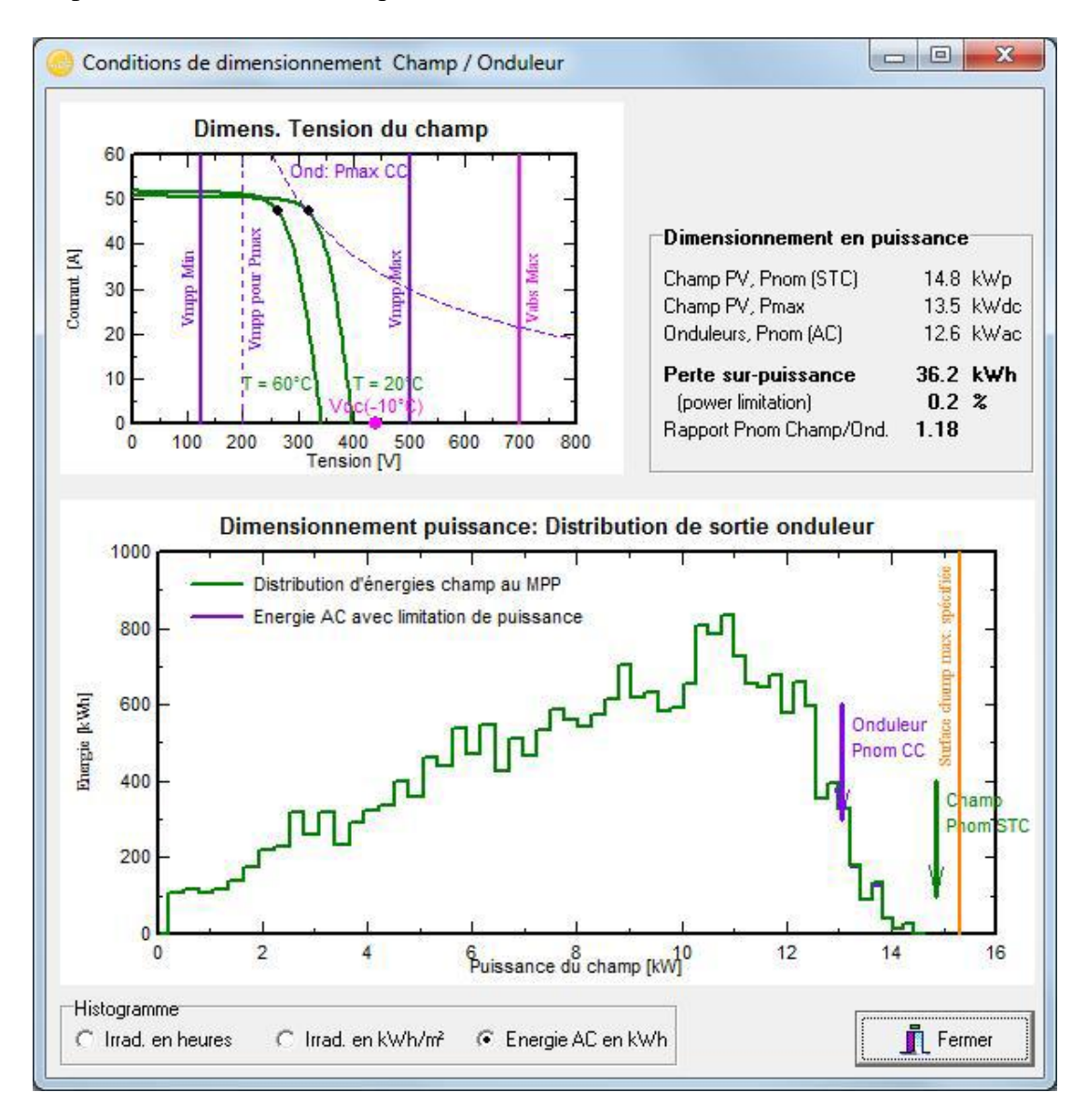

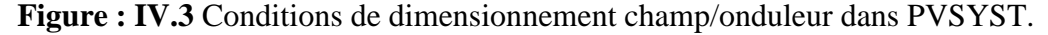

 Après un bon dimensionnement du système, on peut définir différentes pertes comme les ombrages lointains et proches, en utilisant un éditeur 3D complet, pour la définition de l'environnement et des conditions d'ombrages proches.

 Des outils specialises sont egalement fournis pour l'evaluation des pertes de cablage, et de pertes telles que la qualite des modules, l'inadequation entre les modules, les salissures, les comportements thermiques selon le mode de montage, la non-disponibilité du système,…etc

#### **IV.2.4. Simulation et rapport**

 La simulation calcule la distribution des énergies tout au long de l'annee. Un rapport complet avec tous les paramètres impliqués et les résultats principaux, est conçu pour être directement transmis a l'utilisateur.

## **IV.2.5. Principaux résultats**

1. La production d'energie totale (MWh/an) est essentielle pour evaluer la rentabilité du système PV.

2. L'indice de performance (PR[%]) décrit la qualité du système lui-même.

3. L'energie specifique [kWh/kWp] est un indicateur de la productivite du systeme, selon

l'irradiation disponible (localisation et orientation).

4. Le diagramme des pertes (Figure **IV.4**) : Le diagramme des pertes montre les énergies à

différents niveaux du système, avec une évaluation des pertes à chaque stade.

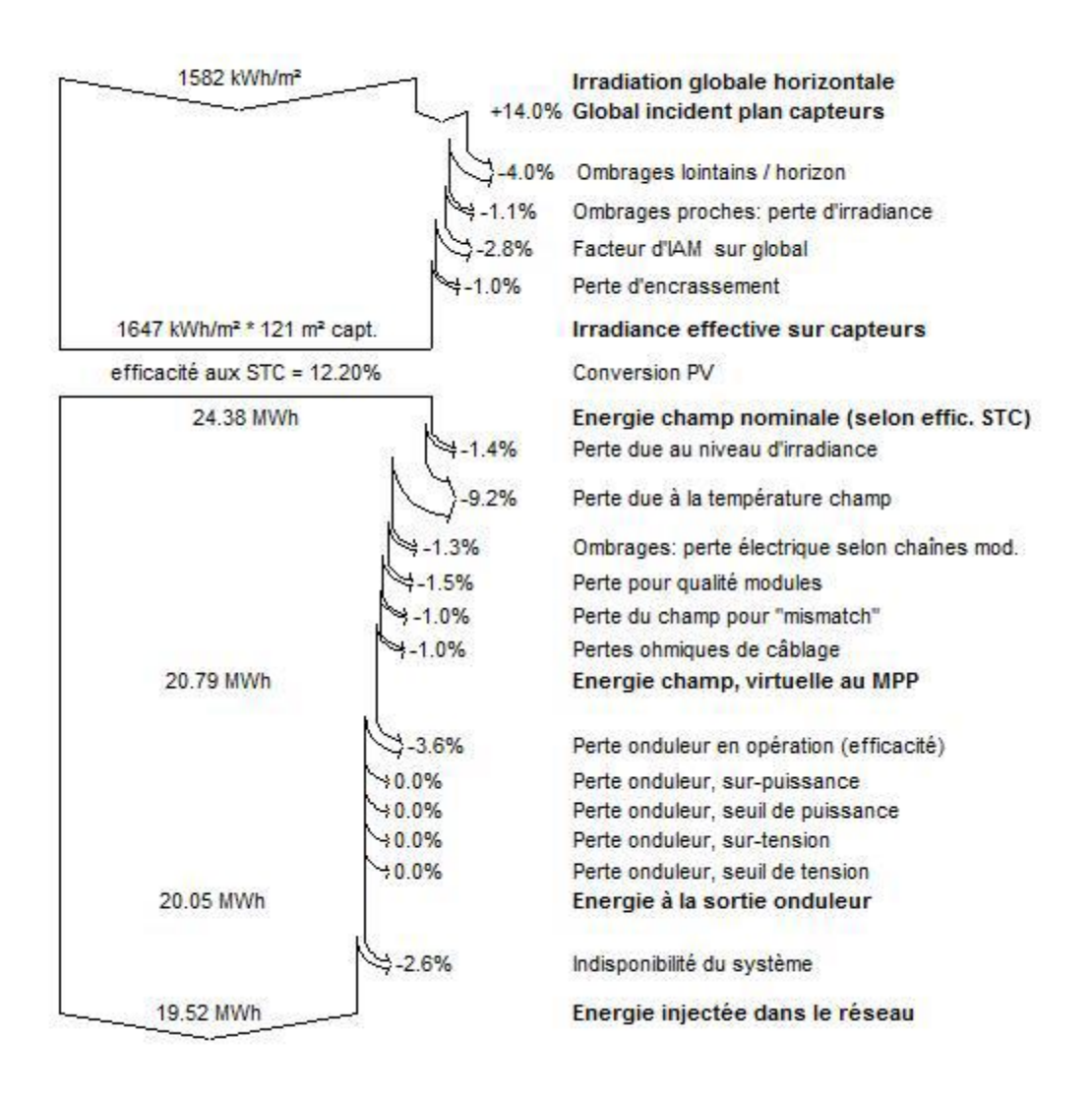

#### Diagramme des pertes sur l'année entière

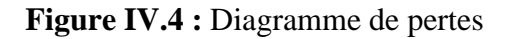

## **IV.3 Dimensionnement d'un champ PV [D2]**

## • **Dimensionnement d'un générateur photovoltaïque**

Cette etape consiste a calculer la quantite de modules photovoltaiques que l'on devra

posséder pour couvrir ces besoins en électricité.

## • **Estimation de la puissance crête de la centrale photovoltaïque**

La puissance crete de la centrale photovoltaique installee depend de l'irradiation du

lieu. On la calcule de façon à satisfaire les besoins pendant la période la plus défavorable en

appliquant la formule suivante [D3].

$$
Pc = \frac{Ec}{K.\,Ir}
$$

Pc : Puissance crête de la centrale photovoltaïque (Wc).

Ir : Irradiation moyenne mensuelle reçue par le capteur photovoltaïque correspondant au mois

le plus défavorable (Wh.m-2.jour-1).

Ec : Energie consommée (Wh).

K : Coefficient correcteur. Ce coefficient tient compte :

-De l'inclinaison non corrigee des modules suivant la saison ;

-Du point de fonctionnement des modules ;

-Du rendement moyen de la batterie (90%) ;

-Du rendement de régulateur (95%) ;

-Des pertes dans les câbles de connexion pour les systèmes avec batterie.

K est en général compris entre 0,55 et 0,75. La valeur souvent utilisée dans des calculs du système avec batterie est k=0,65 [D4].

### **IV.4 . Coût de l'installation d'une centrale photovoltaïque**

 Le cout global de l'installation d'une centrale PV (qui n'est pas raccordee au reseau) est donné par la relation suivante [D5], [D6] :

$$
C_T = AF_c + BC_s + C_{TO}
$$

Avec :

A : Coût du watt crête photovoltaïque (1200 DA)

PC : puissance crête du champ PV

B : Coût du Kwh de la batterie (4000 DA)

CS : Capacité de stockage de la batterie (Kwh)

CT0 : La somme des coûts de tous les autres systèmes.

## **IV. Conclusion :**

 Les installations photovoltaïques doivent être dimensionnees pour qu'elles puissent fournir de l'energie dans les conditions les plus défavorables, ce qui nous permet d'aboutir a une meilleure optimisation des installations photovoltaïques. Dans ce chapitre nous avons decrit les elements d'une installation PV. Nous avons aussi presente les etapes de dimensionnement d'une centrale PV avec le logiciel PVSYST.

## **Chapitre Ⅴ**

# **Commande MPPT de système de pompage photovoltaïque**

## **Ⅴ.1 Introduction**

 Des lois de commandes spécifiques existent pour amener des dispositifs à fonctionner à des points maximums de leurs caractéristiques sans qu'a priori ces points soient connus à l'avance, ni sans que l'on sache à quel moment ils ont n'été modifiés ni qu'elles sont les raisons de ce changement. Pour le cas de sources énergétiques, cela se traduit par des points de puissance maximum. Ce type de commande est souvent nommé dans la littérature «Recherche du Point de Puissance Maximum » ou bien « Maximum Power Point Tracking » en anglo-saxon (MPPT). Le principe de ces commandes est d'effectuer une recherche du point de puissance maximal (PPM) tout en assurant une parfaite adaptation entre le générateur et sa charge de façon à transférer le maximum de puissance.[C1]

## **Ⅴ.2 Commande pour la Recherche du Point de Puissance Maximale (MPPT)**

 En résumé, la connexion entre une source et une charge peut être optimisée en ajustant le rapport cyclique α de la CS au but de maximiser la puissance délivrée à la charge plusieurs étaient appliqués. Parmi ces techniques, on trouve la technique de la Poursuite du Point de Puissance Maximale MPPT. Cette partie fera l'objet suivant.

#### **Ⅴ.2.1 Principe De La Commande MPPT**

 Par définition, une commande MPPT, associée à un étage intermédiaire d'adaptation, permet de faire fonctionner un GPV de façon à produire en permanence le maximum de sa puissance. Ainsi, quel que soit les conditions météorologiques (température et irradiation), la commande du convertisseur place le système au point de fonctionnement maximum (VPPM et IPPM). La chaîne de conversion photovoltaïque sera optimisée à travers un convertisseur statique (CS) commandé par une MPPT [C1]. Il peut être représenté par le schéma de la Figure Ⅴ.1

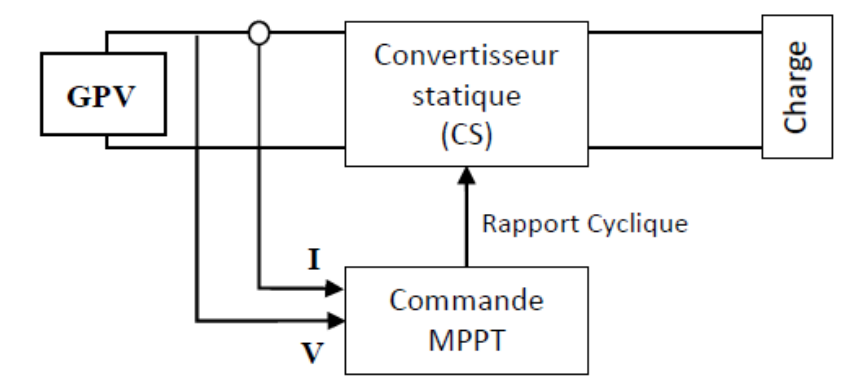

**Figure Ⅴ.1** Chaîne de conversion d'énergie solaire comprenant un panneau photovoltaïque, un convertisseur BOOST, une commande MPPT et une charge.

 La commande MPPT fait varier le rapport cyclique du convertisseur statique (CS), à l'aide d'un signal électrique approprié, pour tirer le maximum de puissance que le GPV peut fournir. L'algorithme MPPT peut être plus ou moins compliqué pour rechercher le MPP. En général, il est basé sur la variation du rapport cyclique du CS en fonction de l'évolution des paramètres d'entrée de ce dernier (I et V et par conséquent de la puissance du GPV) jusqu'à se placer sur le MPP. [C2]

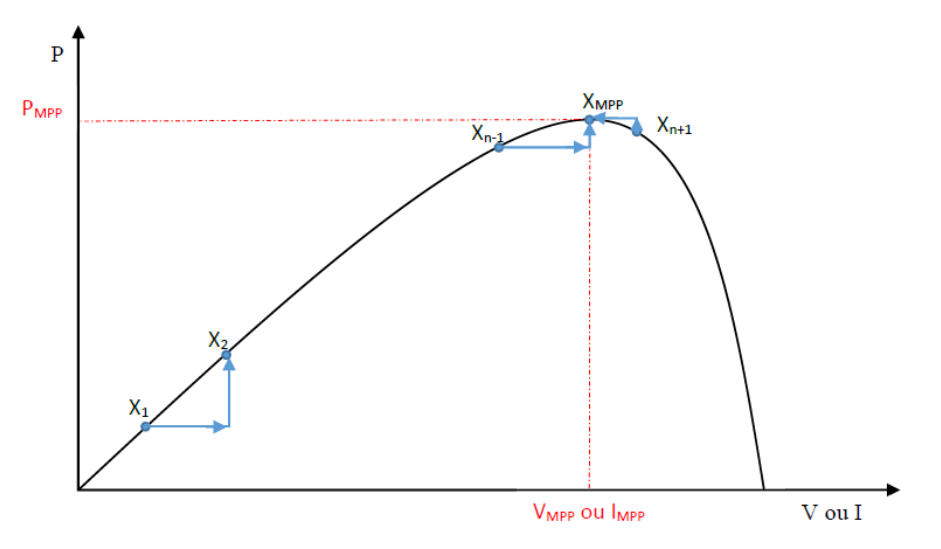

**Figure- Ⅴ.2** Principe de la commande MPPT

## **Ⅴ.3 Classification Des Commandes MPPT**

 Nous pouvons classifier d'une manière générale les commandes MPPT selon le type d'implémentation électronique : analogique, numérique ou mixte. Il est cependant plus intéressant de les classifier selon le type de recherche qu'elles effectuent et selon les paramètres d'entrée de la commande MPPT [C3].

## **Ⅴ.3.1 Classification Des Commandes MPPT Selon Les Paramètres D'entrée.**

#### **A. Commandes MPPT fonctionnant à partir des paramètres d'entrée du CS**

 Il y a un certain nombre de commandes MPPT qui effectue une recherche du PPM selon l'évolution de la puissance fournie par le GPV. Comme la méthode de Perturb & Observe, les algorithmes d'incrément de conductance qui utilisent la valeur de la puissance fournie par le GPV pour l'application d'une action de contrôle adéquate pour le suivi du PPM ou bien Les commandes qui sont basé sur des relations de proportionnalité entre les paramètres optimaux caractérisant le point de puissance maximal (*VOPT* et *IOPT*) et les paramètres caractéristiques

du module PV (*VOC* et *ICC*).Notamment, les MPPT inspirées des réseaux de neurones. Dans ces commandes, soit on fait appel à des systèmes à mémoires informatiques importantes ayant stocké tous les cas possibles, soit les commandes sont encore une fois de plus approximatives. Toutes ces commandes ont comme avantages leurs précisions et leur rapidité de réaction [C3].

#### **B. Commandes MPPT fonctionnant à partir des paramètres de sortie du convertisseur**

 Dans la littérature, il existe également des algorithmes basés sur les paramètres de sortie des CS. Par exemple Les commandes MPPT basées sur la maximisation du courant de sortie qui sont principalement utilisées quand la charge est une batterie.

 Dans tous les systèmes utilisant les paramètres de sortie, une approximation de Pmax est faite à travers le rendement du convertisseur. En somme, plus l'étage de conversion est bon, plus cette approximation est valable. Par contre, en général, tous les systèmes avec un seul capteur sont par essence, non précis. La plupart de ces systèmes ont été conçus à l'origine pour le spatial [C3].

#### **Ⅴ.3.2 Classification Des Commandes MPPT Selon Le Type De Recherche**

#### **A. MPPT Indirect**

 Ce type de commandes MPPT utilise le lien existant entre les variables mesurées (Isc ou Voc), qui peuvent être facilement déterminées, et la position approximative du MPP. Il compte aussi les commandes se basant sur une estimation du point de fonctionnement du GPV réalisée à partir d'un modèle paramétrique défini au préalable. Il existe aussi des commandes qui établissent une poursuite de la tension optimale en prenant en compte uniquement les variations de la température des cellules donnée par un capteur. Ces commandes ont l'avantage d'être simples à réaliser. Elles sont plutôt à des systèmes peu coûteux et peu précis devant fonctionner dans des zones géographiques où il y a peu de changements climatiques [C4-C3].

## **B. MPPT Direct**

 Ce type de commande MPPT détermine le point de fonctionnement optimal (MPP) à partir des courants, tensions ou puissances mesurés dans le système. Il peut donc réagir à des changements imprévisibles du fonctionnement du GPV. Généralement, ces procédures sont basées sur un algorithme de recherche, avec lequel le maximum de la courbe de puissance est déterminé sans interruption du fonctionnement. Pour cela, la tension du point de fonctionnement est incrémentée dans des intervalles réguliers.

Si la puissance de sortie est plus grande, alors la direction de recherche est maintenue pour l'étape suivante, sinon elle sera inversée. Le point de fonctionnement réel oscille alors autour

61

du MPP. Ce principe de base peut être préservé par d'autres algorithmes contre des erreurs d'interprétation. Ces erreurs peuvent survenir, par exemple, à cause d'une mauvaise direction de recherche, résultant d'une hausse de puissance qui est due à une augmentation rapide du niveau de rayonnement. La détermination de la valeur de la puissance du générateur PV, indispensable pour la recherche du MPP, nécessite la mesure de la tension et du courant du générateur, ainsi que la multiplication de ces deux variables. D'autres algorithmes se basent sur l'introduction de variations sinusoïdales en petit signal sur la fréquence de découpage du convertisseur pour comparer la composante alternative et la composante continue de la tension du GPV et pour ainsi placer le point de fonctionnement du GPV le plus près possible du MPP. L'avantage de ce type de commandes est leurs précisions et leur rapidité de réaction. [C4-C3]

## **Ⅴ.4 Les Algorithmes MPPT**

 Il existe plusieurs principes de fonctionnement des commandes MPPT plus ou moins performantes basées sur les propriétés du GPV. Une synthèse des principaux modes de recherche du PPM existants dans ce chapitre nous a permis de bien identifier l'existant et les points qu'il restait à améliorer.

## **Ⅴ.4.1 Approche de la Tension Constante (CV, Constant Voltage)**

 La méthode de tension constante également appelée la méthode de circuit ouvert (open circuit voltage) est basée sur la mesure en temps réel de la tension de circuit ouvert VOC et la relation linéaire approximative (Ⅴ-1) liant cette tension avec la tension de point maximal  $V<sub>MPP</sub>$  du GPV [C5-C6]

$$
V_{\text{MPP}} = K_1 * V_{\text{OC}} \tag{V.1}
$$

Où k1 est une constante de proportionnalité.il est généralement compris entre 0.71 et 0.86. Une fois que  $k_1$  est déterminé, le  $V_{MPP}$  peut être calculé à l'aide de l'expression précédant (V.1) avec V<sub>OC</sub> mesurée périodiquement en ouvrant momentanément le convertisseur de puissance (circuit ouvert). La tension VMPP est alors prise comme tension de référence. Le principe de cette méthode est basé sur la comparaison entre la tension du panneau photovoltaïque réelle VPV et la tension de référence Vref( VMPP). Le signal d'erreur est traité pour rendre .

 $V = Vref.$  (Figure- V.3)

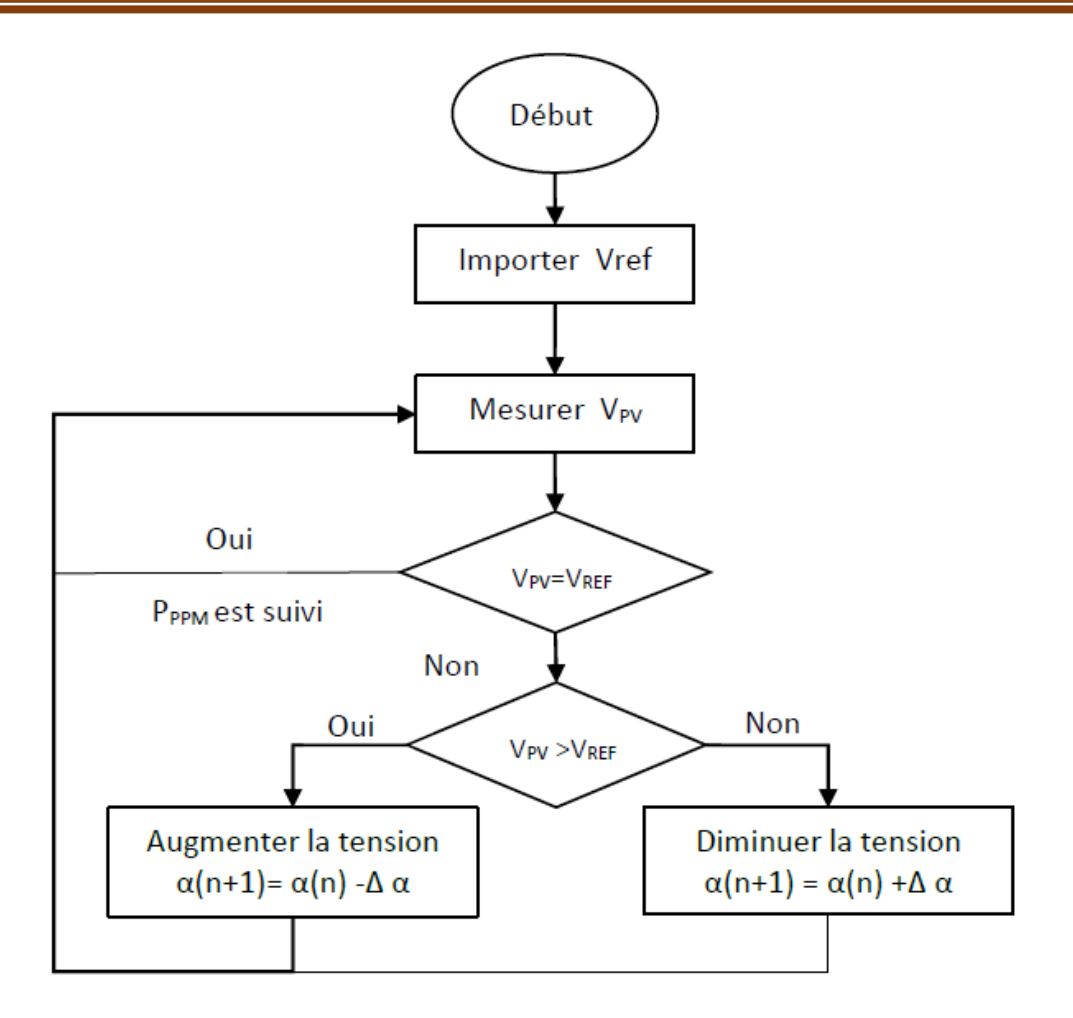

**Figure- Ⅴ.3** Algorithme de la Tension Constante

Cette méthode présente deux avantages : la rapidité de la réponse aux fluctuations et l'absence de variations (même infimes) en état stationnaire [C5]. Cependant, ces points forts ne peuvent cacher leurs défauts, à cause de la dépendance de la tension du panneau avec l'ensoleillement et la température, la tension de puissance maximale est déviée, alors la tension de référence doit être corrigée pour différents ensoleillements et températures au long des périodes de l'année Aussi, le MPP n'est pas toujours entre 71% et 78% de la tension Voc.et n'oublier pas la perte de la puissance disponible lors de la déconnection de la charge du GPV [C7].

## **Ⅴ.4.2 Approche Du Courant Constant (Constant Current) :**

 La méthode du Courant constant également appelée la méthode de court-circuit est basée sur la mesure en temps réel du courant de court-circuit Isc (short-circuit current) et la relation linéaire approximative (Ⅴ.2) liant cette courant avec le courant de point maximal IMPP du GPV [C6] :

$$
ImP = kz^* I_{sc}
$$
 (V.2)

Avec k2 constante de proportionnalité. Comme pour la méthode CV, k2 est déterminée pour le GPV utilisé. La constante k2 est généralement comprise entre 0.78 et 0.92 [C8]. La mesure du courant ISC durant le fonctionnement est problématique. Un commutateur est généralement ajouté au convertisseur de puissance pour court-circuiter le panneau et mesurer le courant ISC à l'aide d'un capteur de courant.

Pour cette valeur constante du courant, la puissance est calculée pour des tensions différentes. Si la différence entre la puissance calculée et la puissance de crête est supérieure à la valeur de tolérance, alors la valeur de la tension est soit incrémenté ou décrémenté en fonction de la puissance obtenue. Pour que la tension et le courant MPP (IMPP) correspondant, ce procédé est répété jusqu'à ce que la différence se situe dans la plage de tolérance [C5]. Figure- Ⅴ.4

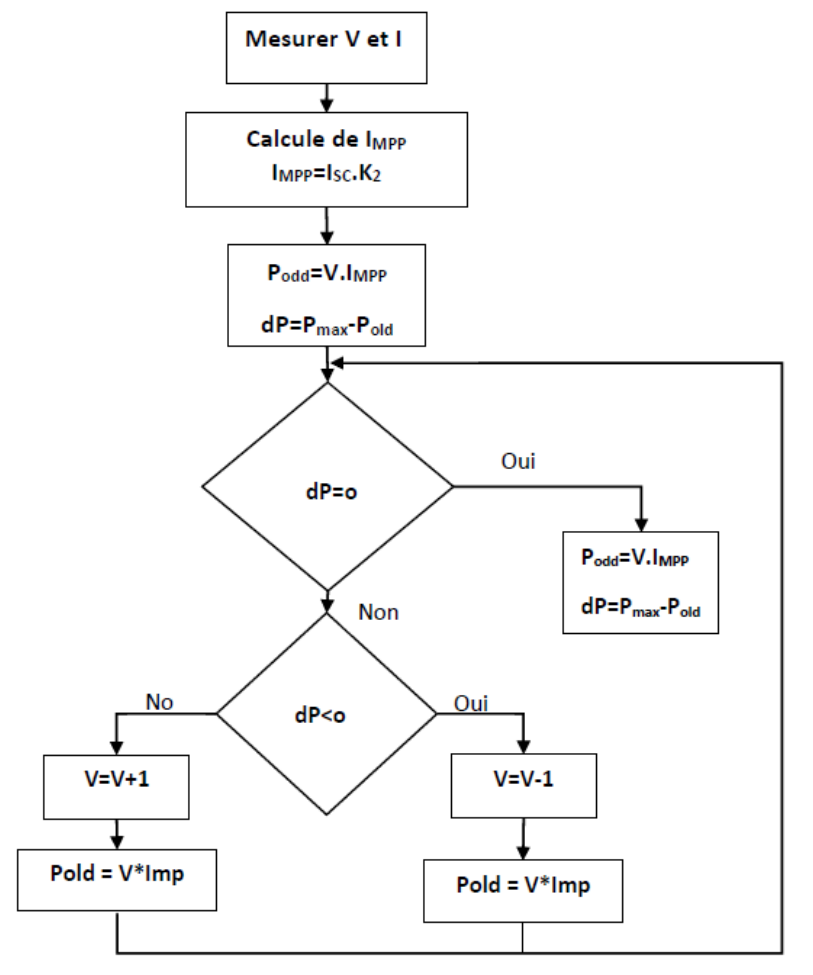

**Figure- Ⅴ.4** Algorithme du constant courant

#### **Ⅴ.4.3 Perturbation Et Observation (P&O, Perturb And Observe)**

 La méthode P&O est généralement la plus utilisée en raison de sa simplicité et sa facilité de réalisation. Comme son nom l'indique, cette méthode repose sur la perturbation (une augmentation ou une diminution) de la tension Vref, ou du courant Iref, et l'observation de la conséquence de cette perturbation sur la puissance mesurée (P=VI) [C9]. Cependant, la variable idéale qui caractérise le MPP est celle qui varie peu lors d'un changement climatique. La variation du rayonnement affecte davantage le courant que la tension photovoltaïque. Par contre, la variation de la température modifie plus la tension du GPV. Néanmoins, la dynamique de la température est lente et varie sur une plage réduite. Par conséquent, il est préférable de contrôler la tension du GPV [C10].

 Le principe de commande P&O consiste à provoquer une perturbation de faible valeur sur la tension VPV, ce qui engendre une variation de la puissance [C11]. Figure- Ⅴ.5 montre qu'on peut déduire que si une incrémentation positive de la tension Vpv engendre un accroissement de la puissance Ppv, cela signifie que le point de fonctionnement se trouve à gauche du PPM. Si au contraire, la puissance décroît, cela implique que le système a dépassé le PPM. Un raisonnement similaire peut être effectué lorsque la tension décroît. A partir de ces diverses analyses sur les conséquences d'une variation de tension sur la caractéristique P(V)*,* il est alors facile de situer le point de fonctionnement par rapport au PPM, et de faire converger ce dernier vers le maximum de puissance à travers un ordre de commande approprié.

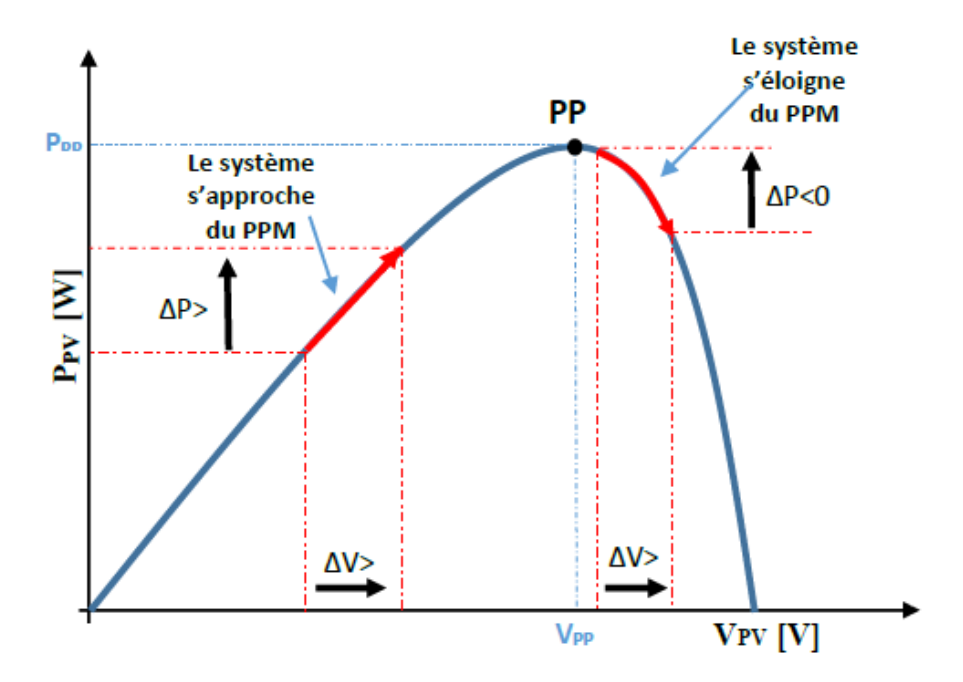

**Figure- Ⅴ.5** Recherche du PPM par la méthode (P&O)

 A partir de ces diverses analyses sur les conséquences d'une variation de tension sur la caractéristique p(v)*,* il est alors facile de situer le point de fonctionnement par rapport au PPM, et de faire converger ce dernier vers le maximum de puissance à travers un ordre de commande approprié.

Pour ce type de commande, deux capteurs (courant et tension du GPV) sont nécessaires pour déterminer la puissance du GPV à chaque instant L'utilisation d'un microprocesseur est plus appropriée pour la réalisation de la méthode P&O, même si des circuits analogiques peuvent être utilisés [C8].

La Figure- Ⅴ.6 représente l'algorithme classique d'une commande MPPT de type P&O, où l'évolution de la puissance est analysée après chaque perturbation de tension.

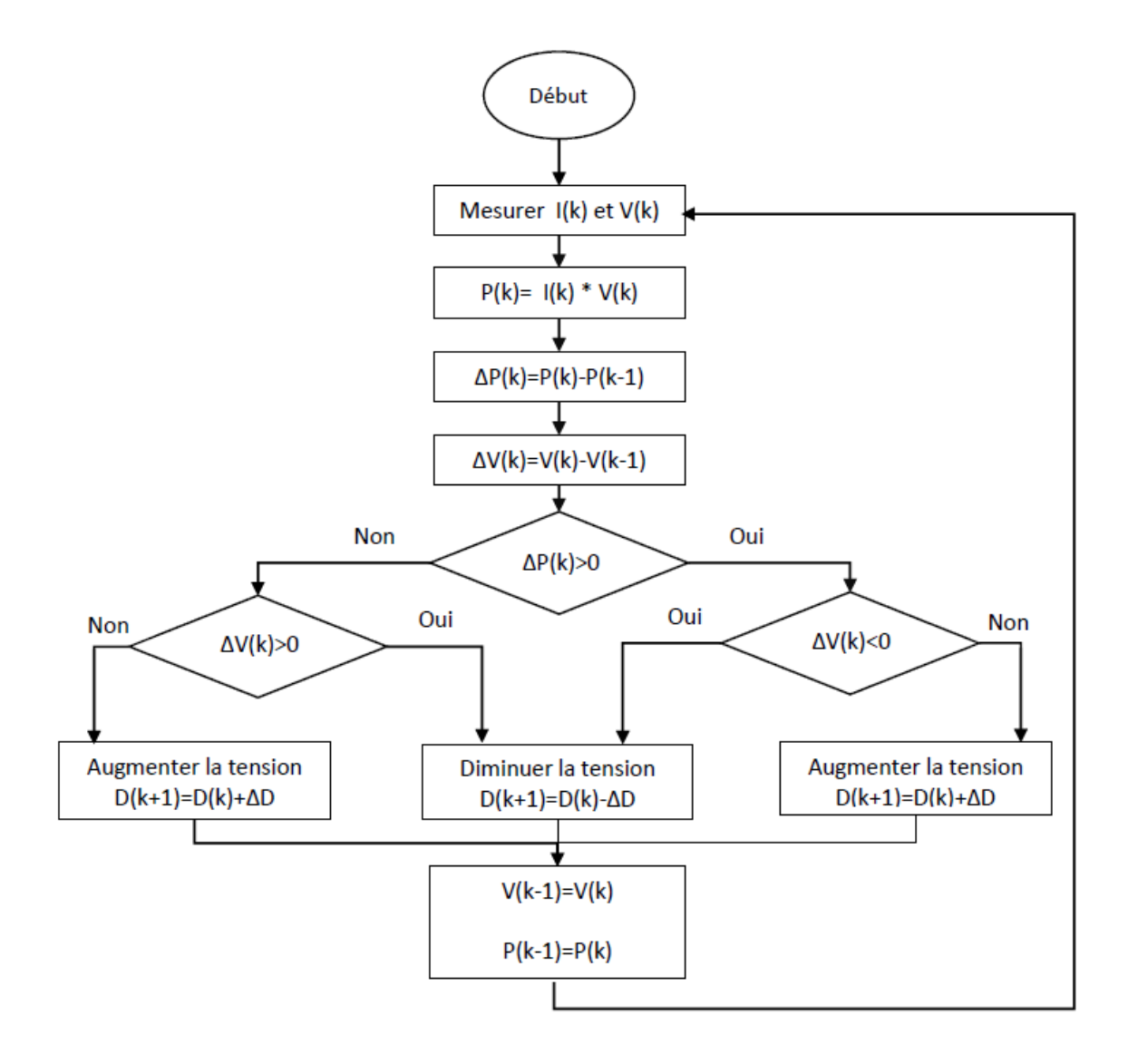

**Figure- Ⅴ.6** l'algorithme de P&O classique

 La méthode P&O est largement utilisée de par sa facilité d'implémentation, cependant elle présente quelques problèmes liés aux oscillations autour du PPM qu'elle engendre en régime établi car la procédure de recherche du PPM doit être répétée périodiquement, obligeant le système à osciller en permanence autour du PPM, une fois ce dernier atteint[C1]. Ces oscillations dépendent de la largeur du pas de la perturbation : [C12]

• Si la largeur du pas est grande, l'algorithme du MPPT répondra rapidement aux changements soudains des conditions de fonctionnement, mais les pertes seront accrues dans les conditions stables ou lentement changeantes.

• Si la largeur du pas est très petite, les pertes dans les conditions stables ou lentement changeantes seront réduites, mais le système ne pourra plus suivre les changements rapides de la température ou de l'insolation.

 Il faut donc trouver un compromis entre précision et rapidité. Ce qui rend cette commande difficile à optimiser Un autre inconvénient de la méthode P&O lors d'un changement rapide des conditions atmosphériques. Figure- Ⅴ.7 Commençant par un point de fonctionnement A, si les conditions climatiques restent constantes, une perturbation  $\Delta V$  dans la tension V amènera le point de fonctionnement au point B, et le sens de la perturbation sera inversé à cause de la diminution de la puissance. Par contre, si par exemple l'éclairement augmente et déplace la courbe de puissance de P1 à P2, sur un cycle du MPPT, le point de fonctionnement sera déplacé de A vers C. Cela représente une augmentation de la puissance, l'algorithme précédent réagit comme si cette augmentation est produite par l'effet de perturbation précédente, alors il continue dans la même direction qui est une mauvaise direction, ce qu'il éloigne du vrai point de puissance maximale. Ce processus continu jusqu'à la stabilité de l'ensoleillement où il revient au vrai point de puissance maximale. Ceci cause un retard de réponse lors des changements soudains des conditions de fonctionnement et des pertes de puissance. [C8]

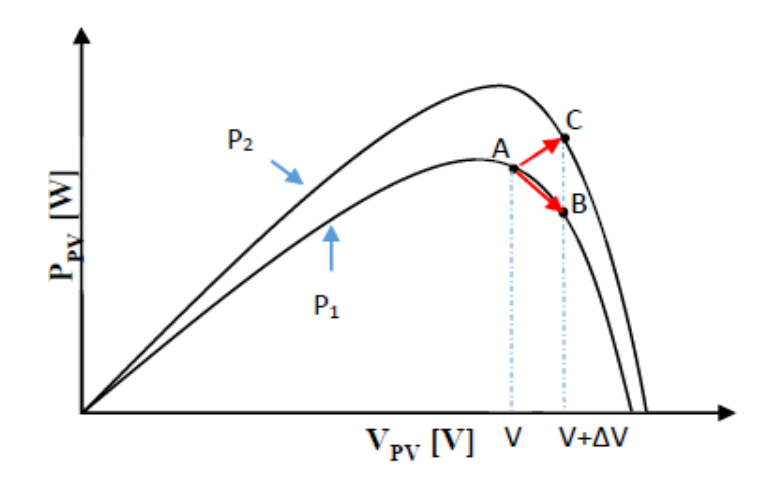

**Figure- Ⅴ.7** Divergence de la méthode P&O

 Pour remédier à l'inconvénient de la méthode P&O simple, des versions améliorées de l'algorithme P&O sont proposées :

On pourra ajouter le poids d'un troisième point et le comparer aux deux autres avant de prendre une décision sur le sens de la perturbation. L'algorithme de cette méthode (the threepoint weight comparison) a été présenté dans la Figure- Ⅴ.8 avec les trois points sont point actuel A, un point B perturbé d'un point A et un point C doublement perturbée dans le sens opposé du point B [C3].

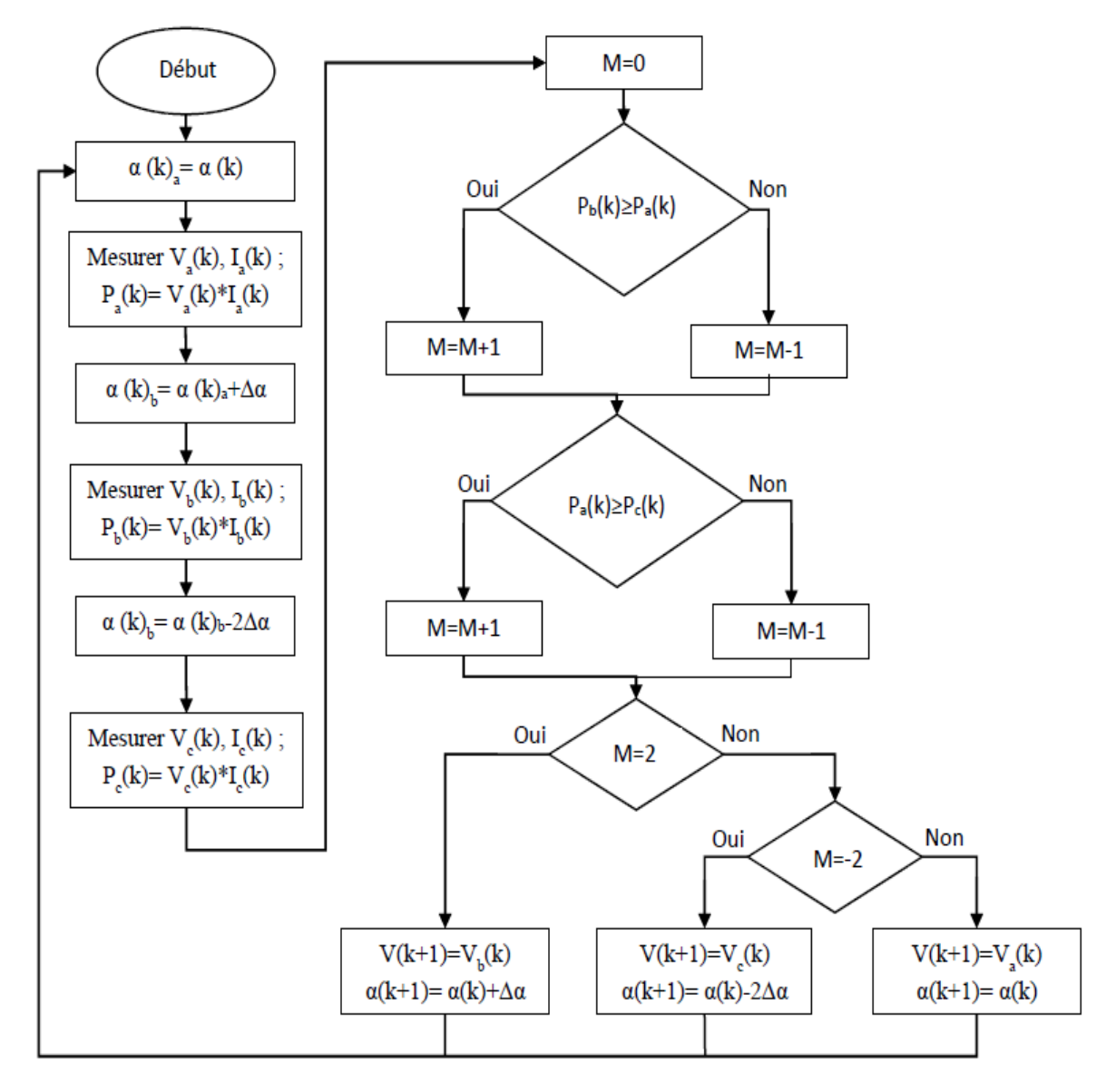

**Figure- Ⅴ.8** algorithme du poids d'un troisième point

Une autre solution sera de garder le même algorithme de la méthode p&o classique sauf que le pas de perturbation est variable. où plusieurs échantillons de puissance Ppv est utilisé pour

ajuster dynamiquement l'amplitude de la perturbation de manier qu'il est diminué quand il est proche du point maximum. Certain études [C3] propose que le pas soit :

$$
\alpha(k) = \alpha(k-1) \mp N \left| \frac{p(k) - p(k-1)}{V(k) - V(k-1)} \right| \tag{V.3}
$$

La recherche dans ce domaine est toujours en cours.

## **Ⅴ.4.4 Conductance Incrémentale (IncCond, Incremental Conductance)**

 Pour rechercher les PPM, cette autre technique se base sur la connaissance de la variation de conductance du GPV et des conséquences sur la position du point de fonctionnement par rapport à un PPM.

 Ainsi, la conductance du module photovoltaïque est définie par le rapport entre le courant et la tension du GPV comme indiqué ci-dessous.

$$
G = \frac{I_{pv}}{V_{pv}}\tag{V.4}
$$

Et une variation élémentaire (incrément) de conductance peut être définie par :

$$
\Delta G = \frac{\Delta l_{pv}}{\Delta V_{pv}} \tag{V.5}
$$

D'autre part, l'évolution de la puissance du module (**PPV**) par rapport à la tension (**VPV**) donne la position du point de fonctionnement par rapport au PPM. Lorsque la dérivée de puissance est nulle, cela signifie que l'on est sur le PPM, si elle est positive le point d'opération se trouve à gauche du maximum, lorsqu'elle est négative, on se situe à droite. [C5]

La (Figure- V.9) permet d'écrire les conditions suivantes :

- Si  $dP_{pv}$  $dV_{pv}$ le point de fonctionnement est à gauche du PPM, • Si  $\frac{dP_{pv}}{dV_{pv}}$ le point de fonctionnement est sur le PPM,
- Si  $\frac{dP_{pv}}{dV_{pv}}$ le point de fonctionnement est sur la droite du PPM

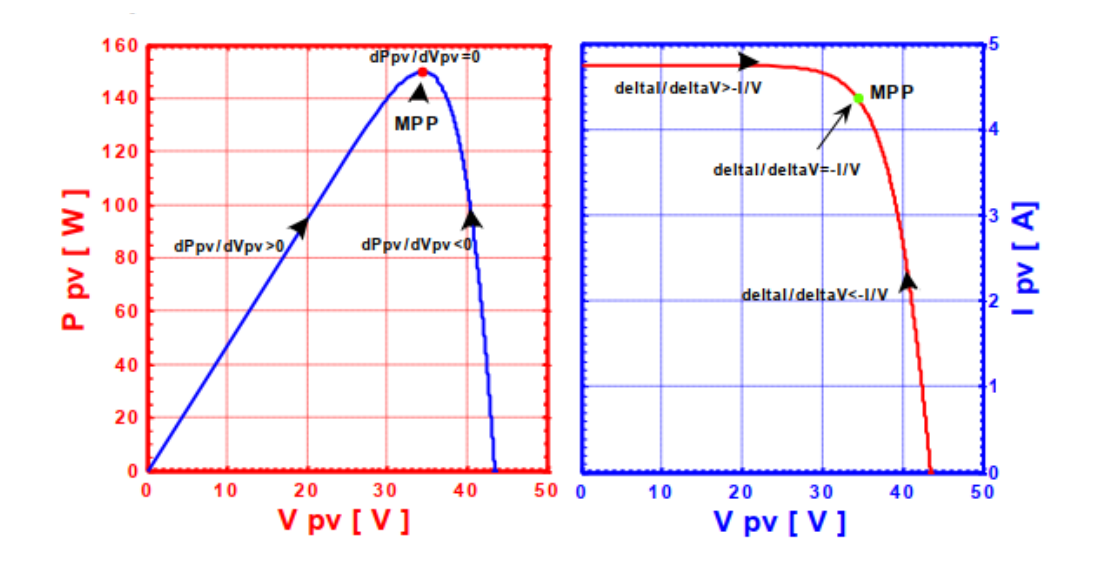

**Figure- Ⅴ.9** Positionnement du point de fonctionnement (G=1kW/m2, T=25C°).

Le lien entre la conductance donnée par l'équation (3.8) et la dérivée de la puissance  $\frac{dP_{pv}}{dV_{pv}}$ peut être décrit par l'équation suivante :

$$
\frac{dP_{pv}}{dV_{pv}} = \frac{d[l_{pv} + V_{pv}]}{dV_{pv}} = I_{pv} + V_{pv} * \frac{dI_{pv}}{dV_{pv}} = I_{pv} + V_{pv} * \frac{\Delta I_{pv}}{\Delta V_{pv}}
$$
(V.6)

D'où, on peut alors écrire de nouvelles conditions sur la variation de conductance comme celles données par (Ⅴ.6) sur la dérivée de puissance :

- Si  $\frac{\Delta l_{pv}}{\Delta V_{pv}} > -\frac{l_{pv}}{V_{pv}}$  $V_{pv}$  le point de fonctionnement est à gauche du PPM, • Si  $\frac{\Delta l_{pv}}{\Delta V_{pv}} = -\frac{l_{pv}}{V_{pv}}$ le point de fonctionnement est sur le PPM,
- $V_{pv}$ • Si  $\frac{\Delta l_{pv}}{\Delta V_{pv}} < -\frac{l_{pv}}{V_{pv}}$  $V_{pv}$ le point de fonctionnement est sur la droite du PPM.

 Le maximum de puissance peut être alors traqué en effectuant des comparaisons à chaque instant de la valeur de la conductance avec  $\left(\frac{I_{pv}}{V}\right)$  $\frac{P_{pv}}{V_{pv}}$ )celle de l'incrément de conductance  $\left(\frac{\Delta l_{pv}}{\Delta V}\right)$ ∆ ) comme L'illustre l'algorithme de la (Figure- Ⅴ.9). **Vr** correspond à la tension de référence et force le **GPV** à fonctionner à cette valeur.

 Si on est au PPM, alors la tension **Vr** correspond bien à la tension optimale **VOPT**. Une fois le PPM atteint, le point de fonctionnement peut être maintenu sur cette position jusqu'à la détection d'une variation de **ΔIPV***.*

Cela indique alors un changement de conditions climatiques, donc un nouveau PPM à

rechercher. Pour cela, l'algorithme incrémente ou décrémente la valeur de **Vr** jusqu'à atteindre le PPM. Le schéma de principe de cette méthode est illustré sur la (Figure- Ⅴ.10). [C13][C14].

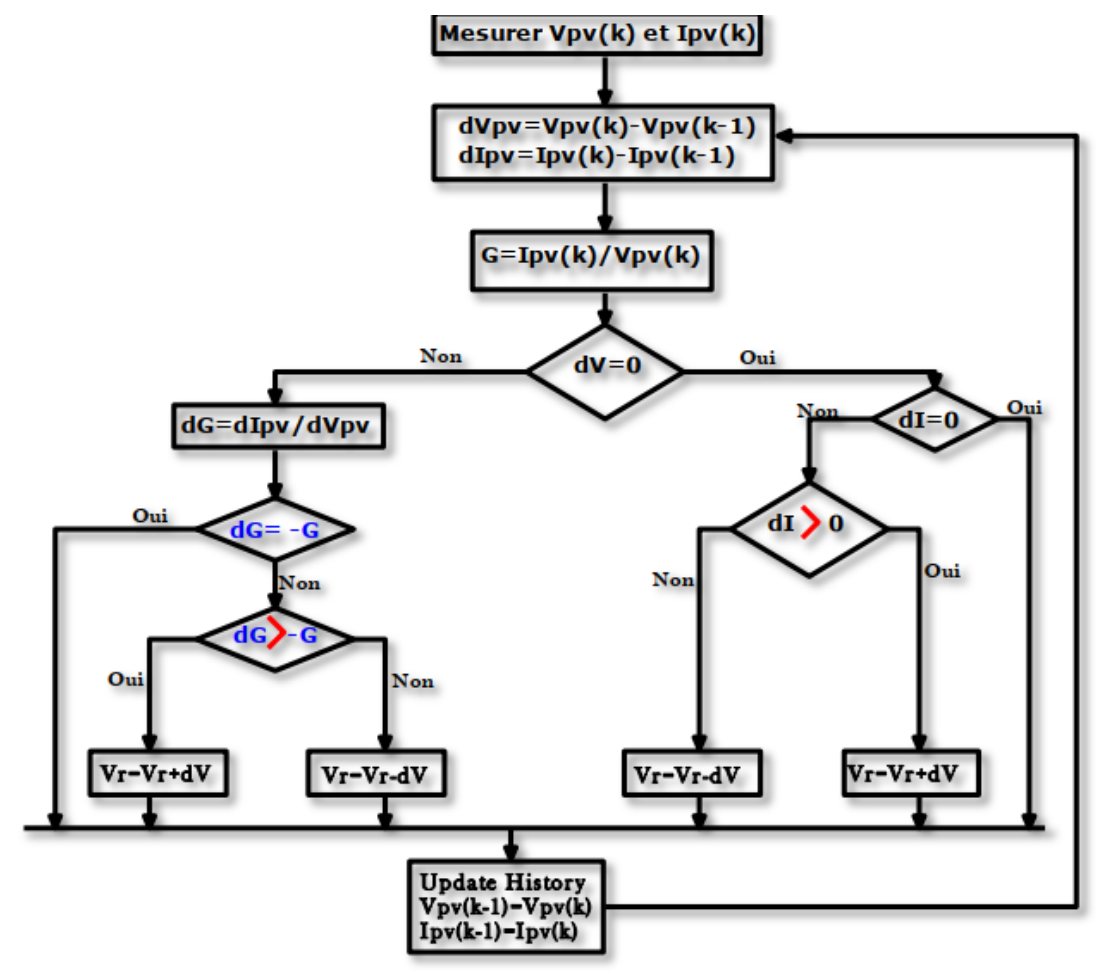

**Figure- Ⅴ.10** . Algorithme MPPT Incrément de Conductance (Inc.CoN)

## **Ⅴ.4.5 La Commande MPPT Flou**

 La commande basée sur la logique floue (dans la littérature anglo-saxonne Fuzzy Logic Control) est de plus en plus populaire grâce à l'évolution des microcontrôleurs [C15-C16]. L'avantage de cette technique est qu'elle peut fonctionner avec des valeurs d'entrées peu précises et qu'elle n'a pas besoin de modèle mathématique de grande précision. De plus, elle peut traiter des non linéarités.

 Le principe d'une commande floue se base sur deux variables d'entrées qui sont l'erreur *E* et le changement d'erreur *ΔE* et une variable de sortie *Δα* (variation du rapport cyclique). La valeur de la variable de sortie, qui pilote le convertisseur statique pour rechercher le PPM, est déterminée à l'aide d'une table de vérité et de l'évolution des paramètres d'entrée.

 En général, la commande logique floue comprend donc trois étapes communément nommées dans la littérature :

✓ *la fuzzification,*

✓ *la lecture de la table de vérité,*

✓ *la défuzzification*

 Durant la fuzzification, les variables d'entrées numériques sont converties en variable linguistique pouvant prendre les cinq valeurs suivantes :

- NB : Negative Big,
- NS : Negative Small,
- $\bullet$  ZE : Zero,
- PS : Positive Small,
- PB : Positive Big.

Comme le montre la structure de base de la commande logique floue illustrée en Figure Ⅴ.11

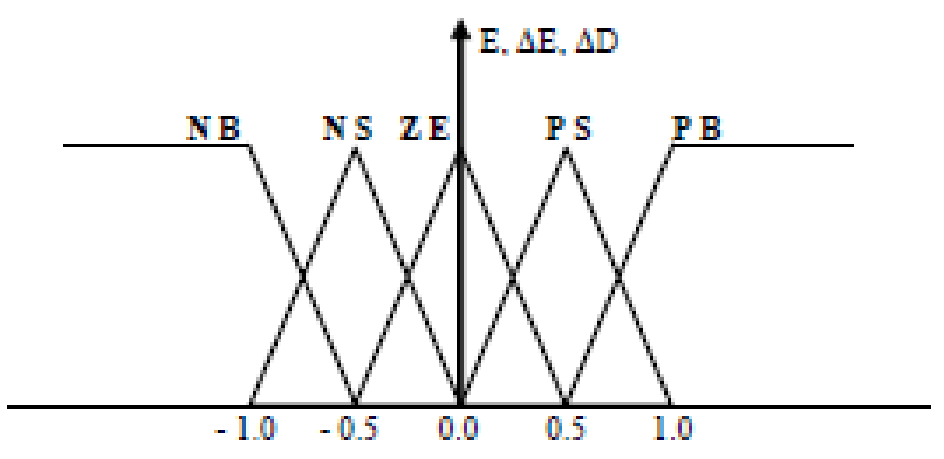

**Figure- Ⅴ.11** . Structure de base de la commande floue

Les paramètres d'entrées *E* et *ΔE* sont liées aux équations suivantes :

$$
E(n) = \frac{P(n) - P(n-1)}{V(n) - V(n-1)}
$$
\n(V.7)

$$
\Delta E(n) = E(n) - E(n-1) \tag{V.8}
$$

En fonction de leurs évolutions et d'une table de vérité comme indiquée dans le tableau (Ⅴ.1), Une valeur est attribuée au paramètre de sortie *ΔD*.

|           | <b>NB</b> | NS                     | ZE        | PS        | PB        |
|-----------|-----------|------------------------|-----------|-----------|-----------|
| NB        | ΖE        | ΖE                     | <b>NB</b> | <b>NB</b> | <b>NB</b> |
| <b>NS</b> | ΖE        | ΖE                     | NS        | <b>NS</b> | <b>NS</b> |
| ZE        | NS        | $\overline{\text{ZE}}$ | ZE        | ΖE        | PS        |
| PS        | PS        | PS                     | PS        | ΖE        | ΖE        |
| PB        | PB        | PB                     | PB        | ΖE        | ΖE        |

**TableauⅤ.1**. Exemple d'une table de vérité pour une commande logique floue.

 La variable linguistique assignée à *ΔD*, dépend des différentes combinaisons entre *E* et *ΔE*. Par exemple, si les variables d'entrée (*E* et *ΔE*), ont comme valeur PB et ZE correspondant à un point de fonctionnement très éloigné du PPM, d'après la table de vérité la valeur donnée à la variable de sortie *ΔD* est PB, ce qui implique une forte variation positive du rapport cyclique pour atteindre le PPM.

 En résumé, les variations du rapport cyclique dépendent de la différence de position entre le point de fonctionnement et un **PPM**. Ainsi, dès que ce dernier s'approche du PPM, les incréments appliqués à *ΔD* s'affinent jusqu'à atteindre le PPM. La défuzzification, consiste à convertir cette fois, une variable linguistique en variable numérique. Cette étape ne s'applique qu'à la variable de sortie *ΔD*, afin de pouvoir piloter le convertisseur de puissance pour atteindre le PPM. Noppadol Khaehintung a démontré en 2004 que l'emploi d'une commande **MPPT** basée sur le principe de la logique floue permet d'améliorer d'un facteur 8 le temps de réponse par rapport à une commande P&O classique.

 Dans cet article, aucune indication n'est donnée sur la variable d'incrémentation, mais après analyse des relevés, on en déduit que celle-ci est relativement petite car les oscillations autour du PPM. Sont très faibles expliquant la différence en termes de réponse dynamique. Un phénomène secondaire à prendre en compte est le temps mis par cette commande pour se stabiliser sur un nouveau PPM. La commande floue met 1,75 s pour s'immobiliser sur le PPM, alors que la commande P&O s'y positionne au bout de 1,25s, c'est-à-dire dès qu'elle l'a atteint. Une comparaison plus fine est donc nécessaire pour affirmer les gains de ce nouveau type de commande à l'algorithme de base très complexe.

 La commande logique floue est comparée directement à la méthode Hill Climbing. Les différents oscillogrammes montrent que le temps de réponse est légèrement amélioré, par contre l'erreur statique obtenue est relativement faible. Ici, contrairement à l'exemple cité cidessus, la valeur de l'incrément est importante. Malheureusement la qualité des relevés ne

permettent pas de déterminer avec précision le gain en termes de temps de recouvrement ainsi que le rendement de cette commande à cause d'une échelle de temps et des calibres de mesures trop grands.

 En résumé, cette méthode s'avère être très performante lors de changement des conditions climatiques, cependant sa précision en statique est fortement liée à la complexité. De la table de vérité employée entraînant la nécessité du choix obligatoire d'un microcontrôleur ayant une grande capacité de calculs tenant compte des nombreuses disparités des paramètres électriques du panneau.

 Ici, typiquement, cette commande peut présenter les meilleures performances en termes de précision et de rapidité de recouvrement de PPM. Mais elle entraîne obligatoirement une consommation énergétique non négligeable liée au microprocesseur ainsi qu'un surcoût. [C17][C18]

#### **Ⅴ.4.6 Les techniques MPPT de réseaux de neurones artificiels**

 La technique de réseaux de neurones est, elle aussi, de plus en plus utilisée, car elle offre une grande alternative pour résoudre des problèmes complexes. Ces dernières années, l'utilisation de cette méthode dans divers domaines d'application ne cesse d'augmenter car elle fonctionne à partir d'une boite noire qui n'exige pas d'informations détaillées sur le fonctionnement du système. Elle établit des relations entre les variables d'entrée et de sortie en analysant les précédentes données mémorisées. Un autre avantage est qu'elle peut traiter des problèmes d'une grande complexité grâce à des paramètres interdépendants.

 Les réseaux de neurones sont composés généralement de trois couches différenciées, nommées :

- Couche d'entrée (Input layer),
- Couche cachée (Hidden layer),
- Couche de sortie (Output layer).
- Comme le montre la (Figure- V.12).

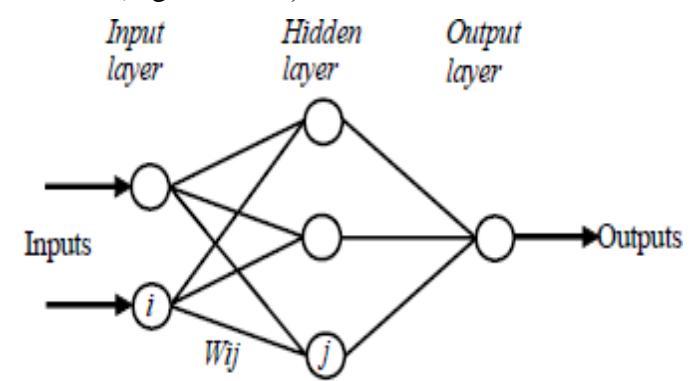

74 **Figure- Ⅴ.12** . Exemple d'un réseau de neurones

Le nombre de noeuds au niveau des différentes couches est variable en fonction du degré D'apprentissage souhaité et de la précision de la commande souhaitée. Pour une commande MPPT, les variables d'entrées peuvent donc être les paramètres caractéristiques d'un GPV (VOC, ICC) associées ou non à des données atmosphériques comme la température. Ou plusieurs signaux de référence comprenant au moins le rapport cyclique permettant de commander le CS pour fonctionner le plus souvent possible au PPM. La qualité de la recherche du PPM dépend essentiellement de l'algorithme utilisé dans la couche cachée et de la construction proprement dite du réseau. Ainsi, L'importance entre deux noeuds de la valeur du poids choisi *Wij* est à prendre en compte. Pour identifier avec précision les différents PPM.

 Éventuels, les poids *Wij* doivent être initialement déterminés avec le plus de soin possible à travers des procédures d'apprentissage laborieuses et spécifiques à chaque GPV, chaque site D'implantation et chaque type de charge. De plus, cet apprentissage doit être révisé régulièrement (typiquement chaque mois) pour mettre à jour les relations entre les entrées et les sorties du réseau. Ce qui rend cette commande fastidieuse en entretien et en maintenance. Bien qu'il existe une grande quantité de ces commandes MPPT dans la littérature, nous ne connaissons pas d'application industrielle les utilisant. [C17]

#### **Ⅴ.4.7 Autres Méthodes**

 Il existe dans la littérature d'autres algorithmes MPPT plus complexes qui font parfois appel à des techniques nouvelles. On peut citer:

- méthode de look-up table
- les algorithmes d'identification en temps réel du MPP
- Méthode de β
- l'algorithme de la capacité parasite (Parasitic Capacitance)
- La méthode de balayage du courant (Current Sweep)

## **Ⅴ.5 Critères d'évaluation d'une commande MPPT**

 La qualité d'une commande MPPT peut être définie comme la position du point de Fonctionnement du système par rapport au PPM.

 La puissance Pin effectivement délivrée par le GPV dépend de la commande utilisée au niveau du convertisseur (MPPT, asservissement de tension, connexion directe, …). Le rendement du point de fonctionnement qui en découle et que nous noterons ηmppt permet de mesurer l'efficacité de la commande qui a en charge le contrôle du convertisseur de puissance.

 En résumé cela donne le % de pertes de puissance d'un module PV par rapport à la fourniture de la puissance maximale qu'il pourrait produire.

$$
\eta_{\text{mppt}} = \frac{P_{in}}{P_{max}} \tag{V.9}
$$

 Les performances d'une commande MPPT ne se résument pas à ce seul paramètre (η *MPPT*).

D'autres critères, présentés dans la suite du document, tels que le temps de réponse et son aptitude à fonctionner sur une large gamme de puissance est importante pour évaluer les qualités de ce type de commande. [C19]

#### **Ⅴ.5.1 Simplicité et Coût**

 En plus de ses performances théoriques, il est important de connaître le niveau de complexité de l'algorithme entraînant des difficultés d'implémentation et des pertes liées directement au nombre De calculs nécessaires. En résumé, une commande MPPT doit avoir un niveau de simplicité important favorisant une faible consommation et donc un coût de développement raisonnable pour que sa présence compense le surcoût généré.

 En effet, il ne faut pas oublier que dans un contexte énergétique fortement concurrentiel, le fait d'insérer un étage d'adaptation avec une commande MPPT doit avoir un gain du point de vueénergétique recouvrant le surplus économique. Sinon, cette solution ne sera jamais viable du point de vue industriel. Dans le cas contraire, la commande aussi performante qu'elle soit en termes de rendement, présente trop de contraintes pour être choisie pour ce type d'application. [C17]

#### **Ⅴ.5.2 Réponse dynamique**

 Une commande MPPT doit avoir un bon comportement en dynamique afin de pouvoir piloter l'étage d'adaptation et assurer que la recherche du nouveau PPM, suite aux changements d'éclairement ou de température, soit faite le plus rapidement possible. [C17]

## **Ⅴ.5.3 Flexibilité**

 Une commande MPPT doit être précise et stable quelles que soient ses conditions d'utilisation. C'est-à-dire qu'elle ne doit pas être conçue pour fonctionner pour un seul type de Panneau. Elle doit être la plus universelle possible, capable de fonctionner avec des panneaux de différentes technologies sans trop de modifications, tout en gardant le même taux de précision et de robustesse. [C17]

## **Ⅴ.5.4 Compétitive sur une large gamme de puissance**

 Par définition, une commande MPPT, utilisée dans des applications photovoltaïques, est supposée traquer le PPM généré par un module PV, quel que soit le niveau d'ensoleillement. La commande MPPT est dite compétitive si le PPM est atteint avec une erreur statique, correspondant à la position du point de fonctionnement par rapport au PPM, relativement faible sur une large gamme de puissance. [C17]

## **Ⅴ.6 Conclusion**

 Dans ce cette chapitre, nous avons entamé la partie la plus importante et la plus délicate de cette étude. Il s'agit de présenter le principe de la recherche du point de puissance maximale tout en donnant les différentes classifications des commandes MPPT. Nous avons détaillé les différentes méthodes MPPT rencontrées le plus souvent dans la littérature. L'existence de plusieurs types de commandes MPPT montre que ce domaine de recherche est en perpétuel évolution et qu'il est difficile de trouver une ou plusieurs solutions universelles.

# **Chapitre Ⅵ Simulation et discutions des résultats**

## **Ⅵ.1. Introduction**

 Dans ce chapitre, nous présentons les résultats de simulation d'une centrale PV de puissance 1 MW interconnectée au réseau, en utilisant une technologie de modules au silicium monocristallin [E1].

## **Ⅵ.2. Site d'implantation :** [E2]

 Pour la simulation de notre projet de la centrale photovoltaïque, nous avons choisi le site d'Alger où les données géographiques et météorologiques sont inclues dans le logiciel PVSYST.

## **Ⅵ.3. Données géographiques:** [E2]

Le tableau 1 présente les données géographiques du site d'Alger.

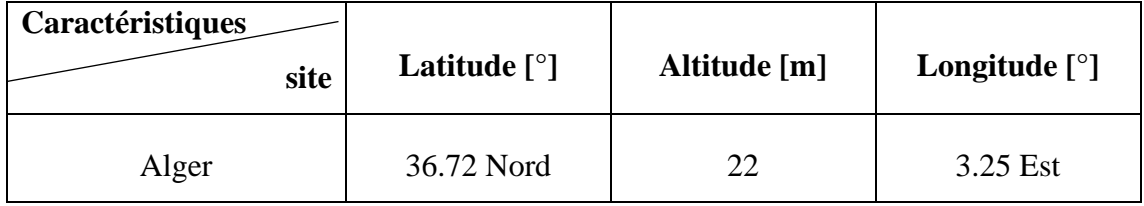

**Tableau Ⅵ.1:** données géographiques du site d'Alger.

## **Ⅵ.4. Données météorologiques :** [E2]

Le tableau 2 résume les caractéristiques climatiques du site d'Alger.

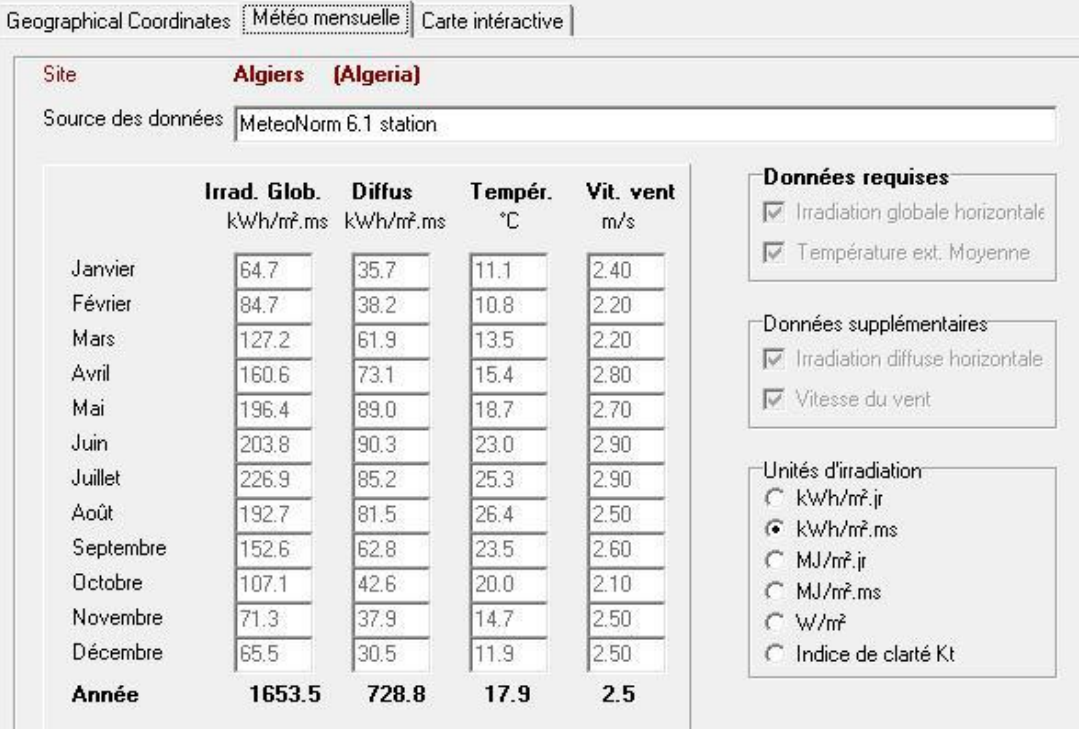

**Tableau Ⅵ.2.** Données météorologiques du site d'Alger.

## **Ⅵ.5. Trajectoire du soleil :** [E2]

 La connaissance du mouvement apparent du soleil pour un point donné de la surface terrestre est nécessaire pour toute application solaire. La position du soleil est définie par deux angles : sa hauteur **HS** (angle entre le soleil et le plan horizontal du lieu) et son Azimut **AZ** (angle avec la direction du sud, compté négativement vers l'est). La figure IV.1 présente la hauteur du soleil dans le ciel en fonction de l'azimut à Alger au cours d'une année.

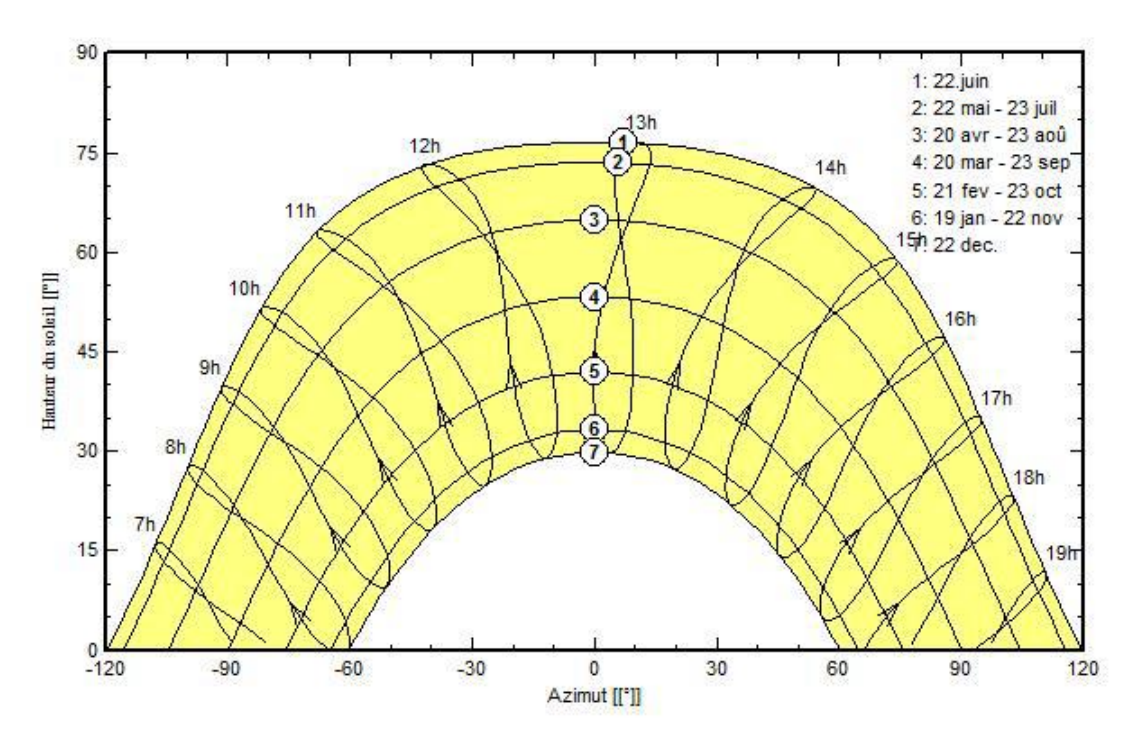

**Figure Ⅵ.1:** trajectoire du soleil à Alger (Lat.36.7 N, long. 3.3° E, alt. 22m).

## **Ⅵ.6. Simulation d'une centrale PV de puissance 1 MW avec le logiciel PVSYST**[E2]

La simulation détaillée d'un système PV comporte :

- Le choix des composants (panneaux PV, onduleur, matériel de raccordement,…etc) ;
- La disposition détaillé du champ de capteurs (orientation, mode de montage,…etc) ;
- L'estimation de l'énergie produite ;
- Une évaluation des coûts de l'installation, et le prix du KWh résultant.

## **Ⅵ.6.1 Orientation des modules PV :**

 Vu le prix élevé des modules PV, il est nécessaire de choisir des orientations et inclinaisons favorables à la production d'énergie.

 Pour la simulation en technologie de silicium monocristallin, nous avons choisi un plan incliné fixe d'une inclinaison 30° (par rapport à l'horizontale) comme l'illustre la figure

Ⅵ.2, 30° c'est l'inclinaison optimale donnée par le logiciel PVSYST, en dehors de cette dernière le rendement diminue.

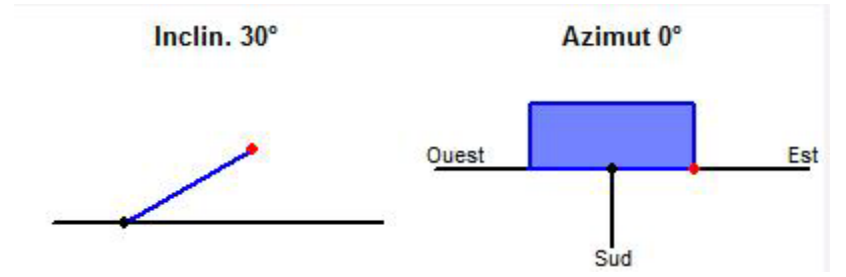

**Figure Ⅵ.2:** positionnement des systèmes de panneaux PV (plan incliné fixe).

## **Ⅵ.6.2 Schéma de la centrale PV :**

 La figure Ⅵ.3 représente le schéma de la centrale PV raccordée au réseau prise en compte dans la simulation.

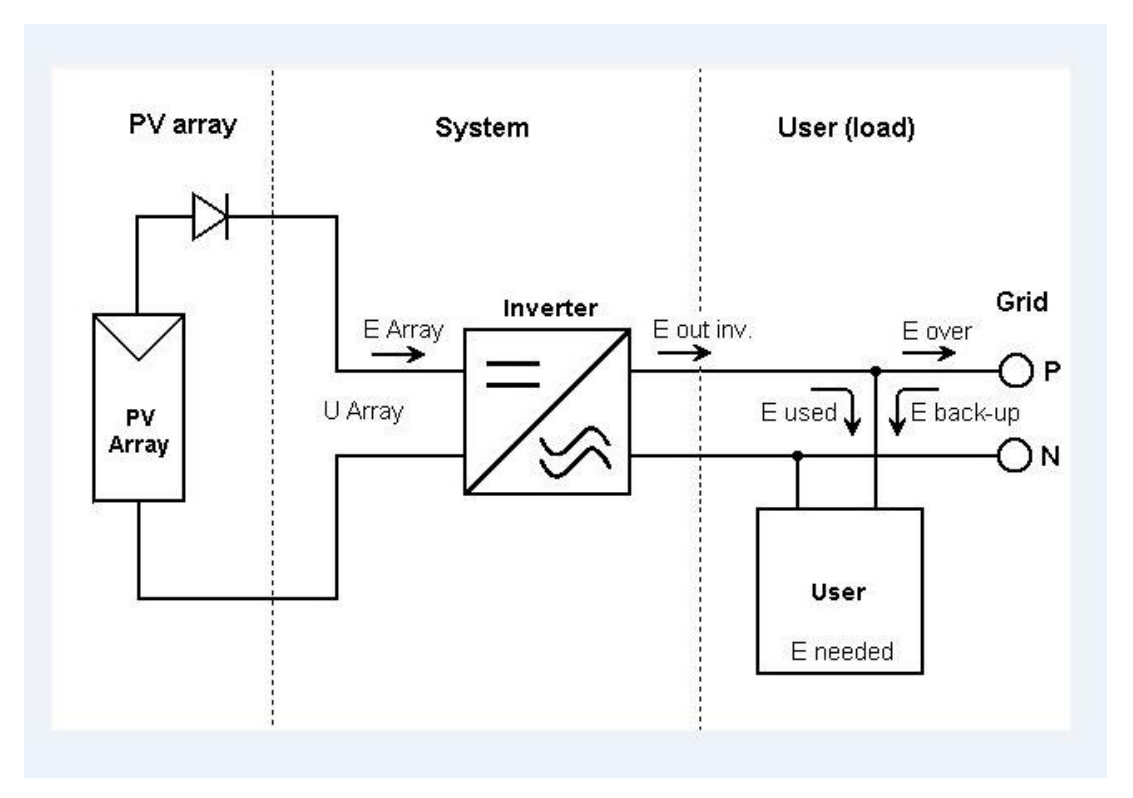

**Figure Ⅵ.3:** schéma simplifié d'une centrale PV raccordée au réseau (PVSYST).

## **Ⅵ.7 Paramètres de simulation :** [E2]

**Ⅵ.7.1 Caractéristiques du module PV ;**

• **Caractéristiques I(V) et P(V) du module à base de silicium monocristallin.**

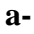

**b-**

#### Module PV: LG Electronics, LG 250 S1C-G3

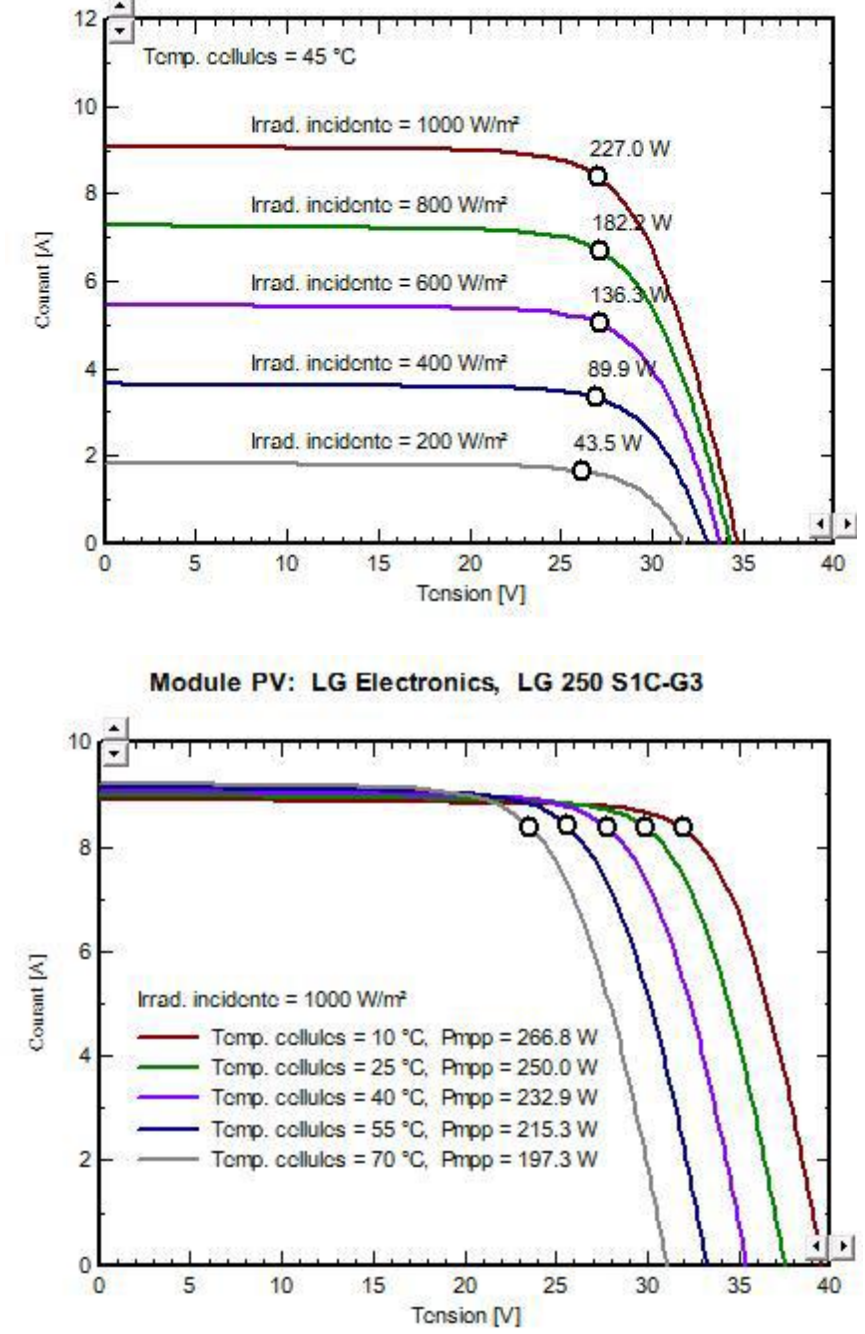

**Figure Ⅵ.4 :** (a,b) Influence de la température sur la caractéristique I (V).

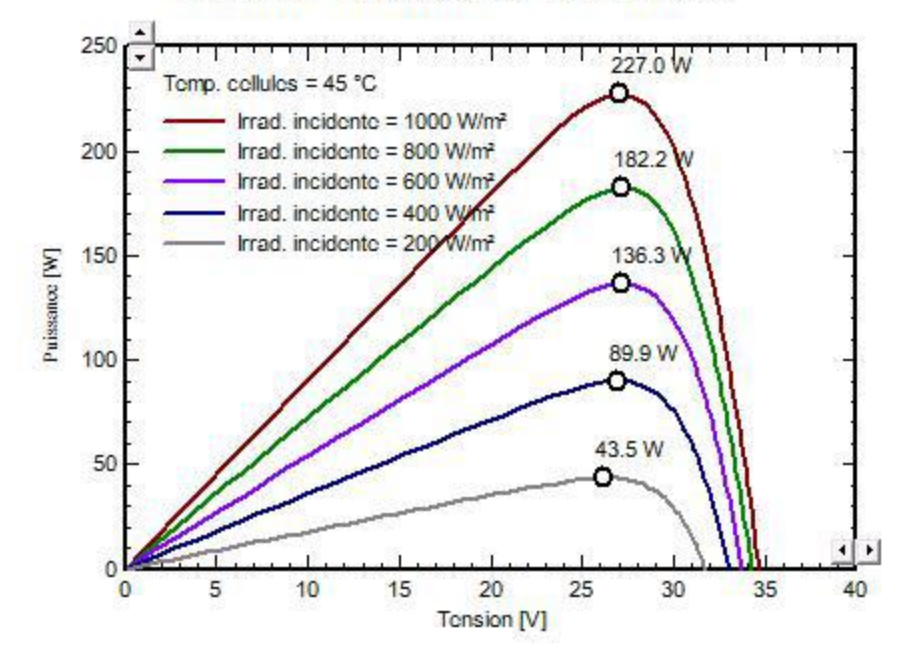

Module PV: LG Electronics, LG 250 S1C-G3

**Figure VI.5 :** Influence de l'éclairement sur les caractéristiques I(V) et P(V).

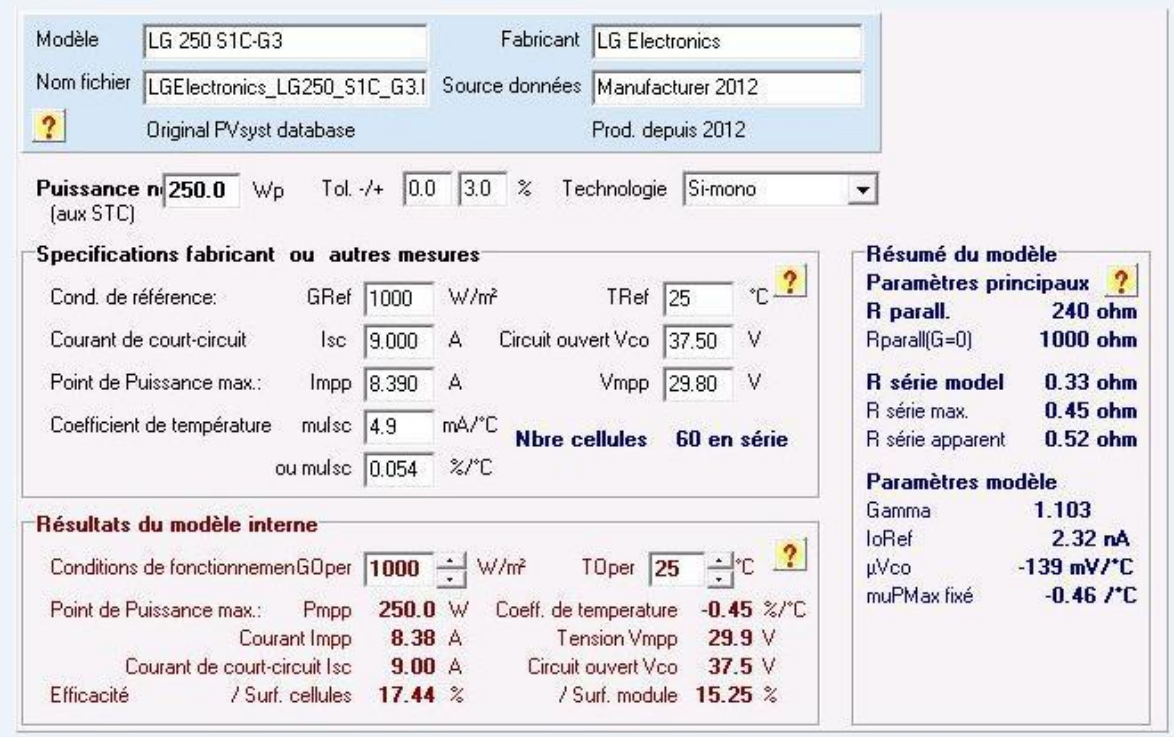

**Figure VI.6** : caractéristiques techniques du module PV utilisé dans le système.

Model: LG 250 S1C-G3;

Fabricant: LG Electronics;

Technologie : silicium monocristallin ;

Puissance :  $P = 250 \text{ Wp}$ ;

Tension :  $Un = 25$  V.

Rendement : Surf. cellules 17.44% ; Surf. modules 15.25% ; (figure IV.7).

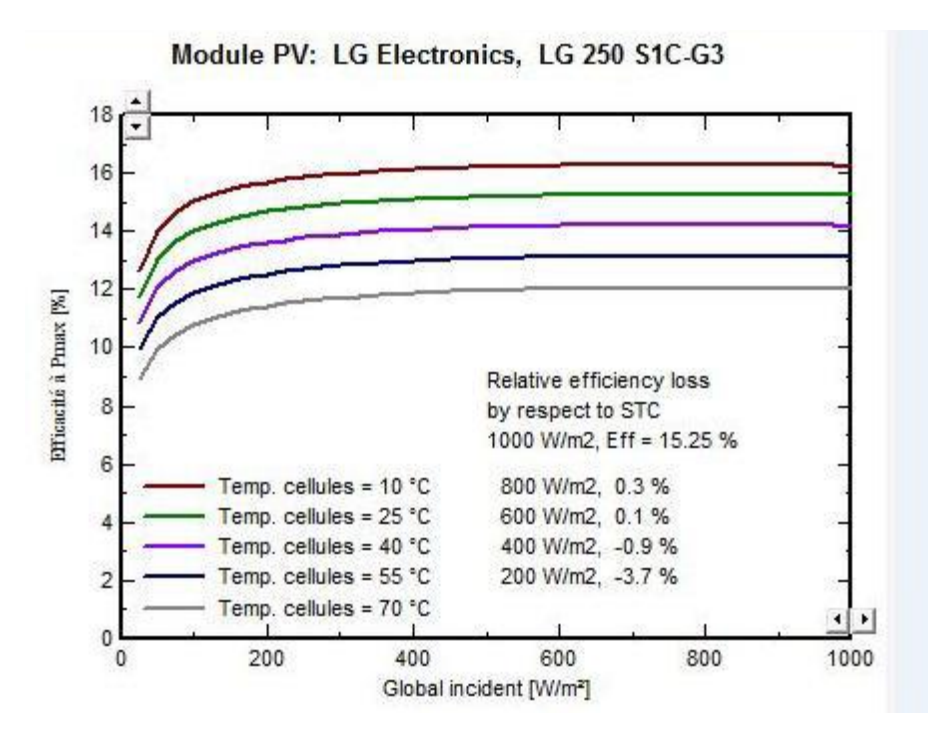

**Figure Ⅵ.7:** Evaluation du rendement en fonction de l'irradiance du module à base de cellules au silicium monocristallin.

## **Ⅵ.7.2 Caractéristiques de l'onduleur:**

L'onduleur Power Gate Plus PVS-30-480 du fabricant Satcon présente les

caractéristiques suivantes :

- Tension MPP minimale : 305 V;
- Tension MPP maximale : 600 V ;
- Puissance AC nominale : 30 KW ;
- Type : triphasé ;
- Fréquence : 60 HZ ;
- Rendement : 96%.
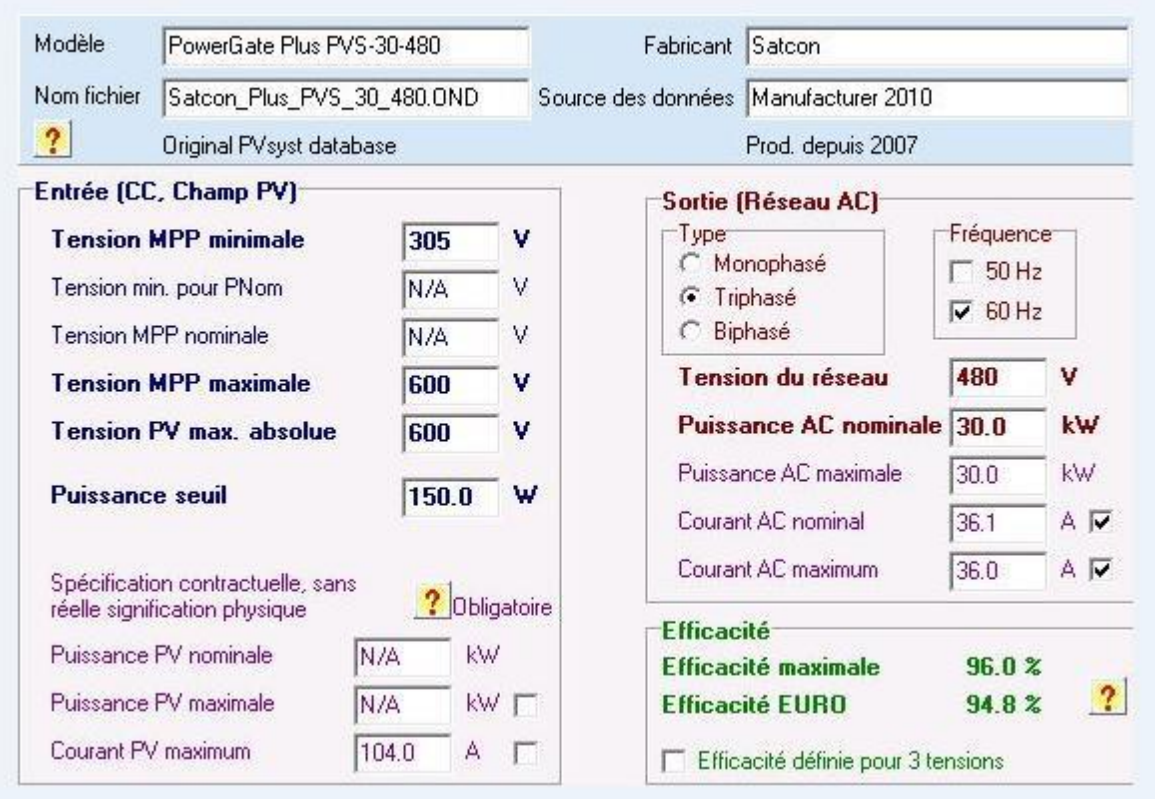

**Figure Ⅵ .8** : caractéristiques techniques de l'onduleur utilisé dans le système.

#### **Ⅵ.7.3 Répartition avec 1 champ PV :**

 Les paramètres de dimensionnement du champ PV pour une puissance limitée de 1000 KWc (1 MWc) sont résumés dans le tableau ci-dessous.

# **Chapitre Ⅵ Simulation et discutions des résultats**

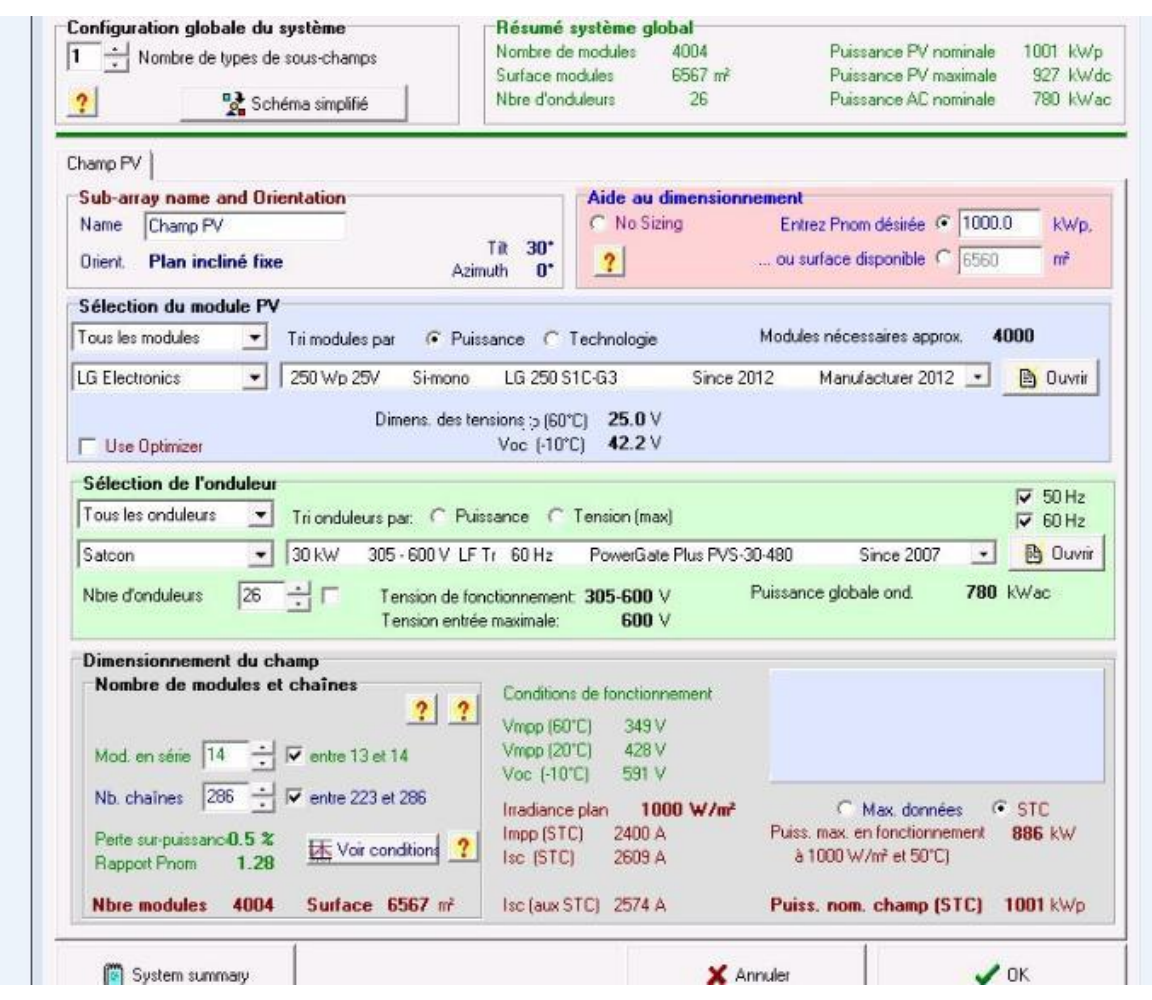

**Figure Ⅵ .9**: configuration d'un système qui a un seule champ.

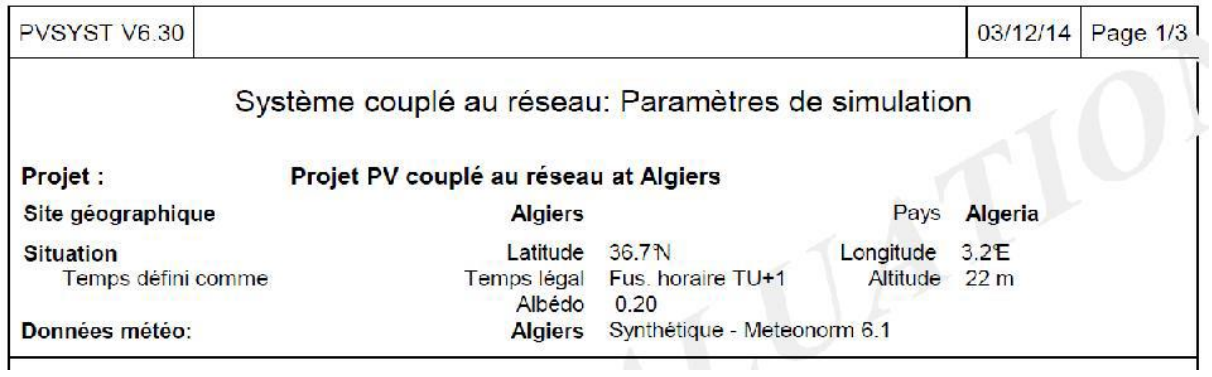

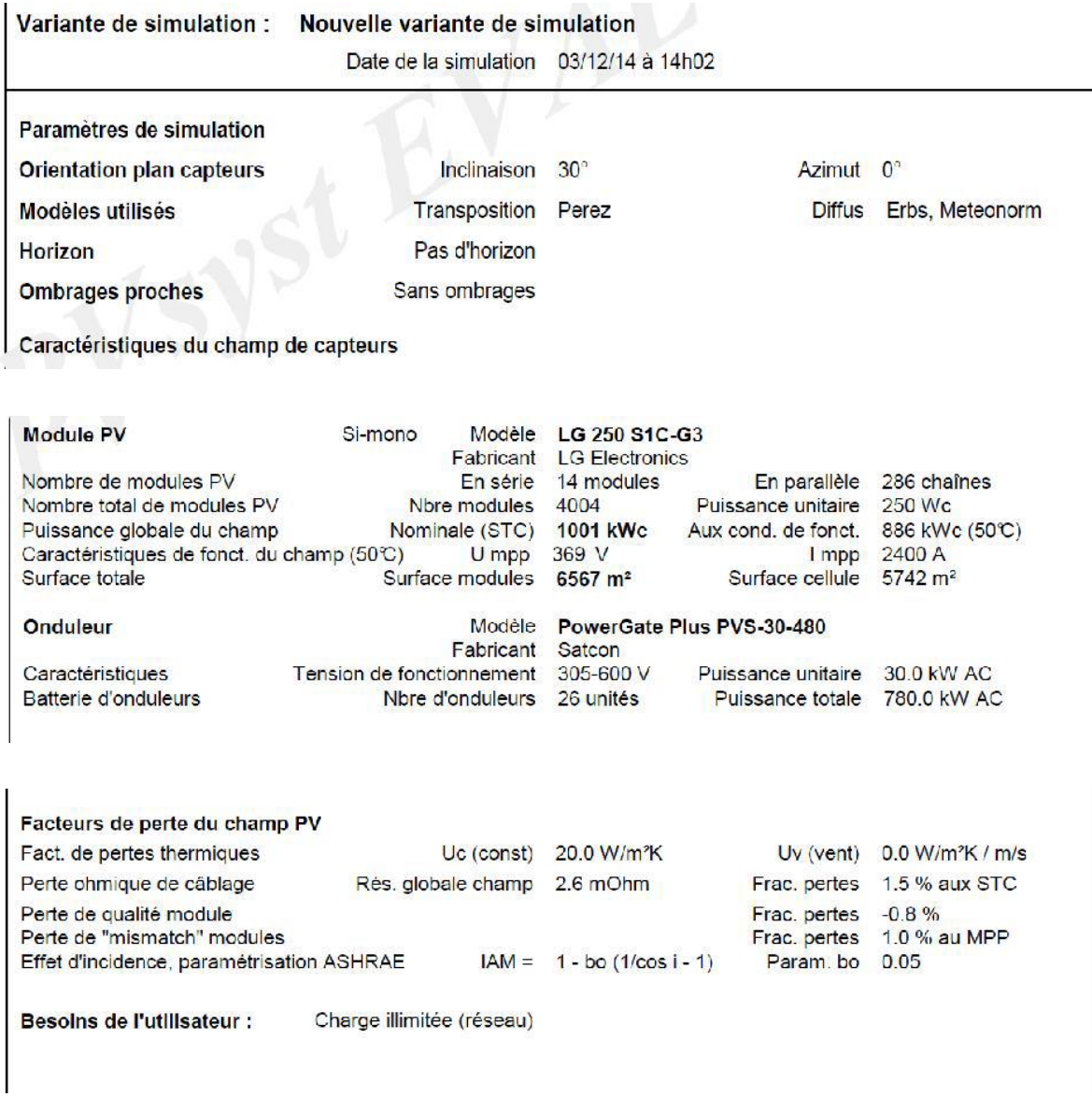

**Tableau Ⅵ.3:** paramètres de simulation d'une centrale PV (technologie silicium monocristallin).

Comme l'illustre le tableau 3, le champ PV sera constitué de 4004 de modules PV (technologie monocristallin) répartis sur une surface de 4004 m², comme suit :

- 14 Modules connectés en série;
- 286 Modules connectés en parallèle.

Le nombre d'onduleur est égal à 26 unités avec une puissance globale de 780 KW AC.

#### **Ⅵ.7.4 Répartition avec plusieurs sous-champs PV:**

 Les paramètres de dimensionnement des sous-champs PV pour une puissance limitée de 1000 KWc (1 MWc) sont résumés dans le tableau ci-dessous.

# **Chapitre Ⅵ Simulation et discutions des résultats**

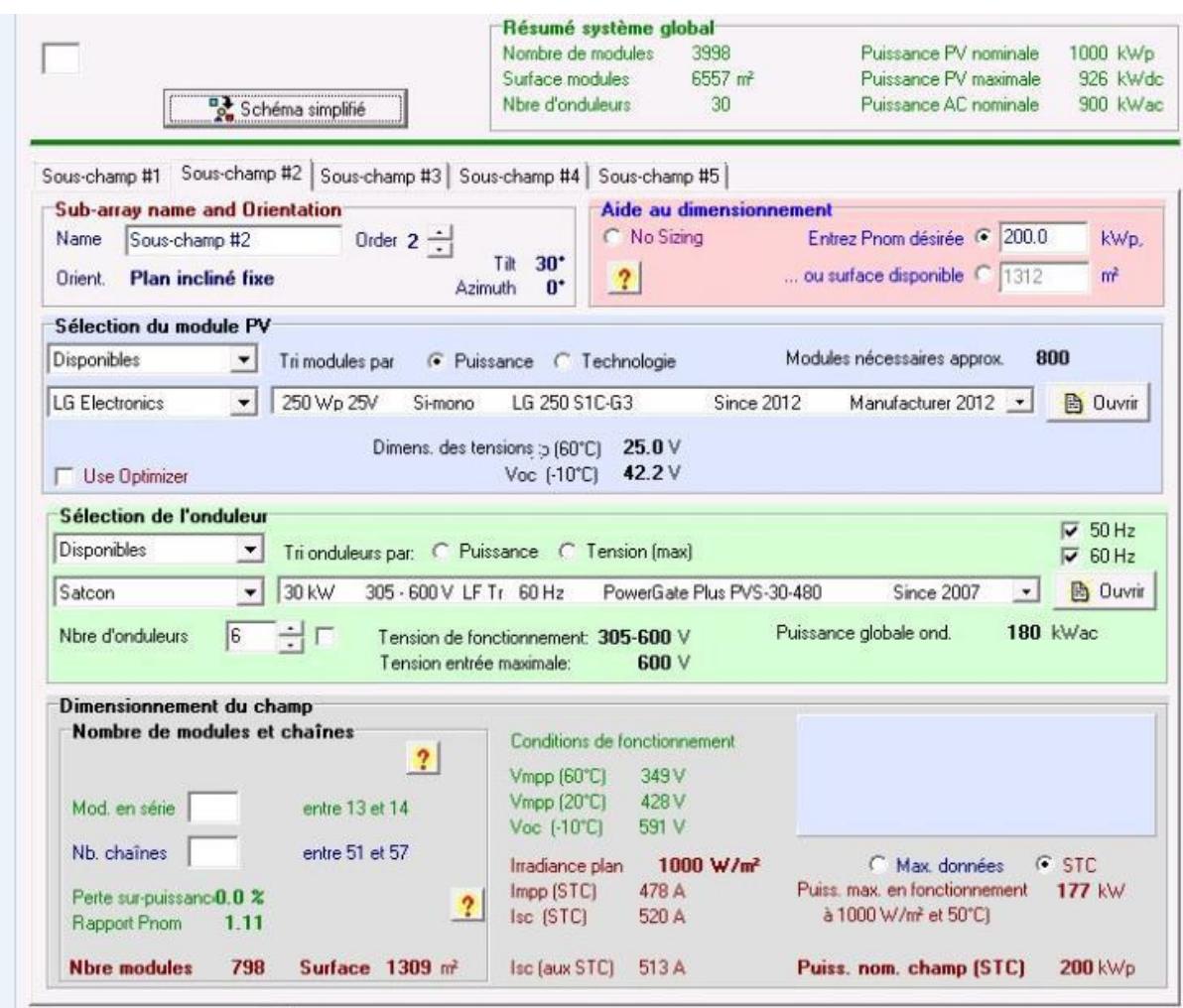

**Figure Ⅵ .10** : configuration avec 5 sous-champs sur PVSYST.

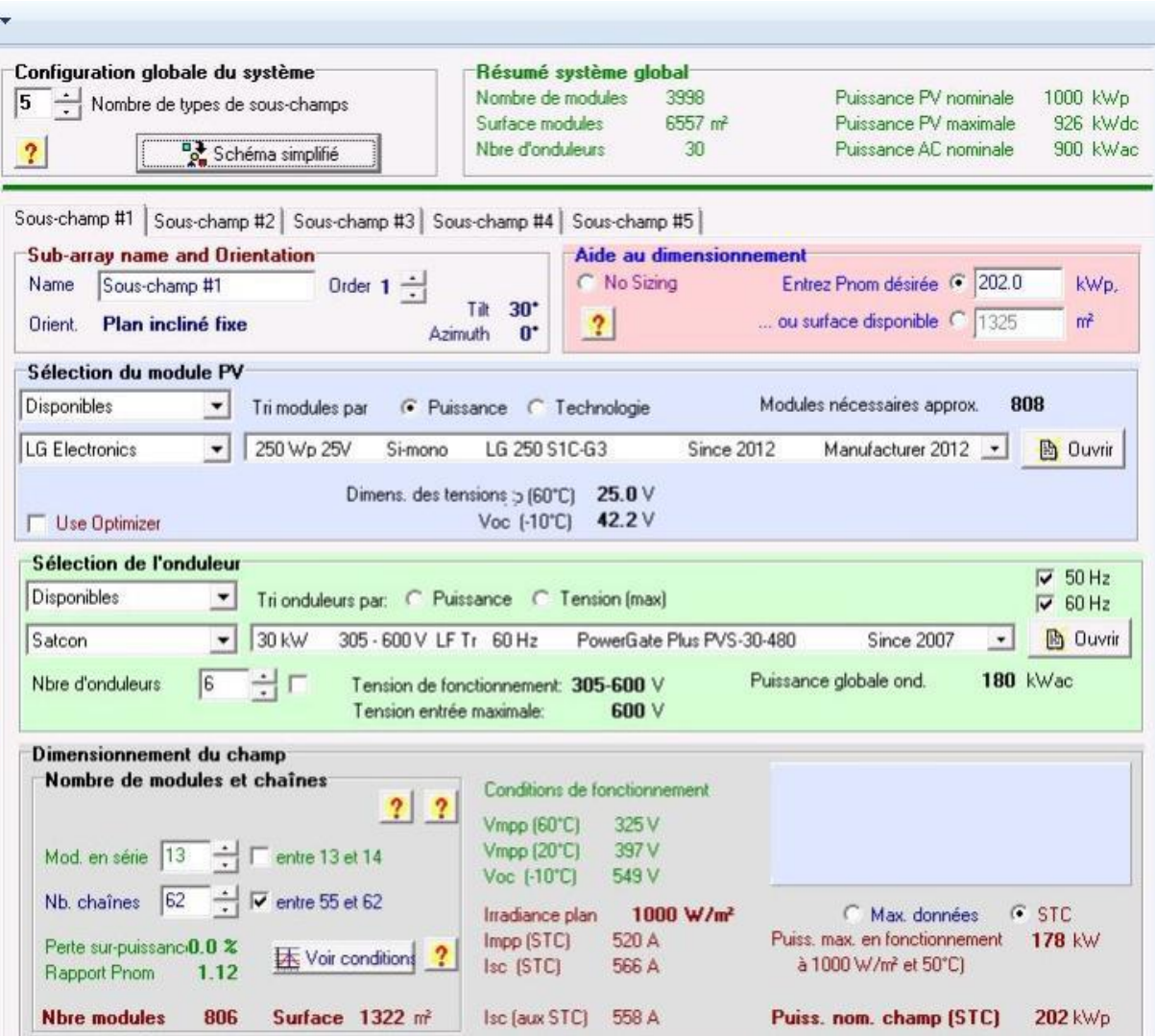

**Figure Ⅵ .11** : configuration d'un sous-champ sur PVSYST.

| PVSYST V6.30                           |                                                    |                                                |                            | 03/12/14 | Page 1/3 |
|----------------------------------------|----------------------------------------------------|------------------------------------------------|----------------------------|----------|----------|
|                                        | Système couplé au réseau: Paramètres de simulation |                                                |                            |          |          |
| Projet :                               | Projet PV couplé au réseau at Algiers              |                                                |                            |          |          |
| Site géographique                      | <b>Algiers</b>                                     |                                                | Pays                       | Algeria  |          |
| <b>Situation</b><br>Temps défini comme | Latitude<br>Temps légal<br>Albédo                  | 36.7 <sup>N</sup><br>Fus, horaire TU+1<br>0.20 | Longitude<br>Altitude 22 m | 3.2E     |          |
| Données météo:                         | <b>Algiers</b>                                     | Synthétique - Meteonorm 6.1                    |                            |          |          |

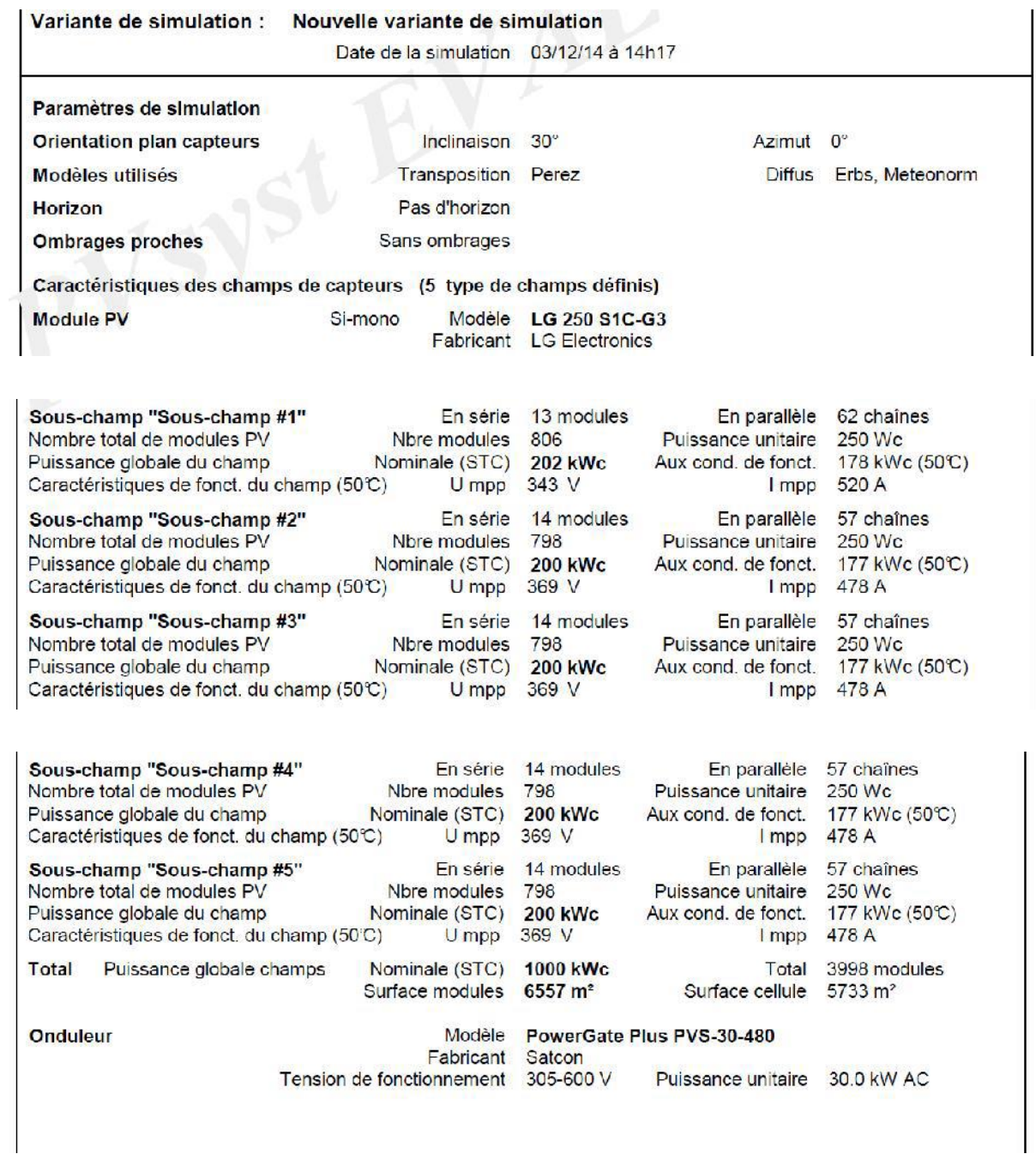

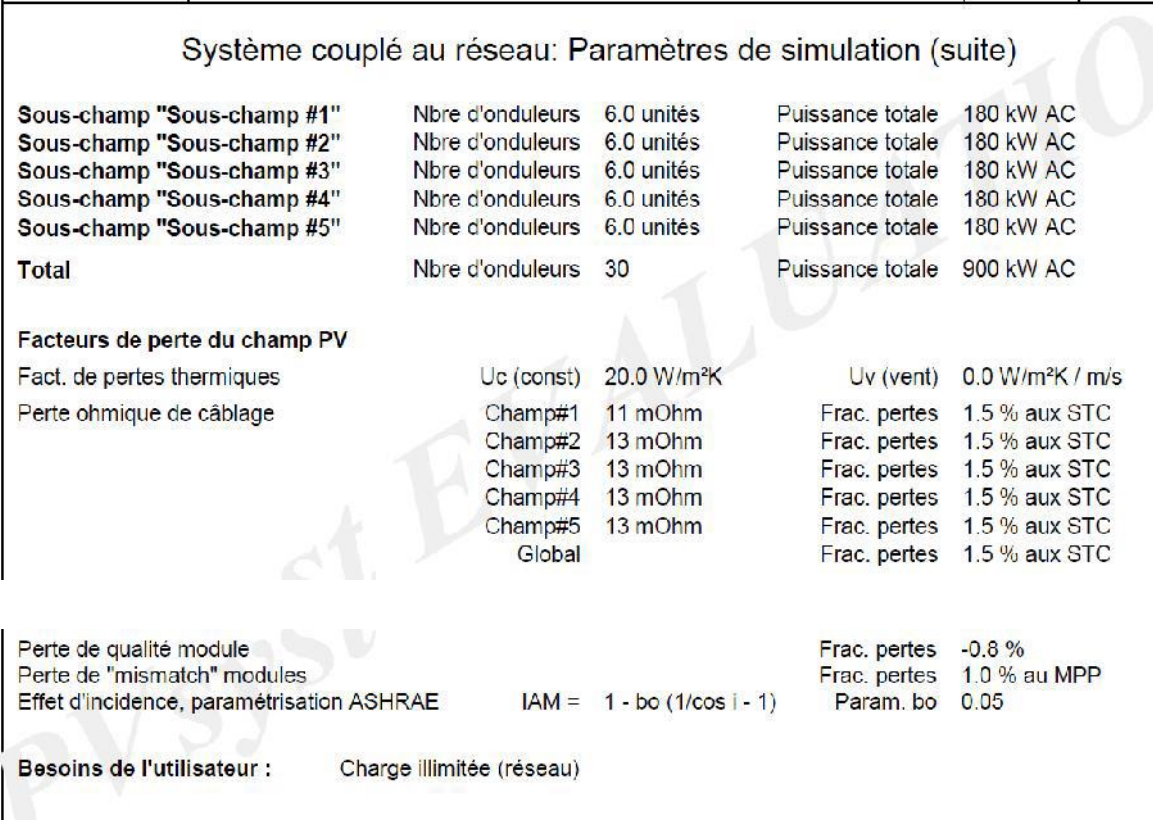

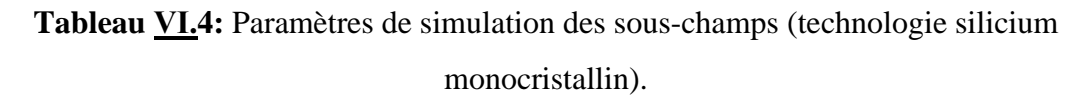

Comme l'illustre le tableau 4, chaque sous-champ PV sera constitué de 798 modules PV (technologie silicium monocristallin) répartis comme suit :

- 14 Modules connectés en série;
- 57 Modules connectés en parallèle.

Le nombre d'onduleur est égal à 6 unités avec une puissance globale de 180 KW AC. Sauf le premier sous-champ il est constitué de 806 modules PV (pour avoir la puissance globale 1000 KWc) répartis comme suit :

- 13 modules connectés en série ;
- 62 modules connectés en parallèle ;

Le nombre d'onduleurs est égal à 6 unités avec une puissance globale de 180 KWc AC.

 Donc le nombre total d'onduleurs pour les cinq sous-champs est égal à 30 unités avec une puissance globale de 900 KW AC.

## **Ⅵ.8. Résultats de simulation :** [E2]

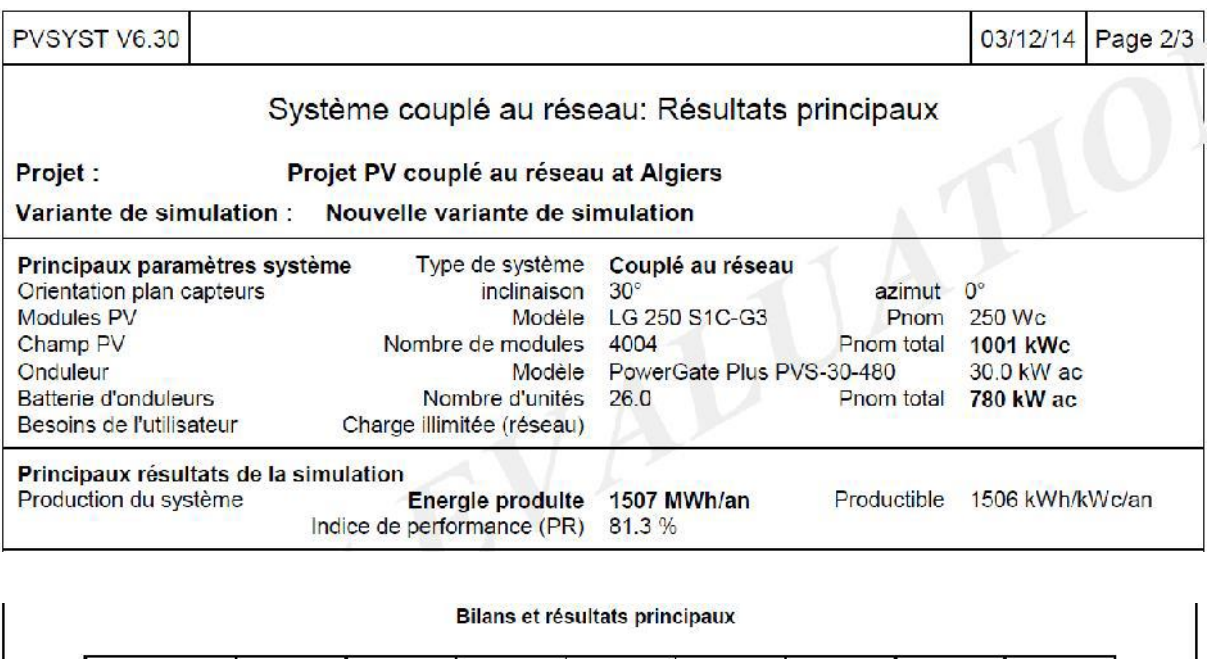

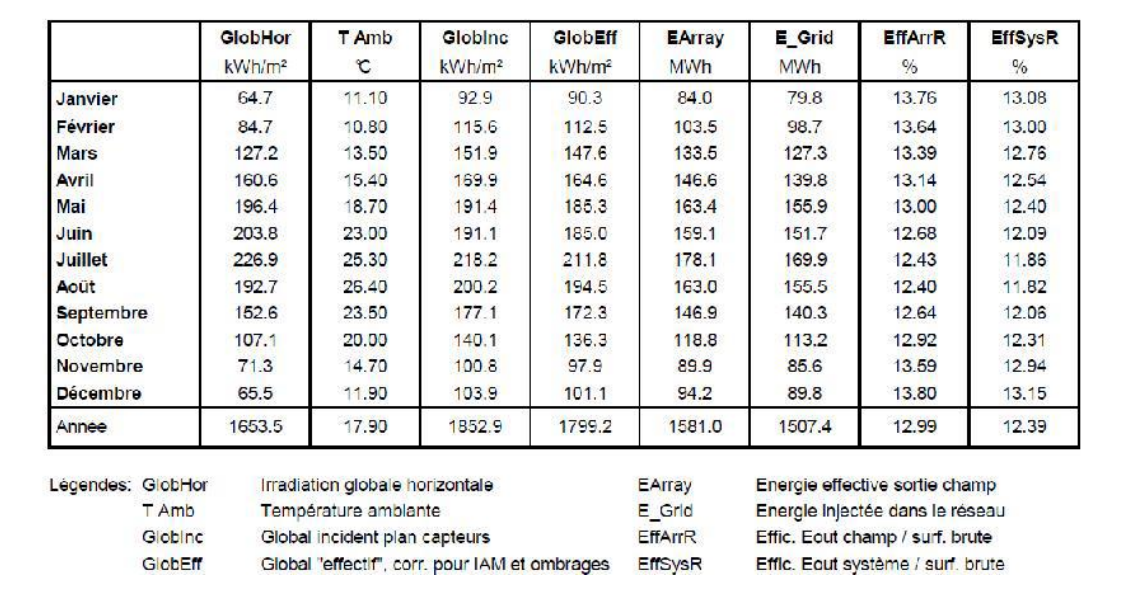

**Tableau Ⅵ.5:** principaux résultats de simulation d'une centrale PV connectée au réseau

 D'après les résultats (tableau 5), on voit bien que l'énergie produite par le champ photovoltaïque (EArray illustrée sur la figure IV.3) est proportionnelle aux valeurs d'énergie incidente (GlobInc). La production du système (à la sortie de l'onduleur : *Yf*) est représentée sur la figure Ⅵ.12. Les pertes *Lc* et *Ls* sont les pertes correspondantes au champ PV et dues à l'onduleur, respectivement.

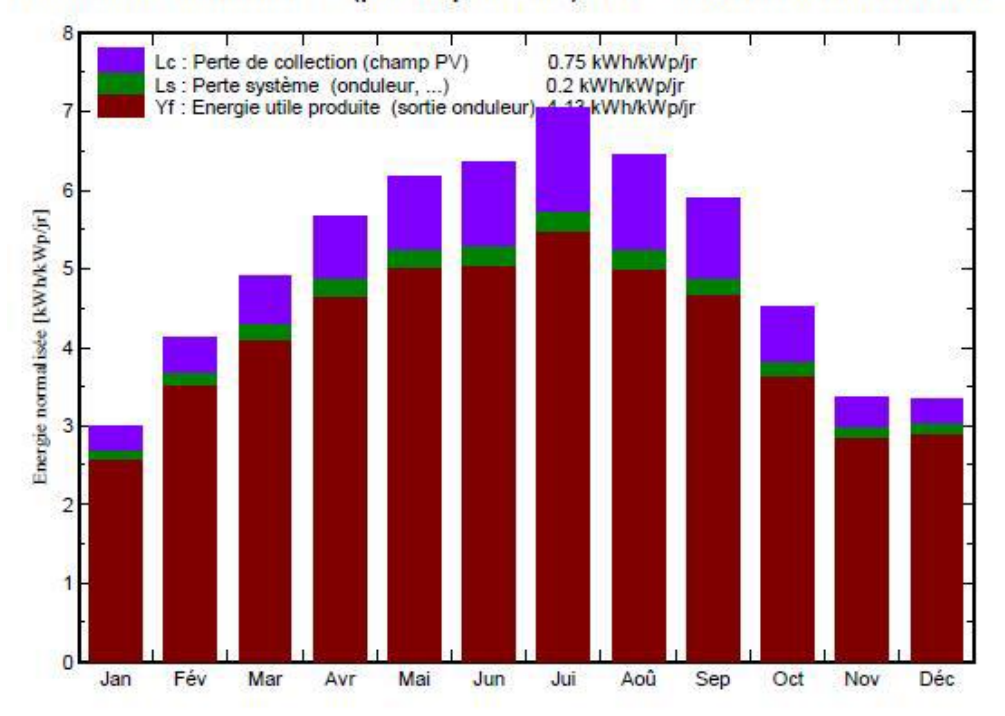

Productions normalisées (par kWp installé): Puissance nominale 1001 kWc

**Figure Ⅵ.12:** Énergie utile produite par la centrale PV (à la sotie de l'onduleur).

 La figure Ⅵ.13 représente l'indice de performance qui est défini par le rapport de la production du système (*Yf*) par l'énergie incidente de référence (*Yr*) tel que *: PR= Yf/Yr*. Autrement dit, il représente l'efficacité globale du système par rapport à ce qu'on pourrait en attendre selon la puissance installée et peut atteindre 80 % dans les meilleures installations PV. L'énergie produite peut être donnée par la relation :

#### **énergie produite = Pnom.Einc.PR**, où :

**Pnom** est la puissance nominale de l'installation.

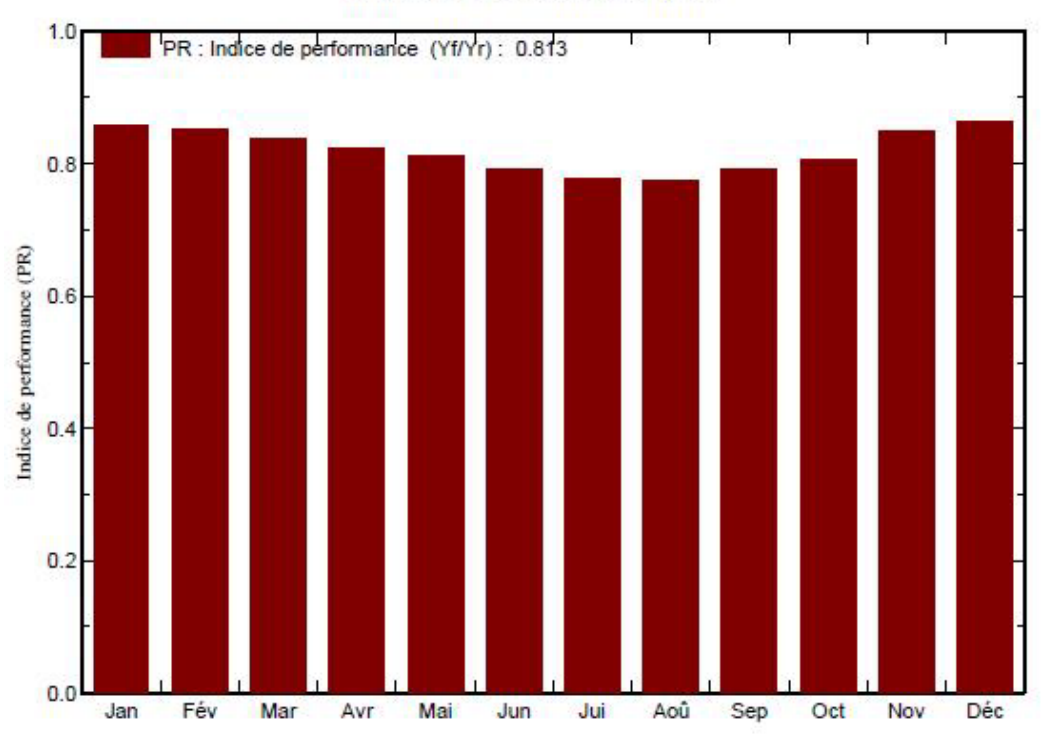

#### Indice de performance (PR)

**Figure IV.13:** indice de performance de la centrale PV**.**

 Le tableau 6 résume les pertes influençant la production du système PV à savoir : les pertes ohmiques du câblage, effets d'incidence, pertes dues à la température du champ, pertes dues à la qualité des modules, ….etc. Parmi celles-ci, nous remarquons que la contribution la plus importante est celle de l'onduleur, d'où l'importance de prendre en considération l'efficacité de l'onduleur. En effet, l'énergie produite par le champ (EArray : tableau 5) estimée à 1581 MWh est réduire à 1507 MWh à la sortie de l'onduleur comme l'illustre le tableau cidessous.

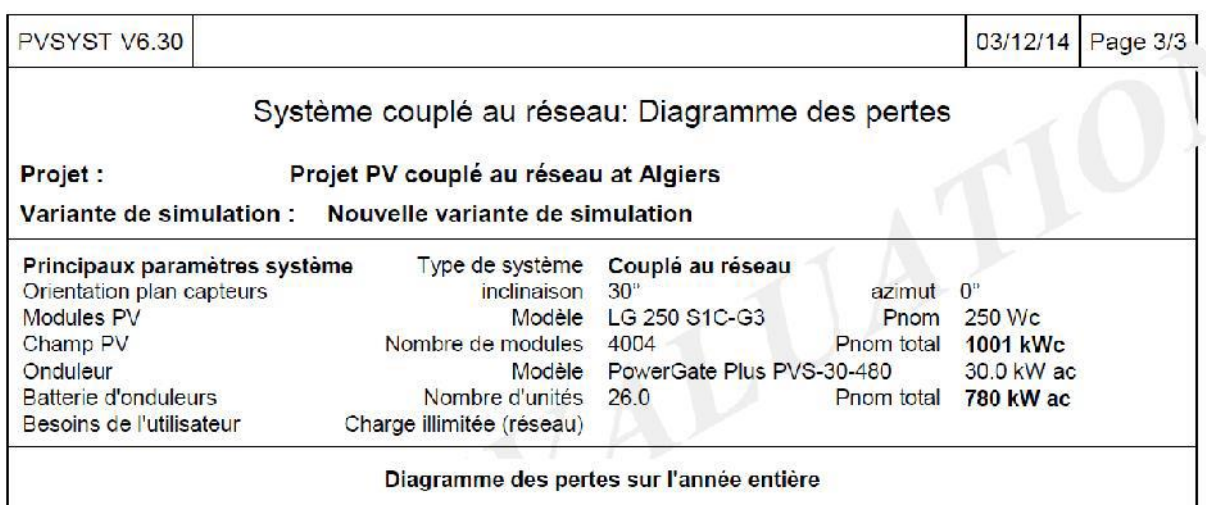

Diagramme des pertes sur l'année entière

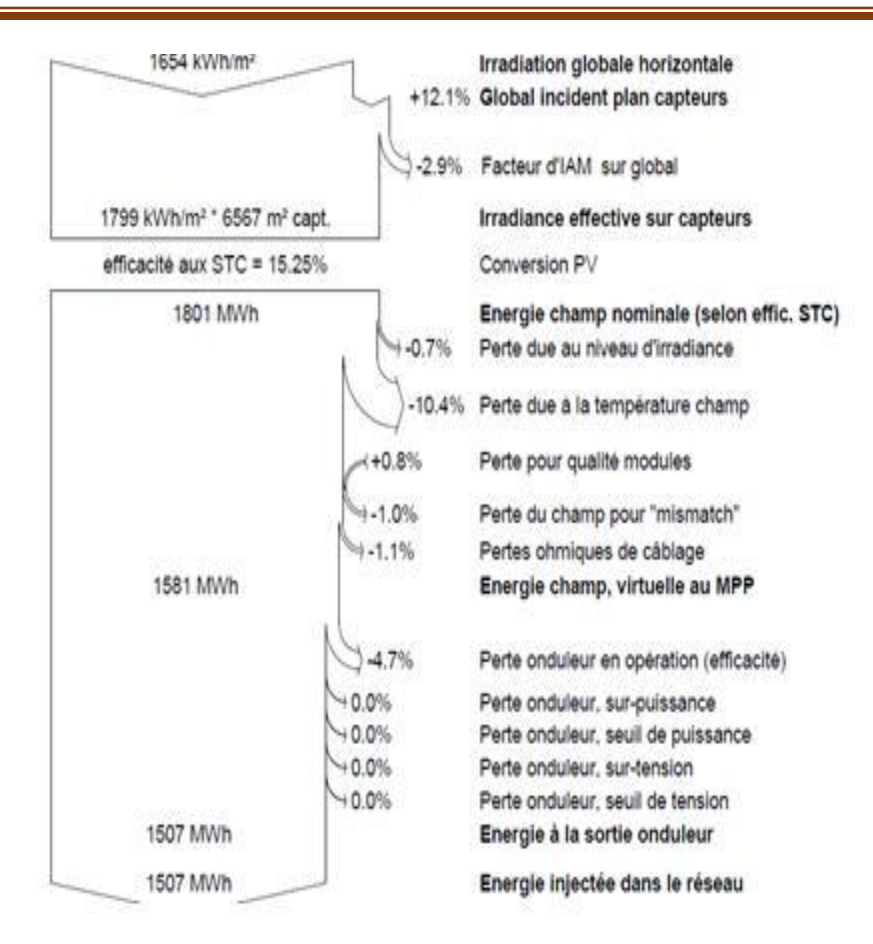

**Tableau Ⅵ.6:** Diagramme des pertes dans le système PV sur l'année entière.

 Pour une étude plus complète, d'autre résultats concernant l'énergie incidente de référence sur le plan des panneaux, la distribution de l'irradiation incidente, distribution de la puissance du champ et le diagramme journalier d'Entrée/Sortie sont représentés, respectivement, sur les figures IV.14, IV.15, IV.16 et IV.17.

 L'énergie journalière incidente sur le plan des panneaux est de 5.077 KWh/jour (figure Ⅵ.14) pour un fonctionnement en mode normal.

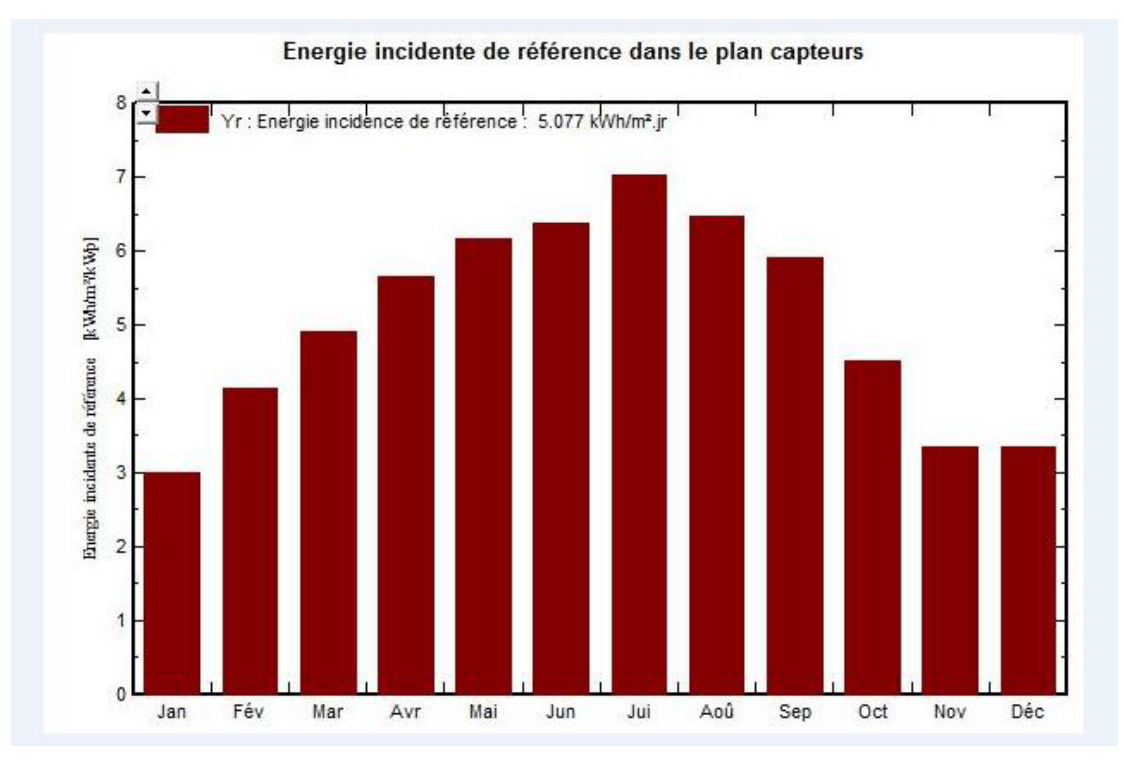

**Figure Ⅵ.14:** Énergie incidente de référence sur le plan des panneaux.

La distribution de cette même énergie le long de l'année est illustrée par la figure IV.15

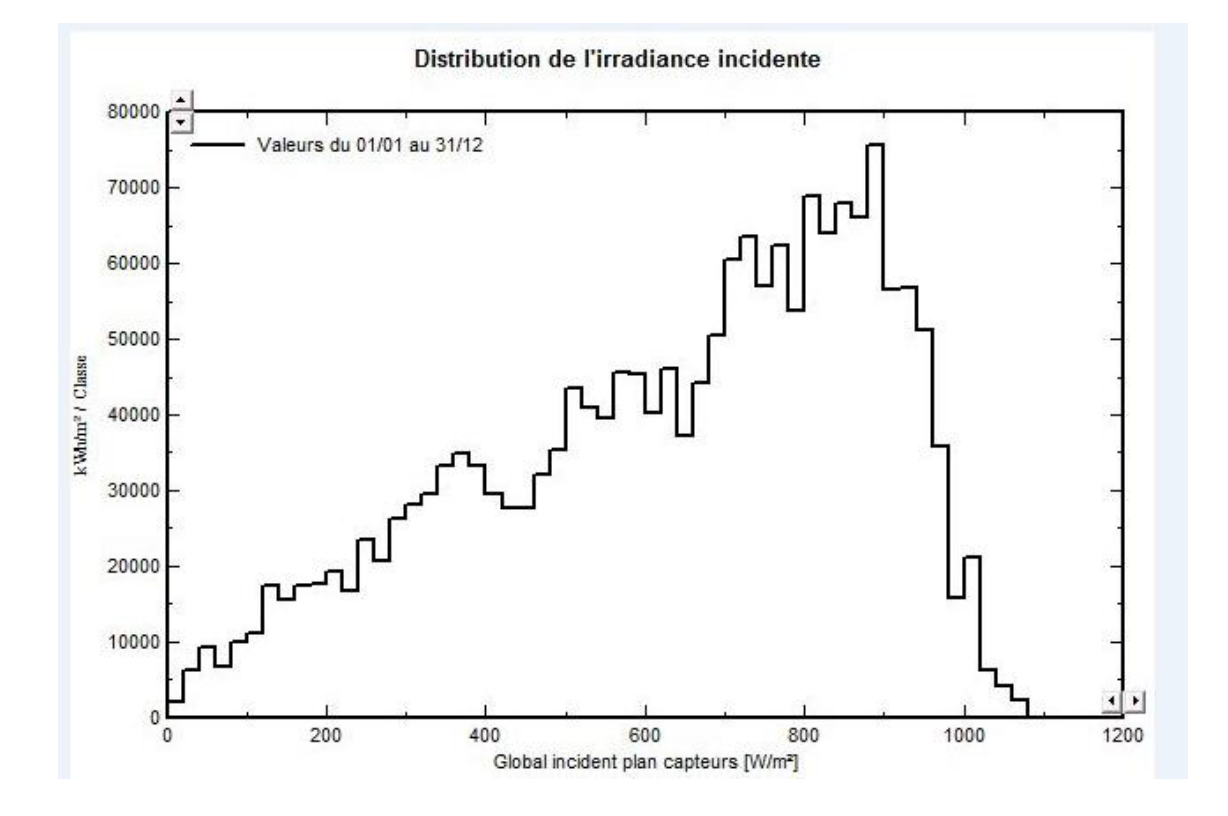

**Figure Ⅵ.15:** distribution annuelle de l'irradiance incidente.

 En comparant les deux figures IV.15 et IV.16, nous remarquons que la distribution de la puissance en sortie du champ PV varie suivant la même tendance que la distribution du rayonnement incident, à une échelle différente.

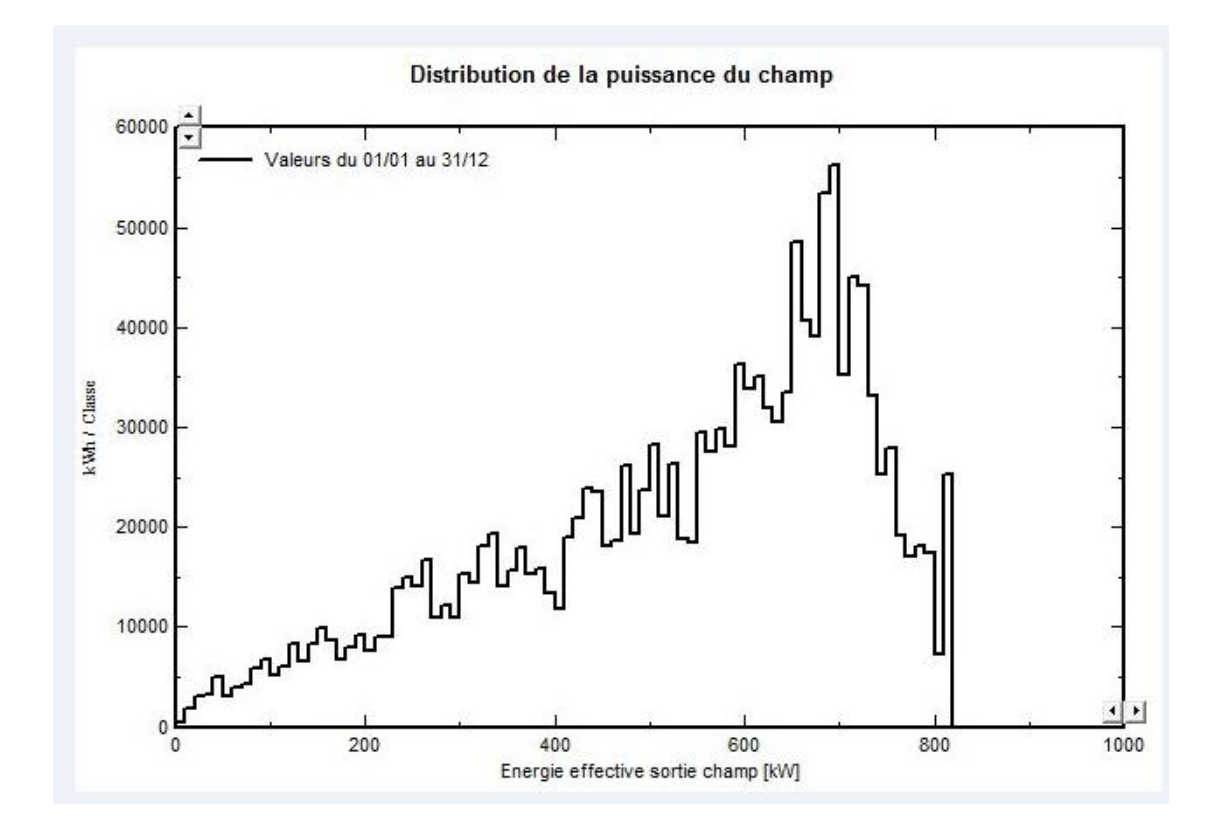

**Figure Ⅵ.16:** Distribution annuelle de la puissance en sortie du champ PV.

 En plus des bilans mensuels et annuels, le résultat le plus signifiant est présenté sous forme de diagramme d'Entrée/Sortie reportant, pour chaque période, l'énergie produite en fonction de l'énergie incidente (figure IV.17). Les points de fonctionnement sont alignés sur une droite, dont la pente est directement liée à l'efficacité du système.

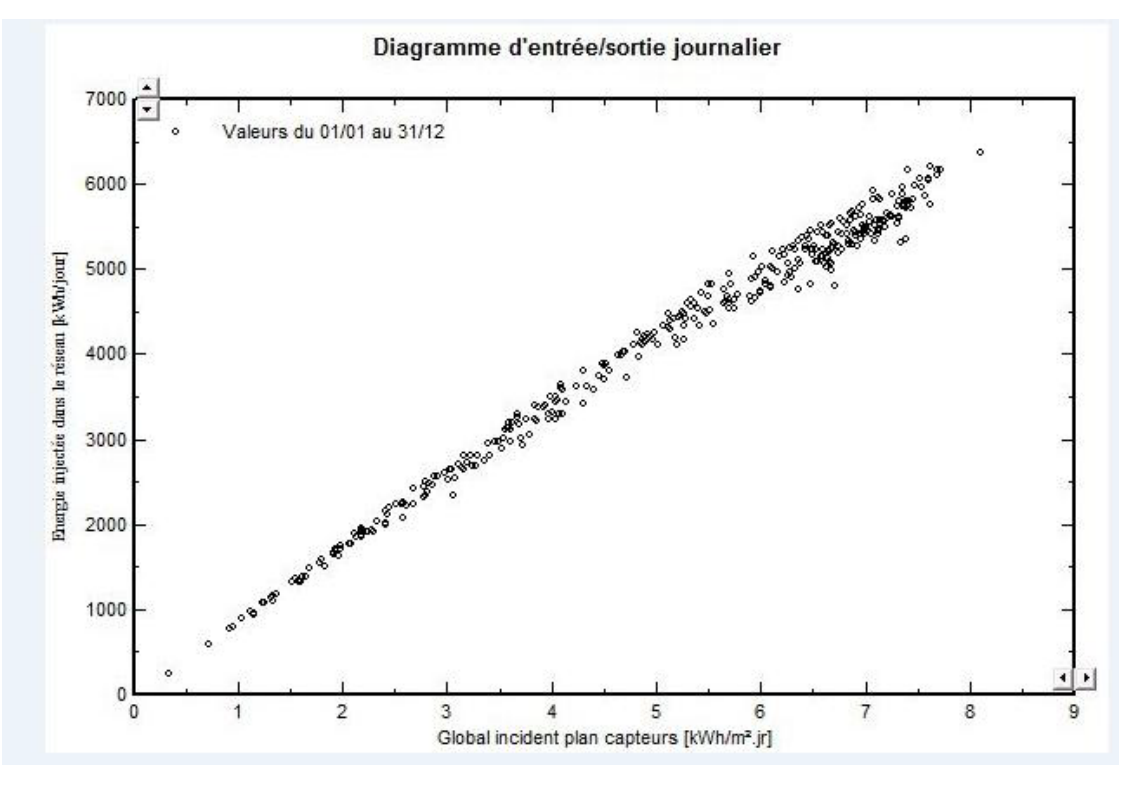

**Figure Ⅵ.17:** Diagramme journalier Entrée/Sortie du système PV.

La tension du champ est présentée dans la figure suivante.

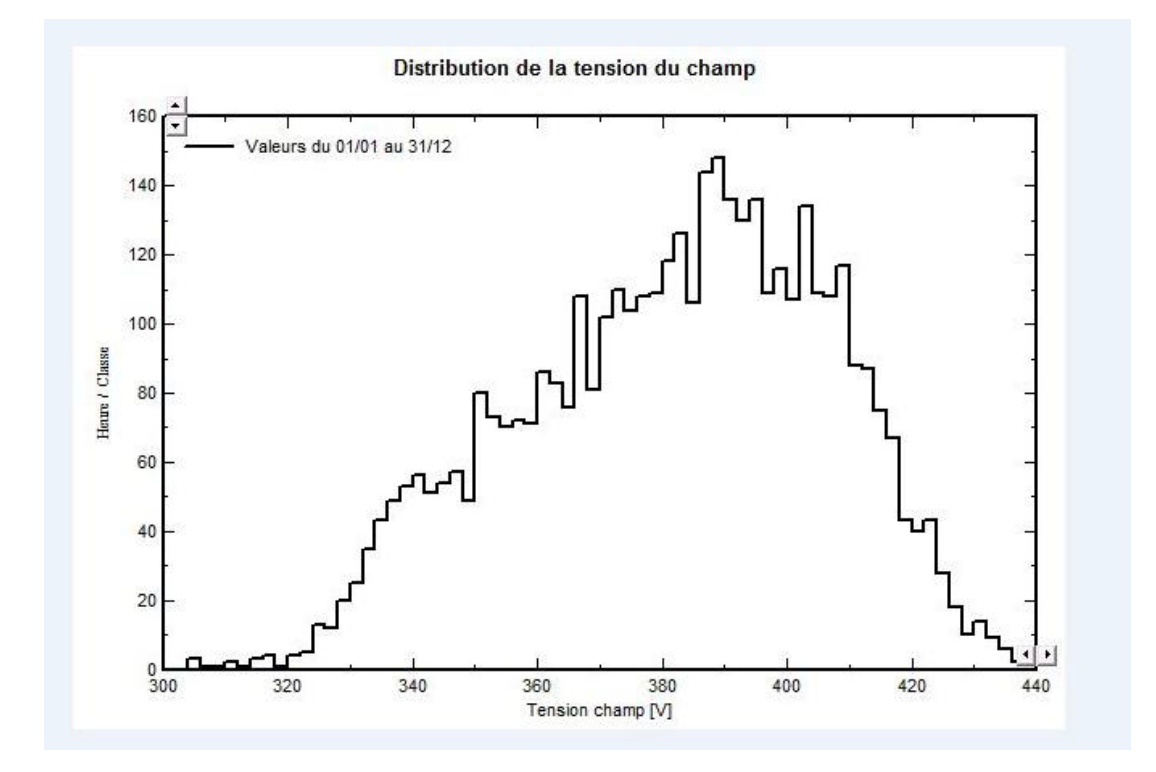

**Figure Ⅵ.18:** Distribution de la tension du champ PV.

## **Ⅵ.9 Conclusion :**

 A la base des résultats de simulation, nous pouvons conclure que la centrale PV monocristallin permet une production maximale d'énergie. Les pertes dues à la qualité de l'onduleur ont une influence importante sur l'énergie produite par la centrale PV, d'où la nécessité d'opter pour une technologie permettant la meilleure efficacité annuelle possible de ce composant qui représente l'élément clé et le plus délicat d'une installation PV.

# **Conclusion général**

#### **Conclusion général**

 L'objectif de cette étude MPPT est de trouver les méthodes les plus efficaces permettant de tirer le maximum d'énergie disponible du générateur d'énergie photovoltaïque. Pour atteindre cet objectif, nous avons commencé à donner le modèle mathématique de la cellule photovoltaïque, composant principal du générateur photovoltaïque. Ce modèle a ensuite été étayé par des simulations sous le modèle Matlab / Simulink du panneau photovoltaïque qui fournit 3 kW dans des conditions météorologiques normales.

 Cette simulation nous a permis d'étudier l'effet des modifications des conditions climatiques (lumière du soleil et température) sur les propriétés électriques (I = f (V) et P = f(V) de la plaque en question.

 Nous avons étudié la relation entre le courant i et v et les variables climatiques de la chaleur. On a observé que les valeurs maximales de l'énergie augmentaient en diminuant la température et inversement En ce qui concerne la relation entre l'intensité de la lumière, nous avons observé une proportion directe. Le mâle Après l'étape de modélisation, MPPT par logique floue a obtenu une meilleure réponse en termes de précision et de temps de réponse dans des conditions météorologiques constantes et variables L'étude était théoriquement limitée.

## **Références bibliographiques :**

[1] - F. BRIHMAT « Etude conceptuelle d'un système de conditionnement de

puissance pour une centrale hybride PV/Eolien » Mémoire de Magister.

Université de Tizi-Ouzou. 2012

[2] - D. BOUKHERS « Optimisation d'un système d'énergie photovoltaïque

application au pompage » Mémoire de Magister, Université de

Constantine, 2007.

[3][-http://hmf.enseeiht.fr/travaux/CD0708/beiere/2/html/EnR.html](http://hmf.enseeiht.fr/travaux/CD0708/beiere/2/html/EnR.html)

[4]-article Mmrundtland, 1987

[5]-Le Système de Management Environnemental Norme ISO 14001 v2004

[6]-Olivier Gergaud, « Modélisation énergétique et optimisation économique d'un système de production éolien et photovoltaïque couplé au réseau et associé à un accumulateur », Thèse de doctorat en Electrotechnique de l'Ecole Normale Supérieure de Cachan, 2002.

[7]-SiteInternet,http://www.scribd.com/doc/46661921/Les-energies-renouvelables, consulté le 12/06/2013.

[8]-B .Flèche, D. Delagnes, « Energie solaire photovoltaïque », STI ELT, juin 2007, énergie solaire photovoltaique.pdf, consulté janv. 2014.

[9]-baroud kendo li, « état de l'art et modélisation des microcentrales », magister en électrotechnique de l'université mentouri de Constantine 2007.

[10]-article des source d'énergies renouvelables 2016.

[11]-O. Gergaud, "Modélisation énergétique et optimisation économique d'un système de production éolien et photovoltaïque couplé au réseau," Thèse de Doctorat de l'école Normale Supérieure de Cachan, France, Décembre 2002.

[12]-M. Belhadj, « Modélisation d'un Système de captage photovoltaïque Autonome », Mémoire de Magister Universitaire de Béchar, 2007-2008.

[13]-OP .CIT ,JLBOBIN ,E-HUFFER et H-NIFENECKR ,P374.

[14] -https://substance.etsmtl.ca/wp-content/uploads/2019/06/chauffe-eau-1FR.jpg?\_t=1562614220

[15]-E. Hau, "Wind Turbines: Fundamentals, Technologies, Application, Economics", Springer, Germany (2006).

[16]-F. LASNIER, T.G. ANGEL, « Photovoltaic Engineering Handbook », IOP Publishing Ltd. 1980. ISBN 0-85274-311-4.

[17][-http://www.planete-energies.com/fr/l-energie-au-quotidien/qui-produit-qui-consomme-](http://www.planete-energies.com/fr/l-energie-au-quotidien/qui-produit-qui-consomme-/lepetrole-227.html) [/lepetrole-227.html](http://www.planete-energies.com/fr/l-energie-au-quotidien/qui-produit-qui-consomme-/lepetrole-227.html)

[18]-Un aperçu des dynamiques régionales par filière. 3ième inventaire. Edition 2011.

[19]-Bogdan, SB, Salameh, ZM, « Methodology for optimally the combination of a battery bank and PV array in a wind/PV hybrid system ». IEEE transaction on Energies conversion 11(2), 367-375, 1996.

[20]-D. Tran, "Conception Optimale Intégrée d'une chaîne éolienne ≪ passive ≫ : Analyse de robustesse, validation expérimentale", Thèse de Doctorat de l'institut National Polytechnique de Toulouse le 27 septembre 2010.

[21]-j. Martin, "Energies éoliennes" Techniques de l'ingénieur, traité de Génie énergétique, pp. B 8 585 1-B 585 21.

[22]-Hassini Belghitri Houda, « Modélisation, Simulation Et Optimisation d'un Système Hybride Eolien-Photovoltaïque», Mémoire de magister, Département de Physique, université Abou-Bakr Belkaid de Tlemcen ,2010 .

[23]-Bogdan, SB, Salameh, ZM, « Methodology for optimally the combination of a battery bank and PV array in a wind/PV hybrid system ». IEEE transaction on Energies conversion 11(2), 367-375, 1996.

[24]-C. Darras, ..., Modélisation de Systèmes Hybrides Photovoltaïque / Hydrogène : Applications site isolé, micro-réseau, et connexion au réseau électrique dans le cadre du projet PEPITE"", Thèse de Doctorat, Université de Corse-Pascal Paoli, May 2011.

[25]-A. Mirecki, ..., Etude comparative de Chaînes de Conversion d'Energie dédiées à une Eolienne de petite puissance"", Thèse de Doctorat, Institut national polytechnique de Toulouse, Avril 2005.

[26]- [http://www.voltalia.com/fr/biomasse/presentation\\_88.html](http://www.voltalia.com/fr/biomasse/presentation_88.html)

[27]- https://sites.google.com/site/3alesenergies/la-centrale-biomasse

[28[\]-http://www.futura-sciences.com/](http://www.futura-sciences.com/) 

[29][-https://prezi.com/](https://prezi.com/) 

[30] -https://gresi21centralesvillageoises.files.wordpress.com/2018/11/principe-defonctionnement-dune-centrale-hydraulique-pelton.png

[31]- Benjamin Dessus, « Energies renouvelables : où, comment et pour faire ? », Global Chance, 2005.

[32][-https://www.notre-planete.info/actualites/images/energie/geothermie\\_reseau\\_chaleur.png](https://www.notre-planete.info/actualites/images/energie/geothermie_reseau_chaleur.png)

[33]-Marie-Jeannette, Inès, « Margaux, Énergie solaire photovoltaïque »

[34]-https://sites.google.com/site/energiesrenouvelablegeothermie/\_/rsrc/1468859651448/iiles-differents-types-de-geothermie/la-geothermie-hauteenergie/picresized\_1325718745\_RTEmagicC\_1687c05496.png

[35] [-https://foraloc.fr/wp-content/uploads/2016/03/geothermie\\_basse\\_energie.gif](https://foraloc.fr/wp-content/uploads/2016/03/geothermie_basse_energie.gif) 

[36] -www.energie-renouvelable.org

[37[\]https://static.wixstatic.com/media/0cf193\\_f2bb1d604b9549ddb9ce1e6cec4847e2~mv2.pn](https://static.wixstatic.com/media/0cf193_f2bb1d604b9549ddb9ce1e6cec4847e2~mv2.png/v1/fill/w_660,h_626,al_c,lg_1,q_90/0cf193_f2bb1d604b9549ddb9ce1e6cec4847e2~mv2.webp) [g/v1/fill/w\\_660,h\\_626,al\\_c,lg\\_1,q\\_90/0cf193\\_f2bb1d604b9549ddb9ce1e6cec4847e2~mv2.w](https://static.wixstatic.com/media/0cf193_f2bb1d604b9549ddb9ce1e6cec4847e2~mv2.png/v1/fill/w_660,h_626,al_c,lg_1,q_90/0cf193_f2bb1d604b9549ddb9ce1e6cec4847e2~mv2.webp) [ebp](https://static.wixstatic.com/media/0cf193_f2bb1d604b9549ddb9ce1e6cec4847e2~mv2.png/v1/fill/w_660,h_626,al_c,lg_1,q_90/0cf193_f2bb1d604b9549ddb9ce1e6cec4847e2~mv2.webp)

………………………………………………………………………………………………..

[A1] [http://www.energies-renouvelables.org/solaire\\_photovoltaique.asp,2007](http://www.energies-renouvelables.org/solaire_photovoltaique.asp,2007)

[A2] « Les piles solaires, le composant et ces applications » Edition.Masson (1985).

[A3] A. buyers « Les systèmes photovoltaïques » guide,.Article, Canada, 2002.

[A4]<https://www.cours-gratuit.com/cours-arduino/exemple-d-application-arduino-pdf>

[A5] T.Fogelman, « Système photovoltaïque pour les pays en déventement », manuel d'installation et d'utilisation, Agence Française pour la Maîtrise de l'énergie, (AFME), 1982

[A6] [https://www.researchgate.net/figure/Figure-I-4-Module-photovoltaique-Les-modules](https://www.researchgate.net/figure/Figure-I-4-Module-photovoltaique-Les-modules-sont-generalement-entoures-dun-cadre_fig4_320910708)[sont-generalement-entoures-dun-cadre\\_fig4\\_320910708](https://www.researchgate.net/figure/Figure-I-4-Module-photovoltaique-Les-modules-sont-generalement-entoures-dun-cadre_fig4_320910708)

[A7] C.Bernard, J.Chauvin, D.Lebrun, J.F.Muraz, P. Stassi, « Station solaire autonome pour l'alimentation des antennes de l'expérience de radio détection à l'Observatoire Pierre Auger » 2006.

[A8] [https://www.researchgate.net/figure/Figure-I-4-Module-photovoltaique-Les-modules](https://www.researchgate.net/figure/Figure-I-4-Module-photovoltaique-Les-modules-sont-generalement-entoures-dun-cadre_fig4_320910807)[sont-generalement-entoures-dun-cadre\\_fig4\\_320910807](https://www.researchgate.net/figure/Figure-I-4-Module-photovoltaique-Les-modules-sont-generalement-entoures-dun-cadre_fig4_320910807)

[A9] A.Guen, « Contribution à l'étude des systèmes de télécommunications mobiles » Thèse de Magister, Université de Tlemcen, Février 1992.

[A10] [www.solarelectricpower.org](http://www.solarelectricpower.org/)

[A11] [https://www.puntoenergiashop.it/fr/12v-avec-cadre/1382-panneau-solaire](https://www.puntoenergiashop.it/fr/12v-avec-cadre/1382-panneau-solaire-photovoltaique-150w-12v-polycristallin-roulottes-bateaux-chalet-8380138270042.html)[photovoltaique-150w-12v-polycristallin-roulottes-bateaux-chalet-8380138270042.html](https://www.puntoenergiashop.it/fr/12v-avec-cadre/1382-panneau-solaire-photovoltaique-150w-12v-polycristallin-roulottes-bateaux-chalet-8380138270042.html)

[A12] [https://www.researchgate.net/figure/Figure-I-7-Boite-de-derivation-La-boite-de](https://www.researchgate.net/figure/Figure-I-7-Boite-de-derivation-La-boite-de-derivation-est-composee-egalement-dun_fig31_320910807)[derivation-est-composee-egalement-dun\\_fig31\\_320910807](https://www.researchgate.net/figure/Figure-I-7-Boite-de-derivation-La-boite-de-derivation-est-composee-egalement-dun_fig31_320910807)

[A13] D.Thévenard, and M.Ross « Validation and Verification of Component Models and System Models for the PV », CETC-internal report 2003-035, Canada, 2003.

[A14] M. T. BOUKADOUM, A. HAMIDAT et N. OURABIA «Le Pompage

Photovoltaïque» Revue des Energies Renouvelables. : Zones Arides pp (69-73) ,2002.

[A15] K. EL-Melouani «dimensionnement d'un hacheur survolteur». Application

note de polytech Clermont-Ferrand, FRANCE,2010

[A16] [http://fr.wikipedia.org/wiki/Convertisseur\\_Buck-Boost](http://fr.wikipedia.org/wiki/Convertisseur_Buck-Boost)

[A17] D.Thévenard, and M.Ross « Validation and Verification of Component Models and System Models for the PV », CETC-internal report 2003-035, Canada, 2003.

[A18] M.Dahbi « Etude et optimisation d'une installation Hibride PV-Eolienne», Thèse de Doctorat, Université de Bechar, 2007.

[A19] A. BELHOCINE et S.ZAIDI« Etude et dimensionnement d'un système de pompage photovoltaïque autonome » Mémoire de Magister.

[A20] [https://pumptechnics.pmg.be/fr/dossier/MPMbe1701A04\\_00](https://pumptechnics.pmg.be/fr/dossier/MPMbe1701A04_00)

[A21] [https://www.memoireonline.com/05/09/2066/Les-pompe-solaires--Dimensionnement](https://www.memoireonline.com/05/09/2066/Les-pompe-solaires--Dimensionnement-dune-station-de-pompage-en-zone-maracher.html)[dune-station-de-pompage-en-zone-maracher.htmlم](https://www.memoireonline.com/05/09/2066/Les-pompe-solaires--Dimensionnement-dune-station-de-pompage-en-zone-maracher.html)

[A22] [https://www.azprocede.fr/Cours\\_GC/pompe\\_volumetrique\\_intro.html](https://www.azprocede.fr/Cours_GC/pompe_volumetrique_intro.html)

[A23] [https://www.memoireonline.com/05/09/2066/Les-pompe-solaires--Dimensionnement](https://www.memoireonline.com/05/09/2066/Les-pompe-solaires--Dimensionnement-dune-station-de-pompage-en-zone-maracher.html)[dune-station-de-pompage-en-zone-maracher.html](https://www.memoireonline.com/05/09/2066/Les-pompe-solaires--Dimensionnement-dune-station-de-pompage-en-zone-maracher.html)

[A24]http://www.blackmersmartenergy.com/fr/comparativedata/centrifugalpumps-vspositive-displacement-pumps.html,2012

………………………………………………………………………………………………

[B1]-C.BERNARD, C.SEBRAO-OLIVEIRA, B.LAVAL et C.VAUDOUER «Panneau photovoltaïque et algorithme MPPT à base de logique floue» Rapport rédigé dans le cadre l'UV BA04-Energie renouvelable, Université de technologie Compiègne, 2009.

[B2]-A.T.Singo «système d'alimentation photovoltaïque avec stockage hybride pour l'habitat énergétiquement autonome», thèse de Doctorat de l'Université Henri Poincaré, Nancy 1,FRANCE, 2010

[B3]-K. EL-Melouani «dimensionnement d'un hacheur survolteur». Application note de polytech Clermont-Ferrand, FRANCE,2010

[B4]-I.Vechiu «Modélisation et analyse de l'intégration des énergies renouvelables dans un réseau autonome», thèse de Doctorat de l'Université du Havre, France,2005

[B5]-S.Lalouni « étude, commande et simulation d'une chaine hybride (Photovoltaïqueéolienne)de production d'énergie électrique». thèse de Doctorat de l'Université de Bejaia,2009

[B6]-T.Markvart et L.Castaber «photovoltaïcs fundamentals and applications» preface guide to usage of the handbook by professional groups

[B7]-A.LOUADAH «Modélisation et commande d'un système de pompage photovoltaïque » Mémoire d'ingéniorat en électromécanique; université de BEJAÏA,2009.

[B8]-C.BERNARD, C. SEBRAO-Oliveira, B.LAVAL, C.VAUDOUER «panneau photovoltaïque et algorithme MPPT à base de logique flou », Rapport rédigé dans le cadre l'UV BA04- Energie renouvelables, Université de technologie Compiègne, 2009.

[B9]-K.IDJDARENE «contribution à l'étude de la commande de génératrices asynchrones à cage dédiées à des centrales électriques éoliennes autonome» thèse de doctorat électrotechnique, Option: commande électriques université de Bejaia, 2010.

[B10]-D. YAPTA «Commande vectorielle à flux rotorique orienté de la machine asynchrone : simulation expérimentation » Rapport de projet 2éme année Master, université de Nancy 2010

[B11]-R. Chenni « Etude technico-économique d'un système de pompage photovoltaïque dans un village solaire » Thèse de Doctorat, Université de Constantine, 2007.

……………………………………………………………………………………………….

[D1].https://dl.ummto.dz/bitstream/handle/ummto/437/Amara%20K..pdf?sequence=1&isAllo wed=y

[D2] M. Reggane, D. Djidja, « ةtude d'une installation photovoltaïque pour l'alimentation en électricité d'un centre enfûteur de GPL (NAFTAL) », mémoire de Master, UMMTO, 2012.

[D3] A. Ricaud, «Modules et systèmes photovoltaïques», Septembre 2008.

[D4] F. Trahi, «Prédiction de l'irradiation solaire globale pour la région de Tizi-Ouzou par les réseaux de neurones artificiels. Application pour le dimensionnement d'une installation photovoltaïque pour l'alimentation du laboratoire de recherche LAMPA» Mémoire de Magister en électronique, UMMTO, Tizi ouzou, 2011.

[D5] B. CHIKH-BLED, I. SARI-ALI, B. BENYOUCEF, "Méthode de dimensionnement optimal d'une installation photovoltaïque", Revue internationale d'héliotechnique, N°41 (2010) 25-30.

[D6] Y. Thiaux, J. Seigneurbieux, et al., "Load profile impact on the gross energy requirements of stand-alone photovoltaics systems", Renewable Energy, Elsevier, 35(2010)  $602 - 613$ 

……………………………………………………………………………………………….

[C1]-Yassine LASMI. Optimisation de la poursuite du point de puissance maximale (MPPT) d"un système photovoltaïque par les techniques intelligentes. Université Sétif

[C2]-A. Tchapo singo "système d"alimentation photovoltaïque avec stockage hybride pour l"habitat énergétiquement autonome ", Thèse de doctorat université Henri Poincaré 2010.

[C3]-BENADEL Faiza. Etude Et Simulation D"une Commande MPPT Pour Système PV. UNIVERSITE MOHAMED BOUDIAF - M"SILA.

[C4]-BENSACI Wafa , «Modélisation et simulation d"un système photovoltaïque adapté par une commande MPPT », mémoire de master, Université Kasdi Merbah–Ouargla, 2012.

[C5]-M.BEDRANE Farid. Etude comparative entre quelques méthodes de poursuite du point de puissance maximale dans les systèmes photovoltaïques. Université Abderrahmane MIRA de Bejaia

[C6]-Anantapuram, "investigation on potential photovoltaic power modules for higher electrical output" ph.d in electrical engineering, kiranmayi r-jawaharlal nehru technological university , 2012

[C7]-Ahmad Zbeeb, "a new microcontroller-based mppt algorithm for photovoltaic applications" for the degree of master of applied science, concordia university montreal, quebec, canada,2009.

[C8]-d. Lee, H. Noh, D. Hyun, And I. Choy,"an improved mppt converter using current compensation method for small scaled pv-applications," IEEE applied power electronics conf. And exposition, vol. 1, pp. 540-545, 2003

[C9]-Akihiro Oi, " design and simulation of photovoltaic water pumping system", faculty of cali- fornia polytechnic state university, 2005

[C10]-Hajar Bagheri "advances in electric power engineering" publisher: lulu (usa), 2015

[C11]-Dalia Al Maamoury, Muhamad Bin Mansor, Ali Assim Al Obaidi , active power control for a single-phase grid connected pv system ", international journal of scientific  $\&$ technology research vol 2, issue 3, 2013.

[C12]-Bisker Asma, Chiri Meriem, « commande d"un système photovoltaïque en mode isolé et en mode connecté au réseau », diplôme

[C13]-M. S. Jamri and T. C. Wei Modeling and Control of a Photovoltaic Energy System Using the State- 57 Space Averaging Technique", American Journal of Applied Sciences 7 (5): 682-691, 2010.

[C14]-M. Frederick design and implementation of a digitally controlled stand-alone photovoltaic power supply", Department of electrical. Power engineering, Norwegian university of science and technology

[C15]-Nadir Mohamed, Sahraoui Ahmed, Titraoui Abdessalam « etude d" une chaine de conversion photovoltaique »,diplôme d'ingenieur d'etat en genie electrotechnique, universite de m"sila,2010

[C16]-A. Dolara, R. Faranda, S. Leva "energy comparison of seven mppt techniques for pv systems", 59 scientific research j. Electromagnetic analysis & applications, department of energy of politecnico di milano, via la masa 34, 20156, milano, italy, 2009;

[C17]-C. Cédric "optimisation énergétique de l"étage d"adaptation électronique dédie à la conversion photovoltaïque ", Thèse de doctorat université de Toulouse 2008.

[C18]-M. S. Aït Cheikh, C. Larbes, G.F. Tchoketch Kebir and A. Zerguerras Maximum power point tracking using a fuzzy logic control scheme ", Revue des Energies Renouvelables Vol. 10 N°3 (2007) 387 – 395.

[C19]-A. Cid bastor conception et réalisation de modules photovoltaïques électroniques ", Thèse de doctorat l"institut national des sciences appliquées de Toulouse 2006.

…………………………………………………………………………………………………..

[E1] B.Tebboub, « Étude conceptuelle des systèmes photovoltaïques à double et triple jonction », mémoire de magister, UMMTO, 2013-2014.

[E2]https://dl.ummto.dz/bitstream/handle/ummto/437/Amara%20K..pdf?sequence=1&isAllo wed=y